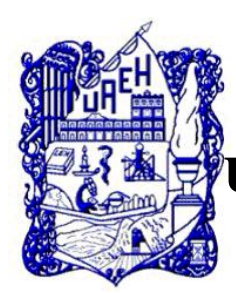

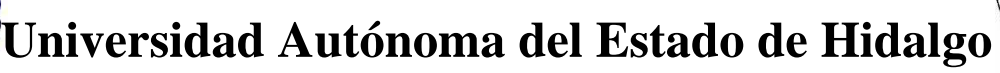

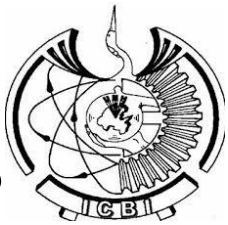

# **Instituto de Ciencias Básicas e Ingeniería**

**Área Académica de Computación y Electrónica**

**Modelo Para Implementar Cursos en un Sistema de Gestión de Aprendizaje (LMS)**

# **Tesis**

**Que para obtener el Grado de**

**Maestra en Ciencias Computacionales**

**Presenta**

**Matilde Reyes Fuentes**

**Director: M en C. Arturo Curiel Anaya**

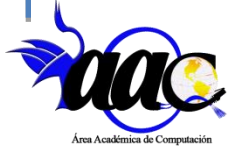

**Pachuca de Soto, Hgo. diciembre 2014**

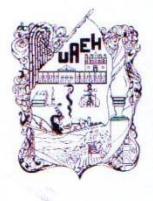

UNIVERSIDAD AUTÓNOMA DEL ESTADO DE HIDALGO INSTITUTO DE CIENCIAS BÁSICAS E INGENIERÍA

> Área Académica de Computación y Electrónica Maestría en Ciencias Computacionales

> > Oficio No. MCC/30/2014

### **Lic. Matilde Reyes Fuentes** PRESENTE

Por este conducto le comunico que el jurado asignado para la revisión de su trabajo de tesis titulado "Modelo para Implementar Cursos en un Sistema de Gestión de Aprendizaje (LMS)", que para obtener el grado de Maestro en Ciencias Computacionales fue presentado por usted, ha tenido a bien, en reunión de sinodales, autorizarlo para su impresión después de verificar las correcciones que fueron acordadas.

A continuación se integran las firmas de conformidad de los integrantes del jurado?

PRESIDENTE: DRA. MARÍA DE LOS ÁNGELES ALONSO LAVERNIA

M. en C. ARTURO CURIEL ANAYA VOCAL:

SECRETARIO: M. en C. MARIANO J. POZAS CÁRDENAS

M. en C. ILIANA CASTILLO PÉREZ **SUPLENTE:** 

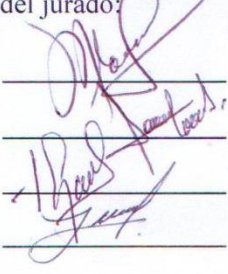

**ATENTAMENTE** "AMOR, ORDEN Y PROGRESO" Mineral de la Reforma, Hgo., a 03 de diciembre de 2014.

M.C.C. Iliana Castillo Pérez Coordinadora de la Maestría en Ciencias Computacionales

c.c.p. Archivo

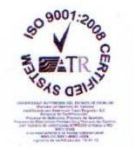

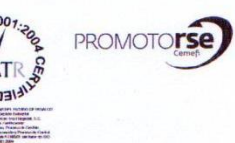

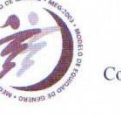

Instituto de Ciencias Básicas e Ingeniería, Carretera Pachuca - Tulancingo Km. 4.5, Ciudad del Conocimiento, Colonia Carboneras, Mineral de la Reforma, Hidalgo, México, C.P. 42184 Tel. +52 771 7172000 ext. 6734 ilianac@taeh.edu.mx

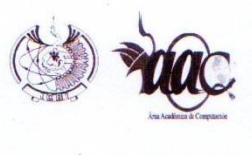

### **Dedicatorias**

A mi Corazón Hermoso, mi hija

Yaretzi

Tú le das sentido a mi vida, por ti estoy haciendo mi mayor esfuerzo, para que tengas lo mejor del mundo.

A mis padres:

Julia Fuentes<sup>†</sup> y Valentin Reyes,

Con mi gratitud, cariño, respeto y admiración, que siempre me han apoyado en mis decisiones y han estado ahí conmigo.

A mis hermanos:

Alma Delia Hernandez, Wilibaldo Reyes

Por su confianza y apoyo que son un gran alicience, por estar siempre presentes y brindandome su apoyo, dandome consejos, por estar siempre en los momentos dificiles y apoyarme cuando más los necesito, Gracias.

A mi cuñada:

Angelina Monrroy

Que siempre me ha brindado su apoyo y cariño incondicional y cuidando a mi mayor tesoro.

### **Agradecimientos**

A mi madre cuyo recuerdo siempre presente , me motivo a seguir adelante en la culminación de este trabajo.

A mi padre con profundo agradecimiento a su valiosa apoyo que me ha brindado en todo momento.

A mis hermanos por estar siempre conmigo y brindarme su apoyo incondicional.

A mi cuñada por su apoyo incondicional.

A mi asesor M en C.C. Arturo Curiel Anaya por su comprensión, tiempo y esfuerzo en este proyecto.

#### **RESUMEN**

Los Sistemas de Gestión de Aprendizaje (LMS) son una herramienta muy importante como apoyo al aprendizaje, estos sistemas gestores proporcionan un amplio grupo de herramientas que sirven como apoyo para poder transmitir conocimiento, además de tener la posibilidad de poder implementar diversas herramientas Web 2.0 que permitan generar material didáctico con mayor calidad y funcionalidad, promoviendo el aprendizaje colaborativo así como la incorporación de redes sociales con el propósito de tener una mejor comunicación entre los integrantes del grupo de trabajo.

Actualmente, la mayoría de las universidades y centros de capacitación continua se han propuesto como misión formar profesionales íntegros y comprometidos con el desarrollo sostenible de sus regiones y con el fomento de la igualdad de oportunidades y de la calidad educativa.

De allí su interés en apropiarse de los cambios, métodos, investigaciones y avances que se dan en la ciencia y la técnica, con miras a que los estudiantes a través de un LMS, logren desempeñarse adecuadamente en sus actividades profesionales, obteniendo las competencias profesionales establecidas por los programas de estudio y también puedan desarrollarse en su vida personal.

Ahora bien, para asegurar la calidad de sus proyectos de educación virtual, las instituciones deben contar con una propuesta articulada. Esto implica la elaboración de un modelo de implementación en LMS que sustente los programas virtuales y que garantice resultados exitosos.

La metodología a utilizar en programas y cursos virtuales depende del modelo pedagógico que más le convenga a la institución a cargo de estos programas. El presente documento propone un modelo pedagógico que se pueda implementar en cualquier LMS sin embargo para este caso de estudio se implementa en la plataforma Moodle específicamente para los programas educativos del Área Académica de Tecnologías de la Información y Comunicación de la Universidad Tecnológica de Xicotepec de Juárez, Puebla.

La principal función del modelo pedagógico es orientar las actividades educativas, en especial las que se ocupan del diseño curricular, la elaboración de materiales didácticos, a los procesos de estudio y aprendizaje del estudiante, las labores de facilitación y apoyo, tanto de índole académica como de servicios, y los procesos de evaluación del aprendizaje. Es importante señalar que un modelo pedagógico es un documento orientador que debe revisarse permanentemente, de manera que vaya evolucionando con el mejoramiento de la institución, y con los avances científicos que vayan surgiendo.

En este documento se describen las cuatro fases en las cuales se desarrolla el modelo a implementar en el LMS, iniciando con el desarrollo de la metodología, la determinación de la secuencia didáctica, la determinación de la estructura en el entorno virtual de aprendizaje y la actualización de la plataforma Moodle a la versión 2.6 así como la personalización del entorno de acuerdo al Área Académica que la está utilizando.

## **ÍNDICE**

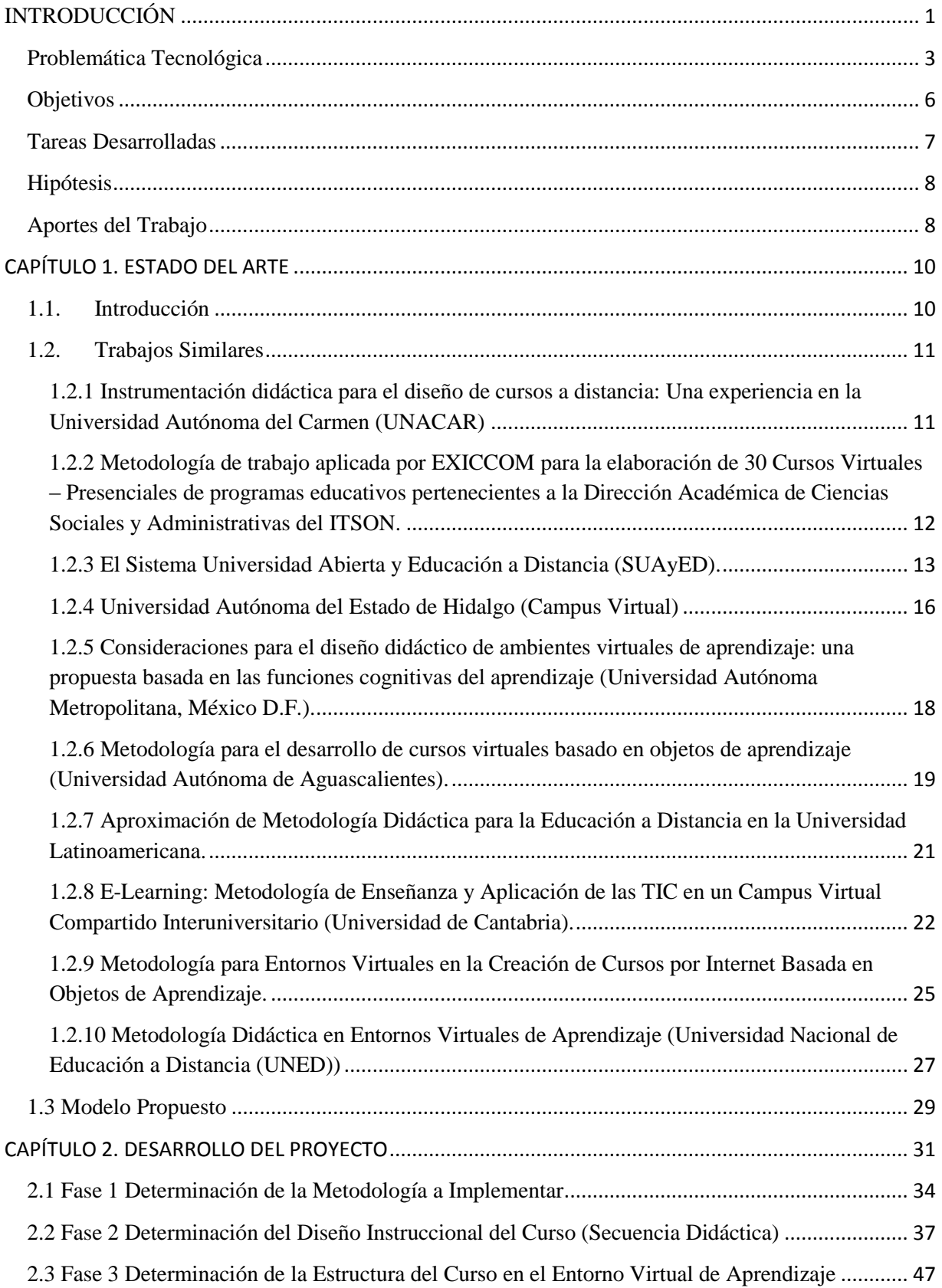

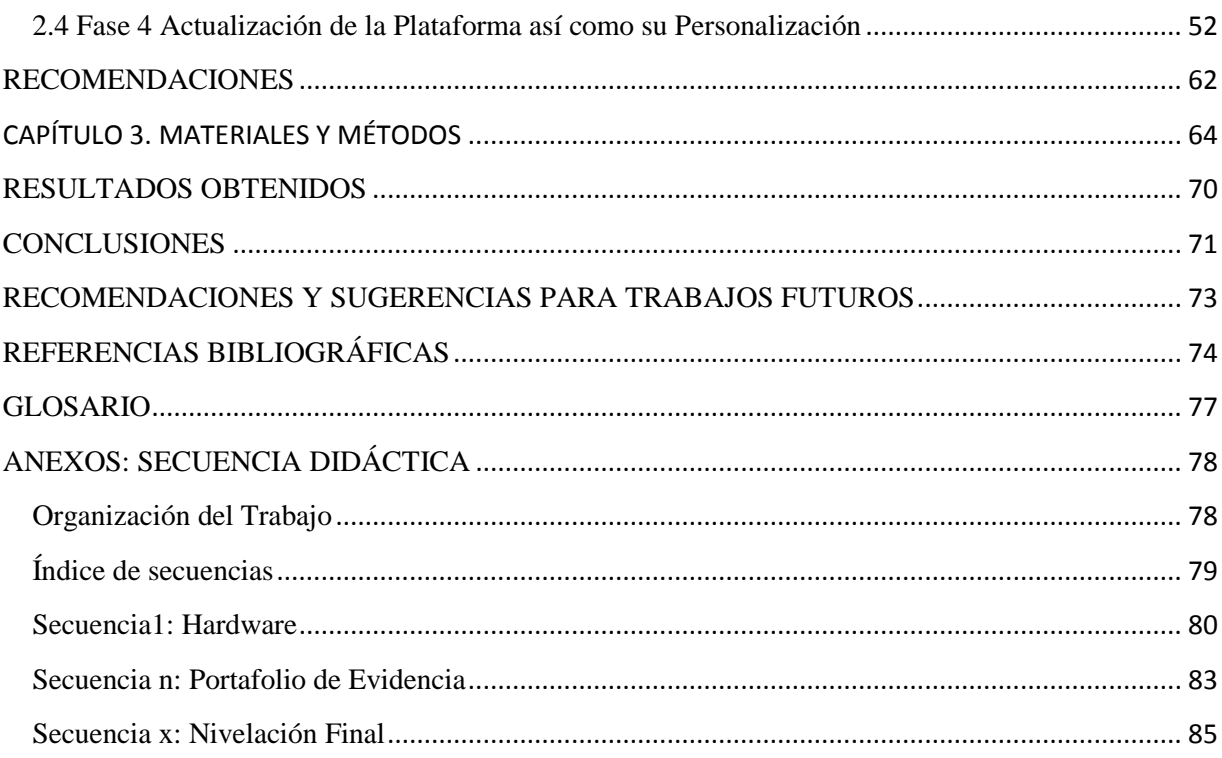

### ÍNDICE DE FIGURAS

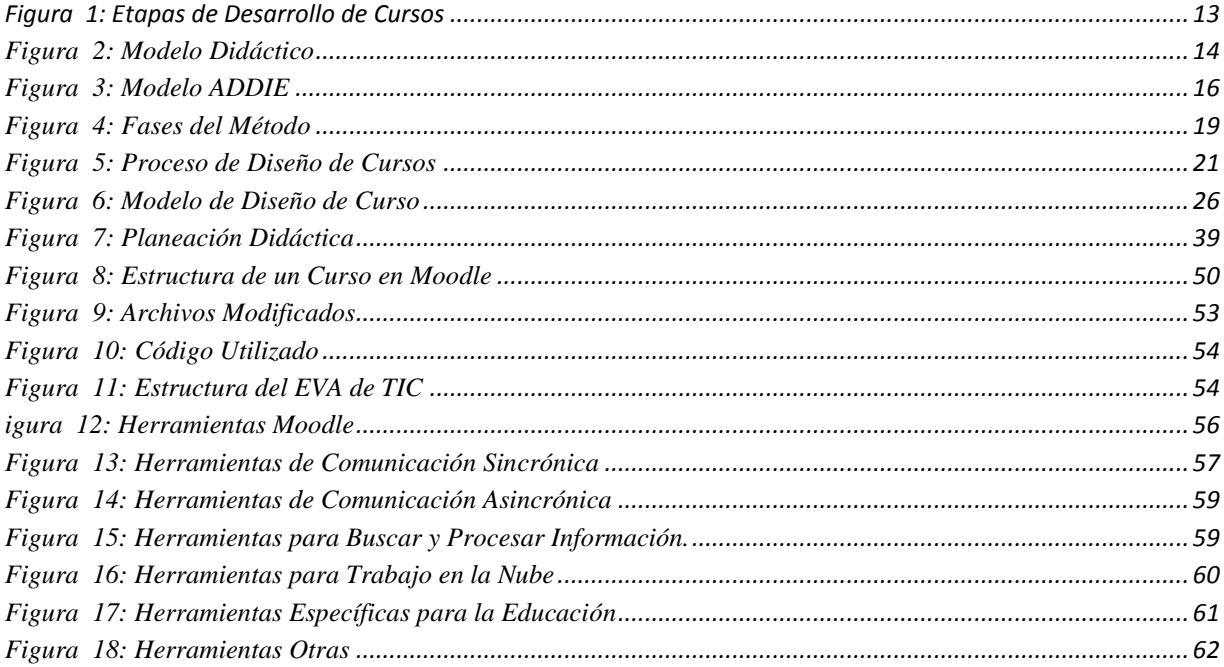

### ÍNDICE DE TABLAS

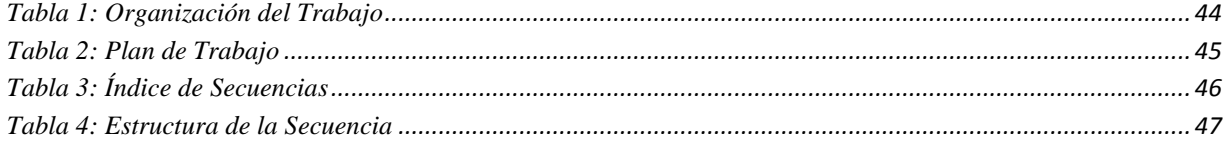

### <span id="page-10-0"></span>**INTRODUCCIÓN**

La producción de un curso en modalidad mixta es una tarea bastante compleja y rigurosa que demanda el desarrollo de un modelo de trabajo bien estructurado, por lo que es necesario tener en consideración los aspectos y herramientas necesarias para garantizar el desarrollo de la competencia, es necesario considerar el aspecto correspondiente a las siguientes áreas: sistemas, pedagogía, comunicación social, entre otros y sobre todo una metodología clara con fases bien detalladas, un avance programático bien estructurado de la materia.

Básicamente producir un curso implica el desarrollo de un proyecto que requiere de la adecuada organización y planificación de un conjunto de etapas, fases, actividades y/o tareas que conlleven al desarrollo de escenarios de aprendizaje virtual, ajustándose a lineamientos y estándares; pedagógicos, tecnológicos, organizacionales y estructurales.

Es importante reconocer, que una buena estructura de un curso semipresencial, debe evidenciar planes de seguimiento y evaluación coherente con los modelos educativos para realizar seguimiento al progreso de los estudiantes y a la acción docente; coherencia con el modelo pedagógico de acuerdo al nivel de estudios, específicamente con el componente vinculante de E-Learning en la institución (roles, actores, estrategias, objetos de aprendizaje, objetos de enseñanza, estándares y diseño curricular); el planteamiento de canales de comunicación entre los participantes en el curso: los estudiantes, los estudiantes y el docente, el docente y la academia del programa educativo (foro, correo, chat, videoconferencia etc.); la implementación de estándares de calidad que aseguren portabilidad, escalabilidad, flexibilidad e interoperabilidad de los contenidos; elementos pedagógicos, metodológicos y tecnológicos, acorde a los lineamientos institucionales; y por último una organización técnico-pedagógica, que permita flexibilidad y movilidad de los contenidos y actividades de aprendizaje a través de un Sistema Manejador de Aprendizaje (LMS).

Para el aprendizaje en modalidad E-Learning (Electronic Learning) o B-Learning (Blended Learning) es de suma importancia contar con un marco metodológico y modelo de curso que sirvan como base para llevar a cabo con éxito el trabajo de producción de cursos semipresenciales.

El sustento metodológico del aprendizaje en línea se basa específicamente en el estudiante, desde una perspectiva autodidacta del conocimiento, bajo un enfoque constructivista y de aprendizaje colaborativo, se fomenta permanentemente entre los participantes la interacción pedagógica y de

comunicación, fomentando el estudio independiente, el pensamiento crítico y reflexivo y la capacidad creativa y propositiva del estudiante.

En el presente trabajo se plantea el desarrollo de un modelo para implementar cursos en un ambiente LMS que desarrollen las competencias profesionales específicas del curso.

Esta metodología generará grandes beneficios al momento de su implementación dentro de los cuales se pueden considerar los siguientes: implementación de diversidad de técnicas para la asimilación del conocimiento y desarrollo de competencias, implementación de técnicas de evaluación, ahorro en tiempo para calificar y analizar datos, diversidad de técnicas para la retroalimentación de los conocimientos.

Para poder realizar todo esto es necesario considerar la implementación y adecuación de un LMS de acuerdo a las necesidades del programa educativo, principalmente establecer un modelo para la creación y uso de recursos educativos en donde se consideren los lineamientos curriculares para la creación de cursos, un sistema de gestión del aprendizaje, un modelo para el diseño pedagógico, la producción y el montaje de los curso virtuales.

Es por ello, que se plantea la estructura, modelo y estandarización para el diseño de cursos semipresenciales a implementar en los programas educativos del área académica de Tecnologías de la Información y Comunicación en la Universidad Tecnológica de Xicotepec de Juárez, utilizando el LMS de Moodle.

La plataforma Moodle se basa en los principios pedagógicos constructivistas, con un diseño modular que hace fácil agregar contenidos que motivan al estudiante.

La selección y el diseño de actividades de aprendizaje se basan en las potencialidades pedagógicas que ofrecen los medios de comunicación y las tecnologías de la información.

Algunas de las ventajas que se tienen con el sistema gestor de aprendizaje:

- Organizar y gestionar de manera efectiva a través de la plataforma Web.
- Optimizar procesos tales como la frecuencia de actualizaciones de los contenidos, la definición de los privilegios de administración para la edición, publicación de los mismos a través de su usuario y contraseña desde cualquier computadora o dispositivo móvil con acceso a internet y a un navegador, de esta manera se aprovecha la flexibilidad del medio.
- Acceso al ambiente amigable y de fácil acceso, condiciones indispensables en la funcionalidad y eficacia.

Una de las principales características que deben cumplir los materiales didácticos digitales es que sean interactivos para así: despertar el interés de los estudiantes, lograr que el aprendizaje resulte ameno y mejorar el desempeño.

### <span id="page-12-0"></span>**Problemática Tecnológica**

El estudiante que aborda por primera vez el método a distancia se enfrenta a un doble desafío de aprendizaje: el de los contenidos y el de la modalidad.

El alumno a distancia se encuentra ante un sistema que requiere de él ciertas capacidades vinculadas a la planificación, control y regulación del propio proceso de aprendizaje, lo que algunos autores (Lugo, M.T., Schulman, D., citando a Pablo Narvaja y a Flavell y otros) han dado en llamar estrategias metacognitivas, es decir, una conciencia clara del estudiante respecto de su propio proceso mental que se pone en acción al momento de encarar el aprendizaje.

Asimismo el alumno de sistemas no presenciales debe tener ciertas habilidades mínimas sin las cuales le resultaría difícil, por lo menos en una primera mirada sobre la cuestión, adecuarse a esta modalidad: leer, escribir, comprender y conformar un pensamiento abstracto.

En los casos de capacitación por medios informáticos, debería el alumno a distancia conocer elementos básicos del manejo de los entornos y programas utilizados.

En este mismo orden de cosas, también aparecen como factores de peso la motivación y la autodisciplina, ya que las característica de la modalidad, que implica un menor grado de control directo sobre el alumnado que en la formación presencial, exige un mayor esfuerzo personal al estudiante, quien ya no responderá a obligaciones marcadas en forma externa sino deberá construir su propio esquema de objetivos y exigencias de logro en el marco de las pautas ofrecidas por el sistema pero desde un enfoque absolutamente subjetivo.

Las TIC han generado un gran auge en la educación, dando la posibilidad de usar la tecnología al servicio de los proceso de enseñanza aprendizaje, sin embargo se abusó de la tecnología y esto provoco, que las aulas virtuales y los complejos educativos virtuales, replicaran la educación conductista, que por ende provoco que el aula virtual, fuera un espacio para continuar una forma tradicional de educación, lo cual llevo a una serie de paradigmas que según Aretio (2001) desacreditaban la educación virtual como por ejemplo:

- No se aprende nada allí, todos aprueban.
- Es fría el aula virtual, no me gusta.
- Para que ingreso al aula virtual si allí esta lo mismo de la clase.
- Es muy difícil ingresar, trabajar, enviar tareas.
- El docente provoca que no ingrese, me respondió agresivamente.

Por lo cual los estudiantes no deseaban utilizar el aula virtual, sin embargo el problema radicaba en que se centralizo la educación con apoyo virtual o la educación virtual en sí misma mássobre la tecnología, que sobre la pedagogía y en otro pilar que es muy importante la comunicación.

El entorno virtual de aprendizaje es el primer camino hacia el aprendizaje constructivo y cooperativo, pero se puede cometer los siguientes errores:

- Dar prioridad a la tecnología sobre la pedagogía.
- Imponer que los contenidos, materiales y evaluación sean realizados por los docentes, pero adecuados por el experto en informática.
- Pésima calidad en la comunicación.

Entre otros factores esto lleva a que el docente sea una mera fuente de información, se dé una prioridad excesiva al departamento de informática y el estudiante reciba información distorsionada, ambigua, sin coherencia, lo que le llevará al fracaso.

En la actualidad se cuenta con entornos informáticos más accesibles, los cuales amplían las posibilidades de interacción entre los diferentes usuarios. En la literatura se han introducido nuevos términos para designar estos entornos, uno de ellos es el de *Comunidades Virtuales de Aprendizaje (CVA)* o entornos de aprendizaje en línea *E-Learning,* los cuales utilizan principalmente el internet, plataformas interactivas y redes sociales (Bustos, 2010).

Los Entornos virtuales han modificado el grado de presencialidad o distancia en que interaccionan los docentes con los estudiantes, de esta manera se pueden diferenciar tres modelos de docenciaestudiantes (Area, 2010)

- *Modelo de docencia presencial con Internet*: el aula virtual como complemento o recurso de apoyo.
- *Modelo de docencia semipresencial*: el aula virtual como espacio combinado con aula física Blended L*earning.*
- *Modelo de docencia a distancia*: el aula virtual como único espacio educativo.

De esta manera las TICse convierten en una herramienta que no sólo permite acercar los conocimientos a lugares que antes parecían inalcanzables, sino que innovan la forma como se imparte la educación actual, generando más posibilidades para el aprendizaje en comparación con la enseñanza tradicional.

En la Universidad Tecnológica de Xicotepec de Juárez (UTXJ) los Programas Educativos de Tecnologías de la Información y Comunicación (TIC) se ha planteado llevar a cabo el modelo de docencia semipresencial haciendo uso de un LMS, en el cual la prueba piloto sea el primer cuatrimestre de tres Programas de Estudio, dos de los cuales son a nivel Técnico Superior Universitario y una Ingeniería, los programas de estudio son los siguientes:

Técnico Superior Universitario (TSU):

Tecnologías de la Información y Comunicación área Sistemas Informáticos (TICASI)

Tecnologías de la Información y Comunicación área Multimedia y Comercio Electrónico (TICAMCE)

#### Ingeniería (ING)

Ingeniería en Tecnologías de la Información (ITI)

Por los que surge la necesidad de concretar una Metodología que pueda ser útil para tener un buen resultado en cuanto al aprendizaje en este modelo de docencia, debido a que el modelo educativo de las Universidades Tecnológicas determina que para la adquisición de las competencias la formación académica del estudiante en su mayoría debe de ser práctica, manejando los siguientes porcentajes: Para los programas de estudio de TSU: Saber Hacer 60%, Saber 30% y Ser 10%. Para los programas de estudio de Ing: Saber Hacer 50%, Saber 40% y Ser 10%.

Debido a este modelo educativo es difícil concretar lo que es la educación semipresencial ya que es necesario contar con una metodología y diseño instruccional adecuado que permita estructurar el LSM, el diseño de material de enseñanza para el curso, el proceso de verificación del alcance de la competencia y el seguimiento tutoral del curso.

Por lo que se establecerá la metodología más adecuada para cumplir con la obtención de las competencias establecidas en cada una de las materias y en su momento el estudiante pueda obtener las competencias correspondientes a su programa de estudio. Así mismo, adaptar el entorno del LMS de acuerdo a las necesidades actuales de los PE.

Actualmente el área de TIC de la UTXJ hace uso de un Entorno Virtual de Aprendizaje (EVA) empleando el Modelo de docencia presencial con Internet, sin embargo, no se ha realizado la homogenización en cuanto a una metodología de desarrollo de cursos académicos ya que se aperturan los cursos pero cada docente coloca lo que cree necesario para su materia y solamente se utiliza como repositorio de información, sin hacer uso de las herramientas de aprendizaje que se pudiesen implementar en la plataforma utilizada.

Es importante considerar para la utilización de la metodología que las materias pueden ser teóricas, teórico-prácticas o totalmente prácticas por lo que el diseño instruccional a implementar deberá de considerar variantes de estrategias de enseñanza-aprendizaje de acuerdo al tipo de materia, así como el uso de la herramientas del LMS o Web 2.0 que mejor se adecuen al cumplimiento de su competencia, por lo que es necesario determinar estrategias didácticas teniendo en consideración: el docente o profesor, al estudiante, el contenido de la materia, el contexto del aprendizaje, las estrategias metodologías o didácticas.

### <span id="page-15-0"></span>**Objetivos**

### **Objetivo general:**

Diseñar un modelo para implementar cursos en un Sistema de Gestión de Aprendizaje (LMS), que involucre el desarrollo de las competencias profesionales para la construcción de programas de estudio semipresenciales.

#### **Objetivos Específicos.**

- Realizar una investigación documental de las metodologías utilizadas en la implementación de programas de estudio virtuales.
- Actualización, personalización y administración de una plataforma LMS.
- Diseño y desarrollo de una materia teórica y una materia prácticadel programa educativo que se imparte en la UTXJ en el Área Académica de Tecnologías de la Información.
- Elaborar una secuencia de didáctica, basada los principios del diseño instruccional, que permita trabajar las competencias a desarrollar.
- Implementación de técnicas para la asimilación del conocimiento.
- Implementación de técnicas para desarrollo de competencias.
- Implementación de técnicas de evaluación.
- Recomendación al seguimiento tutoral.

### <span id="page-16-0"></span>**Tareas Desarrolladas**

La utilización e integración de las nuevas tecnologías en los procesos formativos, se presenta como un gran reto para las instituciones educativas, el uso de la tecnología aporta grandes ventajas al sector educativo, facilitando y potenciando de manera importante el proceso de aprendizaje de los estudiantes, proporcionando dinámicas pedagógicas y metodológicas basadas en la colaboración, la comunicación y el acceso a una inmensa cantidad de recursos de información.

El entorno virtual de aprendizaje debe caracterizarse por su capacidad para integrar las herramientas y recursos necesarios para gestionar, administrar, organizar, coordinar, diseñar e impartir programas de formación a través de la tecnología, por lo cual es esencial seleccionar el LMS adecuado a las necesidades, la tecnología debe acompañarse de un acertado análisis de las necesidades formativas de los estudiantes en el curso, con el fin de adaptar la metodología y orientación pedagógica que mejor cubra las necesidades detectadas para la obtención de las competencias.

Por lo cual de acuerdo a la necesidad tecnológica y a la necesidad de la implementación de la metodología se trabajaron los siguientes aspectos en el Área Académica de Tecnologías de la Información y Comunicación para implementar sus programas educativos:

- 1. Actualización de la plataforma Moodle.
- 2. Personalización del entorno virtual de aprendizaje.
- 3. Configurar el entorno virtual de aprendizaje (creación de cursos, matriculación de estudiantes, asignación de roles).
- 4. Determinación de la metodología a utilizar.
- 5. Determinación del diseño instruccional.
- 6. Utilización del formato SCORM para la colocación de material multimedia.
- 7. Utilización de Plugins de Video Conferencia.

### <span id="page-17-0"></span>**Hipótesis**

Con la determinación de una metodología para la implementación de cursos en un LMS se fortalecerá la práctica docente en la Universidad Tecnológica de Xicotepec de Juárez en el Área de Tecnologías de la Información y Comunicación, haciendo uso de herramientas virtuales informáticas, se logrará una mejora substancial en el proceso enseñanza-aprendizaje de los docentes y estudiantes en la modalidad semipresencial, se obtendrán resultados académicos de excelencia y calidad cumpliendo con las competencias establecidas por los programas educativos, además de la retroalimentación por parte del estudiante con respecto al curso tomado.

### <span id="page-17-1"></span>**Aportes del Trabajo**

El aporte del presente trabajo es el desarrollo de un modelo para la implementación de cursos a distancia así como el uso de un diseño instruccional que se utilizará al generar el material didáctico, con la finalidad de llevar una estructura y un seguimiento del nivel de logro obtenido de los estudiantes, adecuando un entorno virtual de aprendizaje en la plataforma Moodle.

Para poder diseñar un curso en el entorno virtual de aprendizaje es necesario establecer una visión clara de los contenidos de cada una de las asignaturas, tener establecido la audiencia a quien se va a dirigir el curso y el propósito de su interés, cuales son los objetivos que se deben de cumplir por asignatura y en su momento por unidad y las competencias que se deben de alcanzar al concluir con el curso, cuales son los alcances de los medios que se estarán utilizando, la preparación didáctica que se deberá de tener y el uso de la tecnología de la cual se dispondrá, seleccionar los medios, métodos y estilos a utilizar, planeamiento y diseño de la tecnología a utilizar, brindar el soporte técnico a los usuarios o estudiantes, crear grupos colegiados que permitan establecer las metas a cumplir.

Es importante generar el canal de comunicación entre el docente y el estudiante y entre el grupo de estudiantes ya que esto permitirá generar el aprendizaje colaborativo que es parte fundamental de esta modalidad.

Se estableció el plan de trabajo de las asignaturas así como el diseño instruccional a seguir en la implementación de los programas educativos.

La metodología que se creó y el diseño instruccional se diseñaron para ser implementados en cualquier LMS sin embargo para el caso práctico de este trabajo se implementó en Moodle debido a que en la Universidad Tecnológica de Xicotepec de Juárez y específicamente en el Área Académica de Tecnologías de la Información y Comunicación se cuenta con un servidor en el cual se ha instalado la plataforma Moodle para algunos cursos administrativos.

# <span id="page-19-0"></span>**CAPÍTULO 1. ESTADO DEL ARTE**

### <span id="page-19-1"></span>**1.1. Introducción**

Por E-Learning universalmente se entiende como una forma de hacer educación con el apoyo de las Nuevas Tecnologías de la Información y Comunicación (NTIC), tecnologías que son adecuadas para una Sociedad del Conocimiento, que se imparte en forma contextualizada y situada, logrando que sea significativa y coherente con las demandas educativas de los estudiantes.

El B-Learning consiste en un proceso docente semipresencial; esto significa que un curso dictado en este formato incluirá tanto clases presenciales como actividades de E-Learning. El B-Learning puede ser logrado a través del uso de recursos virtuales y físicos, "mezclados". Un ejemplo de esto podría ser la combinación de materiales basados en la tecnología y sesiones cara a cara, juntos para lograr una enseñanza eficaz.

La Educación a Distancia debe evolucionar hacia la inmersión en el mundo de las Tecnologías de la Información y Comunicación (TIC). La Educación a Distancia, como alternativa de enseñanza innovadora, debe constituir un modelo de apertura de nuestras fronteras físicas y psicológicas. Para lograr una integración adecuada de nuevos recursos didácticos y estrategias de enseñanza-aprendizaje basadas en las TIC es necesaria la transformación y adaptación de este modelo de enseñanza, así como la integración y formación del profesorado.

La educación a distancia propicia el aprendizaje autónomo y el estudio independiente del alumno asumiéndose como responsable de su propio aprendizaje, aprendiendo a aprender a través de un proceso de autogestión creciente del saber, en base a la autonomía, la responsabilidad y el compromiso frente a su propia formación. A cambio de ello otorga oportunidades de formación sin limitaciones de tiempo o espacio, sustituyendo la obligación de asistencia a clases por procesos flexibles en los que aumenta el protagonismo del educando.

### <span id="page-20-0"></span>**1.2. Trabajos Similares**

Existen diversos trabajos de investigación relacionados con E-Learning y B-Learning en los cuales tratan desde la comparación de diversas plataformas de aprendizaje, la implementación de alguna materia o curso en la plataforma, la evaluación del uso de la plataforma implementada en alguna institución, entre otros.

Dentro de estos trabajos podemos encontrar los siguientes:

### <span id="page-20-1"></span>**1.2.1 Instrumentación didáctica para el diseño de cursos a distancia: Una experiencia en la Universidad Autónoma del Carmen (UNACAR)**

La Universidad Autónoma del Carmen ha implantado una estrategia educativa para el diseño de cursos en la modalidad a distancia, que contribuya al incremento de la matrícula de dos programas educativos, Licenciatura en Administración de Empresas y Licenciado en Contaduría. Lo que justifica tener definido un instrumento que facilite a los docentes su planeación didáctica en la elaboración de cursos a distancia basado en competencias.

La UNACAR determinó su metodología como el Guión Didáctico basado en competencias (GUDIBC), en donde se establecen los elementos requeridos para la planeación de un curso en modalidad a distancia, basándose en el formato de planeación presencial y el enfoque por competencias de la UNACAR.

Este instrumento didáctico va dirigido a expertos en contenido encargados de diseñar y crear actividades adecuadas para el proceso de aprendizaje de los alumnos a distancia; así como al docente responsable de dar seguimiento y acompañar al estudiante en su aprendizaje.

Así, el GUDIBC comprende 5 apartados, con los elementos que a continuación se describen:

- 1. Datos generales del módulo didáctico: este apartado identifica el curso con el que se trabajará y el Programa Educativo al que pertenece. Además de establecer su propósito general. Los elementos de este apartado son: fecha, clave del guion, modalidad, tipo de curso, ubicación curricular, Facultad, Programa Educativo, Nombre del Módulo Didáctico, Créditos, Duración, Propósito del Módulo.
- 2. Experto en Contenido: se refiere al docente responsable de la planeación del curso a distancia y sus colaboradores.
- 3. Identificación de la competencia: hace referencia a la descripción y relación de la competencia con la que se va a trabajar durante el curso, y a su vez se deben estipular los objetivos específicos, la temática y el ámbito donde se desarrolla la competencia principal. Los elementos que comprende este apartado son: Nombre de la Competencia, Descripción de la Competencia, Tipo de Competencia, Relación de Competencia, Dominios, Componentes, Evidencia de Desempeño, Ámbitos de Desempeño.
- 4. Secuencia de aprendizaje: ésta se divide en dos partes, la primera se refiere a la descripción de una situación problema que propicie el desarrollo de la competencia del curso; y en la segunda, se detallan todas las actividades y selección de evidencias de desempeño y recursos de aprendizaje que requiere el curso.
- 5. Fuentes de información: se refiere a la descripción detallada de la bibliografía.

### <span id="page-21-0"></span>**1.2.2 Metodología de trabajo aplicada por EXICCOM para la elaboración de 30 Cursos Virtuales – Presenciales de programas educativos pertenecientes a la Dirección Académica de Ciencias Sociales y Administrativas del ITSON.**

Para darle formalidad a la modalidad virtual–presencial se requiere la elaboración de diseños instruccionales que son los que marcan los medios, materiales, tiempos y orienta al acto educativo en eventos a distancia.

En el Instituto Tecnológico de Sonora (ITSON), para que la educación virtual o a distancia se lleve a cabo, se emplea la plataforma educativa SAETI que es un Sistema de Apoyo a la Educación con Tecnología de Internet ya que constituye el armazón o esqueleto sobre el cual irán montados los contenidos de un programa y el cual además, proveerá la posibilidad de interacción entre los actores del proceso educativo.

El Centro Certificador en Excelencia Internacional en Certificación de Competencias (EXICCOM) a través de su proceso de evaluación por competencias se encarga de crear los 30 cursos virtuales para el ITSON, desarrollando los cursos y su diseño instruccional utilizando la metodología para el desarrollo de cursos utilizada por el ITSON dando como resultado la aprobación y certificación de la metodología que se implementó.

La metodología que utilizó EXICCOMpara el desarrollo de los cursos consta de las siguientes etapas:

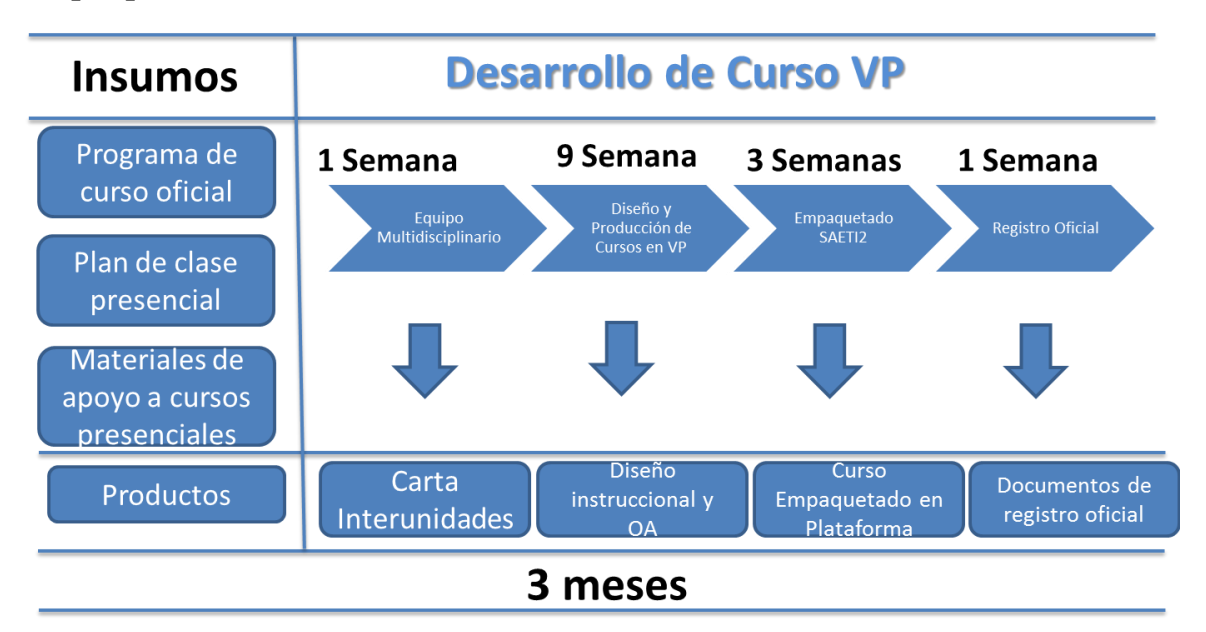

**Etapas para el Desarrollo de Cursos Virtuales-Presenciales VP**

**Figura 1:** Etapas de Desarrollo de Cursos

<span id="page-22-1"></span>Para iniciar con el servicio EXICCOM requirió de lo siguiente: documentos bases de los cursos, un profesor como experto en contenido por cada curso, uno o más profesores colaboradores para el desarrollo del curso en modalidad Virtual – Presencial (VP), un diseñador instruccional de EXICCOM.

### <span id="page-22-0"></span>**1.2.3 El Sistema Universidad Abierta y Educación a Distancia (SUAyED).**

Para la Universidad Nacional Autónoma de México hablar de un modelo didáctico implica tomar en cuenta los diferentes elementos que intervienen para que se lleven a cabo los procesos de enseñanza y de aprendizaje de manera exitosa.

Este modelo se enfoca en los siguientes elementos:

- A) Actor del proceso de aprendizaje.
- B) Necesidades de formación.
- C) Contenidos educativos.
- D) Fundamento didáctico.
- E) Recursos Didácticos.
- F) Actores del proceso de enseñanza.
- G) Evaluación.

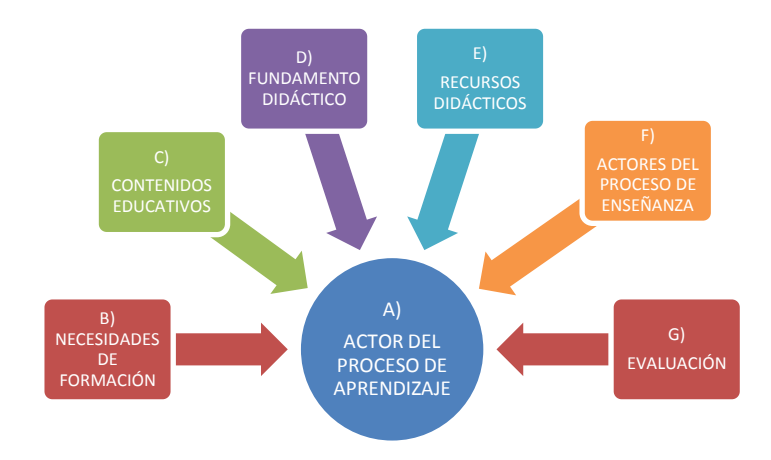

**Figura 2:** Modelo Didáctico

#### <span id="page-23-0"></span>**A) Actor del proceso de aprendizaje**

En esta propuesta el actor principal es el estudiante ya que es el destinatario dela labor educativa. La referencia es en forma en singular debido a que cada estudiante tiene determinadas características, las cuales se deben tomar en cuenta para el desarrollo, acompañamiento y la evaluación del aprendizaje. Tener presente las características de los estudiantes facilita el diseño e implementación de un programa educativo, ya que se "diseña a la medida" y de acuerdo a las necesidades que se van a cumplir.

#### **B) Necesidades de formación**

Dada la relevancia que ha tenido la educación a distancia en la UNAM es necesario contar con profesionales que tengan las capacidades y competencias para diseñar e implementar asignaturas en línea para las diferentes licenciaturas que se imparten en el Sistema de Universidad Abierta y Educación a Distancia, SUAyED, además de contar con una planta docente con los conocimientos necesarios para fungir como asesores en ambientes virtuales de aprendizaje.

#### **C) Contenidos educativos**

Los contenidos educativos del programa deben proporcionar conocimientos generales de las áreas involucradas en la puesta en marcha de programas a distancia, así como de conocimientos específicos.

#### **D) Fundamento didáctico**

Todo modelo educativo debe estar sustentado en diferentes teorías, estrategias, métodos y técnicas para que se lleven a cabo los procesos de enseñanza y aprendizaje.En este modelo se retoman elementos de las propuestas teóricas del Aprendizaje Significativo de Ausubel, la Zona de Desarrollo Próximo, el conocimiento como resultado del proceso de interacción entre el sujeto y el medio (social y cultural) propuestos por Vygotsky, lo que enmarca a este modelo en el Constructivismo Social.

#### **E) Recursos didácticos**

Los recursos didácticos son los medios que ofrecen información estructurada para que el estudiante adquiera los conocimientos establecidos en un programa educativo, y por el otro, faciliten la interacción entre los actores de la educación para propiciar un diálogo con fines didácticos, es decir, facilitar los procesos de enseñanza y aprendizaje (Sitio Web, Presentaciones en Power Point, Videos, Documentos electrónicos, Artículos electrónicos en formatos Word o PDF, Animaciones en Flash, Cuestionarios de Evaluación, Blogs, Wiki, etc.).

#### **F) Actores del proceso de enseñanza**

En los programas educativos a distancia son varios los actores que intervienen para que los procesos de enseñanza y aprendizaje de lleven a cabo. El **docente-asesor**, es uno de ellos, en algunos países se le denomina "facilitador" o "acompañante".Es el experto en los contenidos de un programa educativo, así como lo relacionado con la didáctica aplicada a la educación a distancia.

Otro de los actores es el **tutor**, es la persona que acompaña al estudiante durante un período más largo, por ejemplo: una licenciatura, una especialización o un diplomado. Sus funciones están dirigidas a los aspectos psicopedagógicos, es decir, del área emocional, motivacional y afectiva así como las cuestiones de la logística del curso.

#### **G) Evaluación**

En cualquier modelo relacionado con la educación, ya sea didáctico, instruccional o pedagógico, la evaluación es imprescindible puesto que es necesario valorar por un lado, la efectividad de los procesos de enseñanza y aprendizaje, es decir, confirmar que poseen los conocimientos establecidos en los objetivos del programa y por el otro, apreciar si las habilidades y capacidades para resolver problemas están relacionados con su vida profesional y social.

Otro aspecto que se encuentra dentro de la evaluación está la valoración de la efectividad del programa educativo en todos los elementos del diseño instruccional, desde la detección de necesidades hasta los instrumentos y estrategias de evaluación de aprendizaje.

### <span id="page-25-0"></span>**1.2.4 Universidad Autónoma del Estado de Hidalgo (Campus Virtual)**

La Universidad Autónoma del Estado de Hidalgo, utiliza la plataforma Blackboard como LMS y la metodología ADDIE para el diseño instruccional.

Esta metodología está constituida por las fases de **A**nálisis, **D**iseño, **D**esarrollo, **I**mplementación y **E**valuación.

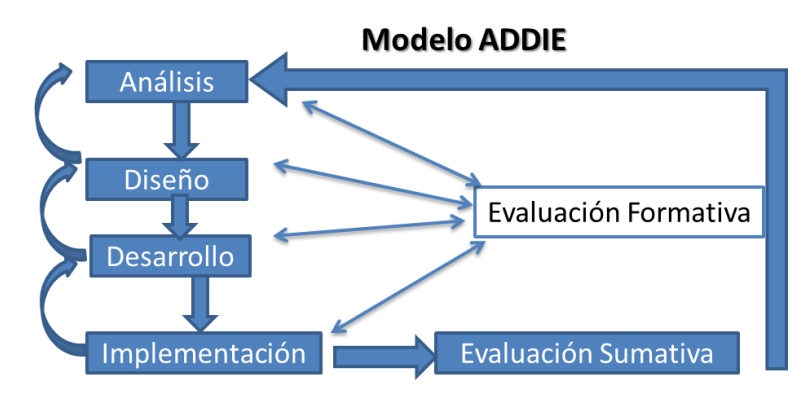

**Figura 3:** Modelo ADDIE

<span id="page-25-1"></span>La fase de **Análisis** es la base para el resto de las fases de diseño instruccional. Durante esta fase se debe definir el problema, identificar el origen del problema y determinar las posibles soluciones. La fase puede incluir técnicas de investigación específicas tales como análisis de necesidades, análisis de trabajos y análisis de tareas. Los resultados de esta fase a menudo incluyen las metas educativas y una lista de tareas a realizar. Estos resultados (salidas) serán las entradas para la fase de diseño.

La fase de **Diseño**planea una estrategia para el desarrollo de la instrucción. Durante esta fase, se debe delinear cómo alcanzar las metas educativas determinadas durante la fase de análisis y ampliar los fundamentos educativos. Algunos de los elementos de la fase de diseño pueden incluir una descripción de la población meta, conducir el análisis de aprendizaje, escribir los objetivos y temas a evaluar, selección del sistema de entrega y ordenar la instrucción.

La fase de **Desarrollo** se estructura sobre las bases de las fases de análisis y diseño. El propósito de esta fase es generar los planes de las lecciones y los materiales de las mismas. Durante esta fase se desarrollará la instrucción, todos los medios que serán usados en la instrucción y cualquier documento de apoyo. Esto puede incluir hardware y software.

La fase de **Implementación** se refiere a la entrega real de la instrucción, ya sea basado en el salón de clases, en los laboratorios o en la computadora. El propósito de esta fase es la entrega eficaz y eficiente de la instrucción. Esta fase debe promover la comprensión del material por parte de los estudiantes, apoyar el dominio de objetivos por parte de los estudiantes y asegurar la transferencia del conocimiento de los estudiantes del contexto educativo al trabajo.

La fase de **Evaluación** mide la eficacia y eficiencia de la instrucción. La Evaluacióndebe estar presente durante todo proceso de diseño instruccional – dentro de las fases, entre las fases, y después de la implementación. La Evaluación puede ser Formativa o Sumativa.

**Evaluación Formativa** se realiza durante y entre las fases.El propósito de este tipo de evaluación es mejorar la instrucción antes de implementar la versión final.

**Evaluación Sumativa** usualmente ocurre después de que la versión final es implementada. Este tipo de evaluación determina la eficacia total de la instrucción. La información de la evaluación sumativa es a menudo usada para tomar decisiones acerca de la instrucción.

Una vez implementada la metodología en la plataforma el curso se integra de la siguiente manera:

- **Anuncios**: en este espacio se da la bienvenida a los estudiantes, se colocan los avisos y las noticias correspondientes al curso.
- **Programa**: en este espacio se da a conocer el contenido del programa de la asignatura.
- **Docente**: En este espacio se da a conocer la información académica del docente en donde se describe su título, nombre, correo electrónico, formación académica, experiencia profesional, imagen y enlace personal.
- **Actividades**: en este espacio se describen las consignas que el estudiante realizará en el aula, en la plataforma o en otro entorno ligado al curso.
- **Herramientas**: en este espacio permite enviar, publicar y brindar soporte para la comunicación y colaboración al estudiante para el desarrollo de sus actividades. Se sugiere estén habilitadas para su uso: guía de usuario, calendario, blogs, mis calificaciones, enviar mensaje de correo electrónico, glosario, grupos.
- **Mis calificaciones**: es una herramienta que permite al alumno consultar sus calificaciones y revisar la retroalimentación que le da el instructor.
- **Ayuda**: Proporciona documentación, videos y tutoriales sobre el manejo de la plataforma educativa Blackboard.

### <span id="page-27-0"></span>**1.2.5 Consideraciones para el diseño didáctico de ambientes virtuales de aprendizaje: una propuesta basada en las funciones cognitivas del aprendizaje (Universidad Autónoma Metropolitana, México D.F.).**

La Universidad Metropolitana considera que para los ambientes virtuales de aprendizaje se debe de distinguir dos tipos de elementos: los constitutivos y los conceptuales. Los primeros se refieren a los medios de interacción, recursos, factores ambientales y factores psicológicos; los segundos se refieren a los aspectos que definen el concepto educativo del ambiente virtual y que son: el diseño instruccional y el diseño de interfaz.

Los elementos constitutivos de los ambientes virtuales de aprendizaje son:

- a) Medios de interacción.
- b) Los recursos.
- c) Los factores físicos.
- d) Las relaciones psicológicas.

Los elementos conceptuales de los ambientes virtuales de aprendizaje son:

- a) El diseño instruccional.
- b) El diseño de la interfaz.

Uno de los aspectos clave en la vinculación entre la propuesta didáctica y el diseño de la interfaz es el esquema general de navegación expresado a través del menú que presenta el ambiente virtual considerando que los elementos siguientes deberán estar presentes en la mayoría de los casos:

- a) Programa del curso, el cual describe los contenidos del curso.
- b) Calendario de actividades y formas de evaluación, en donde se establecen los avances programáticos del curso.
- c) Vías de comunicación para envió, recepción y retroalimentación de las actividades, como correo electrónico, video-enlaces y el chat, entre otros.
- d) Espacios para el intercambio de ideas y opiniones, como foros, grupos de discusión, enlaces sincrónicos y asincrónicos, entre otros.
- e) Centro de recursos, en donde se ponen a disposición lecturas, videos, gráficas y todo tipo de materiales que se requieren para el curso.
- f) Recursos adicionales y ligas de interés, que pueden ser: la socialización virtual, información o apoyo para profundizar en un tema, eventos culturales o recreativos, información adicional sobre preferencias, gustos y pasatiempos, entre otros.

Para el modelo instruccional

- a) Materiales didácticos. Consisten en bases de datos e información, misma que puede presentarse por medios digitales o analógicos.
- b) Contexto ambiental. El entorno que rodea al aprendiz puede ser virtual o no virtual y también proporciona información.
- c) Comunicación directa. Este proceso puede ser de manera oral o escrita, en ambos casos puede realizarse a través de medios digitales o análogos.

### <span id="page-28-0"></span>**1.2.6 Metodología para el desarrollo de cursos virtuales basado en objetos de aprendizaje (Universidad Autónoma de Aguascalientes).**

<span id="page-28-1"></span>El método consta de 2 fases principales, en cada una de ellas hay una serie de actividades de evaluación que definirá si se realiza nuevamente el ciclo.

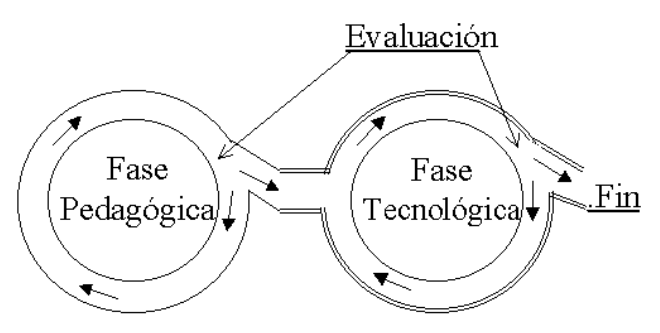

**Figura 4:** Fases del Método

Respecto a la fase pedagógica la elaboración de la metodología de construcción de cursos en línea se centra en sentar las bases para alcanzar un perfil determinado en el alumno, definiendo las competencias que habrán de desarrollarse en el estudiante a través del curso.

Para definir las competencias se deberá considerar la descomposición de la competencia en: conocimientos, habilidades, actitudes y valores. La evaluación de lo aprendido deberá ser específica y evidente, para el caso se recomienda un producto integrador de aprendizajes que reflejen las tareas del perfil. La mediación entre el sujeto y el objeto de información está dada por lo que se conoce como objeto de aprendizaje, entendiéndolo como cualquier recurso digital que puede ser utilizado como soporte para el aprendizaje que pueda ser: reusable, interoperable, fácil de manejar en diferentes niveles de complejidad en ambientes instruccionales, con posibilidad de ensamble.

Al elaborar el material didáctico se busca potenciar el estudio independiente del alumno encomendando al diseñador de materiales el desarrollo de actividades de aprendizaje, ejercicios de aplicación de la información y actividades integradoras que fortalezcan los contenidos y objetivos a alcanzar por el estudiante. Una manera de lograr estos objetivos en el material didáctico es planteando un currículo en forma problematizadora de la realidad, para que el estudiante la conozca y la mejore, dando un cauce un tanto diferente a los currículos tradicionales que priorizan la memorización, también se considerará no dejar de lado los fundamentos pedagógicos epistemológicos en torno a la construcción del conocimiento en base a las articulaciones teóricas para formular propuestas y tampoco sin dejar de lado los principios didácticos de la proximidad, autocorrección, descubrimiento e integración.

Una vez desarrolladas las actividades de aprendizaje se obtienen dos tipos de producto, el primero es aquel que solo es reconocible por el mismo estudiante al apropiarse de los objetos, transformándose en nuevos esquemas de pensamiento y el segundo producto es una evidencia del aprendizaje que permitirá evaluar y calificar lo aprendido y sobretodo permitirá la expresión del que aprende, es indiscutible que cada área de formación profesional tiene sus productos deseable o característicos, y esto tiene que ver fundamentalmente con el perfil al que se aspira y el cual fue delineado al diseñar el curso.

Después de definir el enfoque para el diseño pedagógico del curso se continúa con la parte del proceso de software y su ciclo de vida (como el componente tecnológico del modelo). El producto de la primera fase es un curso con contenidos y actividades de aprendizaje, la entidad que reciba este paquete didáctico para ejercer esa potencialidad de aprendizaje deberá ser un producto de software que además de que se ejecute en una plataforma tecnológica de amplio alcance también sea capaz de recibir otros objetos de aprendizaje.

### <span id="page-30-0"></span>**1.2.7 Aproximación de Metodología Didáctica para la Educación a Distancia en la Universidad Latinoamericana.**

El impacto de las redes globales de intercambio de información electrónica, específicamente el fenómeno de Internet, ha obligado a replantear nuevos escenarios educativos. La tecnología comienza a definir paradigmas importantes en el proceso de transmisión de conocimientos. En este sentido se propone el siguiente modelo, que servirá para preparar didácticamente a los profesores que enfrentan este nuevo reto. Se parte de la idea de que para alcanzar los fines que perseguimos en la enseñanza de postgrado a distancia, con el uso del correo electrónico, como el servicio más utilizado de Internet, se deben tener en cuenta diferentes soportes, como: **Organizacional**, dado por los administradores según el tipo de plataforma, profesores adjuntos, etcétera; **Tecnológico**, que es crear las condiciones idóneas para este fin; **Didáctico,** que comprende las orientaciones para metodólogos, pedagogos, etcétera. Estos soportes, que actuarían como un todo, precisarían los aspectos necesarios en las diferentes etapas: diseño, desarrollo, implementación, evaluación y revisión, basadas en trabajos realizados por Gustafson y Power en 1991.

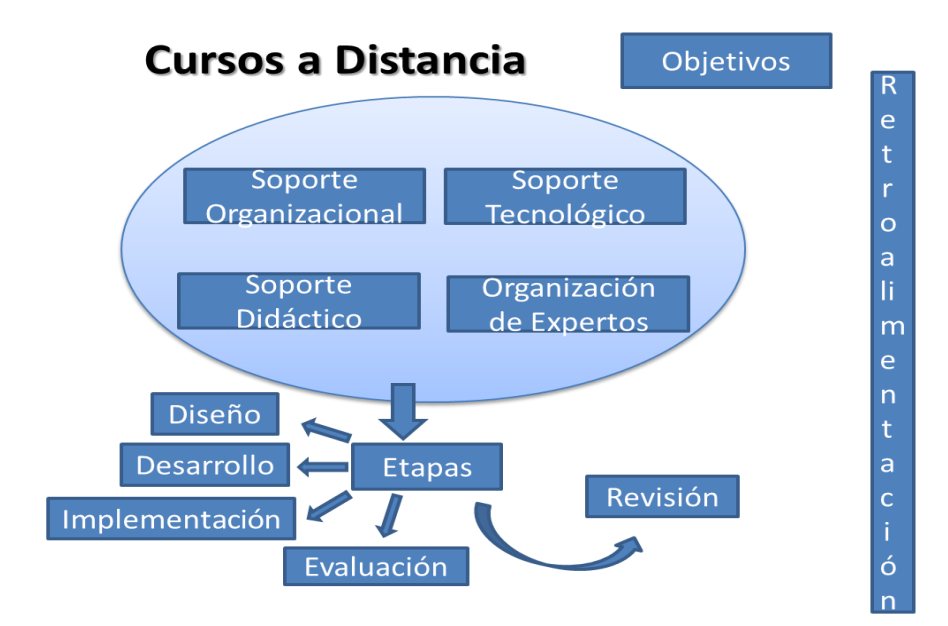

<span id="page-30-1"></span>**Figura 5:** Proceso de Diseño de Cursos

En la **Etapa de diseño** se Determinar los requerimientos instruccionales.

En la **Etapa de desarrollo** se determina el programa, se revisan los materiales existentes, se organiza y desarrollan los contenidos, se preparan los docentes adjuntos.

En la **Etapa de implementación** se deben precisar las formas y los métodos a emplear.

- Dentro de las formas se tiene en cuenta: la teleinferencia para abordar una nueva materia, la teleinferencia de asimilación del contenido: clases prácticas virtuales, en que los alumnos hacen ejercicios y resuelven tareas sobre la materia, y la teleinferencia es la sistematización del contenido: seminarios virtuales, a través de listas de discusión.
- Dentro de los métodos más utilizados, están: trabajo independiente: el alumno por sí solo desarrolla el proceso; método productivo: el alumno capaz de repetir el contenido que se le ha informado, y método creativo: resolver problemas para los cuales no dispone de todos los conocimientos para su solución a través de la investigación-acción.
- Para implementar el curso, se debe realizar: fase informativa previa; análisis del grupo destinatario; formas de envío de las teleinferencias, y presentación del curso a través de las teleinferencias

En la **Etapa de evaluación** se desarrolla una estrategia de evaluación, se crea una autoevaluación, se manejan distintos tipos de evaluación, se realiza la evaluación final.

En la **Etapa de revisión** Muchas veces las revisiones a los cursos traen como consecuencia la distribución de sesiones y lecturas; el aumento en la retroalimentación de los estudiantes, en número y frecuencia, o el mejoramiento en su interacción. Con la realización de los cambios requeridos, debe reiniciarse el proceso de diseño del curso.

### <span id="page-31-0"></span>**1.2.8E-Learning: Metodología de Enseñanza y Aplicación de las TIC en un Campus Virtual Compartido Interuniversitario (Universidad de Cantabria).**

La plataforma utilizada es WebCT, los factores a considerar en este proceso se agrupan en los siguientes:

 El diseño del sitio o página Web sobre el que se desarrollará el curso, las herramientas y plataformas tecnológicas a utilizar.

- Los materiales que se van poner a disposición de los alumnos, así como sus características: elección del soporte del material y el formato.
- La gestión de la asignatura, comunicación, seguimiento y evaluación de los alumnos.

El **diseño del sitio Web**en el que se desarrolla el curso es uno de los elementos fundamentales que condicionan el éxito de una iniciativa educativa de este tipo. El sitio debe estar pensado en función de los alumnos. No olvidando que este sitio hará las funciones de "aula" de trabajo. Al margen de gustos y estilos tiene que ser un sitio que cumpla las siguientes características:

- Atractivo con elementos dinámicos que atraigan al estudiante.
- Bien estructurado: la organización del sitio debe ser impecable.
- Funcional e intuitivo para el usuario.

Otro aspecto a considerar necesariamente es asegurar que se cuenta con un servidor robusto, con gran capacidad y seguridad, que garantice la posibilidad de los alumnos de acceder en cualquier momento a la asignatura.

Los **materiales** tienen que ser, más cuidados y elaborados que los de una clase magistral tradicional en la que siempre se cuenta con el soporte visual del docente. Mientras que en las horas de clase virtuales, el profesor podrá estar presente, mediante video conferencia o Webcam durante un número de sesiones, en otras será el propio alumno de forma individual o en equipo el que se enfrente al material. En la elaboración del material se consideraran diversos aspectos como el soporte y el formato, considerando que el material pueda ser impreso para no forzar al estudiante a pasar largas horas de lectura sobre las pantallas de los ordenadores. Por otra parte, se realizan presentaciones breves, en PowerPoint, a modo de resúmenes de determinados temas y por último, se utilizan como complemento materiales audiovisuales que ganan en expresividad e interactividad con el alumno.

La **gestión de la asignatura** se puede considerar como el elemento clave para el correcto funcionamiento de la docencia virtual. Esto conlleva una correcta comunicación bidireccional alumnos-profesor- con su correspondiente feedback y un seguimiento y evaluación adecuados de los alumnos. A continuación se muestran algunos ejemplos significativos con respecto a la comunicación, la evaluación y la gestión en la relación y seguimiento del curso:

#### **Comunicación:**

El proceso de comunicación con el alumno comienza una semana antes del comienzo oficial la asignatura. El contacto se realiza mediante un correo electrónico, en el que los profesores dan la

bienvenida al alumno, se le explica el funcionamiento del curso y se le adjuntan dos documentos, en los que se explican los pasos a seguir para acceder a la asignatura, el planteamiento de la asignatura, método de evaluación, etc.

Dentro del curso el primer elemento que aparece es una guía en la que se recoge detalladamente el funcionamiento de cada elemento que compone el curso.

Los alumnos disponen en cada tema de un acceso directo a la dirección de correo electrónico del profesor responsable del mismo, lo que facilita el planteamiento de cualquier duda.

Durante el curso está habilitado un foro en el que los alumnos pueden intercambiar opiniones y debatir sobre aspectos propuestos por los profesores. También se realizan tutorías en determinados días y horas mediante un Chat (IRC) al que los alumnos pueden acceder e interactuar en tiempo real entre sí y con los profesores.

**Evaluación** La evaluación se basa en una metodología clásica de examen único (a desarrollar,tipo test) o mediante evaluación continua con elaboración periódica de ejerciciospropuestos por los profesores.

Se considera apropiado utilizar una evaluación continua,mediante la superación de un examen tipo test por cada uno de los temas y un examen final tipo test con una duración temporal fija y limitada. Asimismo, se valora la participación del alumno a través de las distintas herramientas de comunicación (foros, chat y correos electrónicos).

**Gestión** La herramienta utilizada, WebCT, para generar el curso permite la obtención de estadísticas individuales por cada alumno, indicando cuantos accesos ha realizado al curso y de que duración, que contenidos a visitado, etc. Los profesores responsables acceden al curso todos los días consiguiendo que ningún correo tarde más de 24 horas en ser contestado.

Por último, indicar que una vez finalizado el curso y puestas las notas en conocimiento de los alumnos, se solicita de éstos que rellenen una encuesta con preguntas referidas a: Valoración del sitio Web, diseño, funcionalidad, organización. Calidad de los materiales docentes. Calidad de la comunicación.

### <span id="page-34-0"></span>**1.2.9 Metodología para Entornos Virtuales en la Creación de Cursos por Internet Basada en Objetos de Aprendizaje.**

La metodología se implementó por el Dr. Francisco J Álvarez Rodríguez y el Mtro. Juan Pedro Cardona Salas del Centro de Ciencias Básicas de la Universidad Autónoma de Aguascalientes. La metodología consta de dos fases principales. En cada una de ellas hay una serie de actividades de evaluación que definirá si se realiza nuevamente el ciclo de la fase. Las fases definidas son: Pedagógica y Tecnológica.

Respecto a la fase pedagógica la elaboración de la metodología de construcción de cursos en línea se centra en sentar las bases para alcanzar un perfil determinado en el alumno, para esto se trabajará en definir las competencias que habrán de desarrollarse en el estudiante a través del curso. Para definir las competencias se considera la descomposición de la competencia en: conocimientos, habilidades, actitudes y valores.

Al elaborar el material didáctico se busca potenciar el estudio independiente del alumno encomendando al diseñador de materiales el desarrollo de actividades de aprendizaje, ejercicios de aplicación de la información y actividades integradoras que fortalezcan los contenidos y objetivos a alcanzar por el estudiante.

Una manera de lograr estos objetivos en el material didáctico es planteando un currículo en forma problematizadora de la realidad, para que el educando la conozca y la mejore, dando un cauce un tanto diferente a los currículos tradicionales que priorizan la memorización, también se considerará no dejar de lado los fundamentos pedagógicos epistemológicos en torno a la construcción del conocimiento en base a las articulaciones teóricas para formular propuestas y tampoco sin dejar de lado los principios didácticos de la proximidad, autocorrección, descubrimiento e integración.

Esas son las restricciones y dirección que se esperan del diseño el cual será evaluado como paquete didáctico y posteriormente a la fase tecnológica de donde surgirá un producto cuya prueba será si se alcanzó el perfil deseado en el estudiante, en caso contrario se realizaría otro ciclo completo.

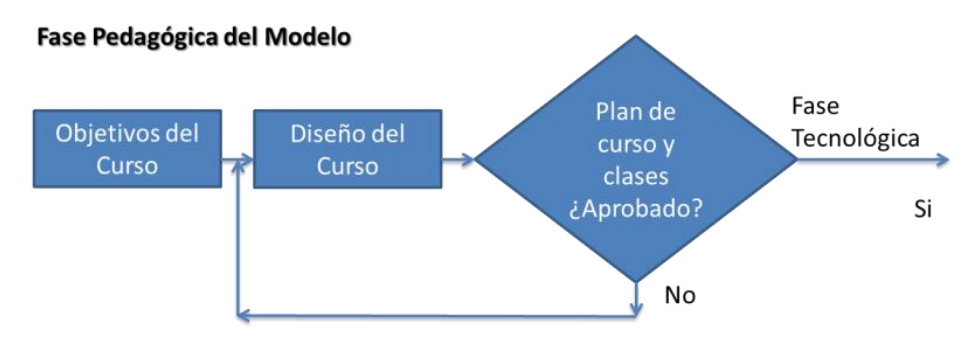

**Figura 6:** Modelo de Diseño de Curso

<span id="page-35-0"></span>El resultado de esta fase es un curso con contenidos y actividades de aprendizaje, la entidad que reciba este paquete didáctico para ejercer esa potencialidad de aprendizaje deberá ser un producto de software que además de que se ejecute en una plataforma tecnológica de amplio alcance también sea capaz de recibir otros objetos de aprendizaje.

La construcción del curso se basa en los objetos de aprendizaje enfatizando en la estructura interna que permite desarrollar competencias a través de: a. Teorías, b. Ejemplos, c. Nociones, y d. Actividades de aprendizaje (Chan, 2003).

A continuación se presentan las secciones, la estructura de los objetos de aprendizaje y los objetos de aprendizaje diseñados para el curso.

#### **Secciones:**

- 1. Repositorio de Contenidos Didácticos. El cual permite almacenar los diversos objetos de aprendizaje para ir incrementado o actualizando los mismos.
- 2. Repositorio de actividades de aprendizaje. Esta sección permite almacenar toda la información correspondiente a las diversas formas de desarrollar las habilidades y de adquisición de conocimientos obtenidos por los Contenidos Didácticos.
- 3. Repositorio de comunicaciones. A través de este almacenamiento se controla las participaciones y diferentes comunicados del curso que incluso pueden ser tomados como parte de las actividades de aprendizaje.
- 4. Control del curso. Es necesario llevar el control de actividades desarrolladas por parte del alumno, así como los diferentes accesos al curso y finalmente evaluar las actividades diseñadas dentro del curso.
#### **Estructura de los objetos de aprendizaje:**

- 1. Objetivos de aprendizaje.
- 2. Estrategias didácticas.
	- a. Evaluación preliminar.
	- b. Actividades didácticas.
	- c. Actividad final (integradora).
	- d. Proyecto modular.
- 3. Materiales de apoyo (ejercicio, lecturas, código, etc.).

## **1.2.10 Metodología Didáctica en Entornos Virtuales de Aprendizaje (Universidad Nacional de Educación a Distancia (UNED))**

La metodología didáctica y funcional en la creación de un curso virtual implica responder a los requerimientos de las enseñanzas donde se inscriben. Cuando hablamos de cursos *on-line* para los estudios inscritos en una institución donde el libro de texto sigue constituyendo la herramienta básica de aprendizaje –el estudiante dispone del material impreso que es imprescindible para superar la asignatura– el curso telemático, ofertado al alumno, constituye un complemento didáctico al estudio y un apoyo al proceso de enseñanza-aprendizaje a través de las distintas herramientas y materiales disponibles (materiales complementarios, recursos de investigación, etcétera). Por otra parte, con relación a enseñanzas que sólo se sustentan en los recursos en línea, la situación es muy distinta: la red es el medio principal de acceso a la información.

Para llevar a cabo un proceso de enseñanza-aprendizaje on-line es necesario un software que integre las principales herramientas que ofrece Internet y permita el desarrollo de cursos virtuales interactivos, la teleformación, tutorización y seguimiento de los alumnos. Es decir, un entorno educativo flexible, intuitivo y amigable, donde los alumnos aprendan, compartan experiencias y conocimientos con el resto de la comunidad virtual a través de las distintas herramientas de comunicación, contenidos, evaluación y estudio que debe ofrecer. Un entorno virtual flexible será aquel que permita adaptarse a las necesidades de los alumnos y profesores (borrar, ocultar, adaptar las distintas herramientas que ofrece); intuitivo, si su interfaz es familiar y presenta una funcionalidad fácilmente reconocible y, por último, amigable, si es fácil de utilizar y ofrece una navegabilidad clara y homogénea en todas sus páginas.

El proceso de enseñanza comienza adaptando los medios tecnológicos a las necesidades de la disciplina, del docente y de los alumnos. La virtualización de materiales educativos implica la atención a los principales criterios de calidad que garanticen una accesibilidad idónea a los materiales, la economía cognitiva y la adquisición de conocimientos.

Es importante señalar que la automatización en la creación y publicación de recursos educativos online, que evidentemente garantizan una alta producción con mínimos recursos humanos y técnicos, nunca debe olvidar las peculiaridades de la disciplina y las necesidades de los miembros implicados en el proceso de enseñanza-aprendizaje, si no se quiere caer en la vulgaridad de poner a disposición del alumno información vacía de conocimiento.

El objetivo principal de un curso on-line en el ámbito educativo es la transmisión de conocimientos. Por lo tanto, es imperativo aportar un espacio donde se presente el grueso del material de estudio y la planificación del curso. El material deberá ser organizado y estructurado teniendo presente los criterios de integración, coherencia, claridad, entre otros. Se ofertará al alumno información genérica del curso (profesores, temario, medios de comunicación, evaluación, etcétera) y desarrollo de los temas que componen el programa del curso.

Como complemento a los contenidos del curso es conveniente poner a disposición del alumno distintas herramientas que faciliten el proceso de proceso de aprendizaje:

En **primer lugar**, es interesante aportar una herramienta interactiva que permita la organización espacio-temporal del estudio, que pueda ser utilizada como tablón de anuncios de eventos de interés (información académica, convocatoria a las sesiones de chat,...) para todos los alumnos y/o como agenda privada.

En **segundo lugar**, con el objetivo de facilitar la asociación, interrelación y asimilación de los conceptos principales de la disciplina estudiada, se facilitará un catálogo de términos y sus definiciones que esté enlazado con los materiales didácticos presentados en el curso.

En **tercer lugar**, señalar que es interesante facilitar la impresión de los materiales; proporcionar un listado de palabras clave vinculadas a cada página de contenidos y, un buscador interno del curso que permita la localización de cualquier término o frase que aparezca dentro de los contenidos y/o en los mensajes de los foros.

Por otra parte, el proceso de estudio se verá reforzado si se aporta al estudiante un espacio para trabajar en grupo, donde los alumnos dispongan de un foro privado, para realizar prácticas o trabajos y enviar sus propuestas al resto de los compañeros del grupo.

Durante la primera semana se pueden llevar a cabo distintas actividades, como son: dar la bienvenida al alumno, incluir los primeros consejos en el curso e informar sobre el calendario y organización de los primeros foros.

La comunicación entre los miembros debe ser posible a través de herramientas síncronas (comunicación en tiempo real) y asíncronas (comunicación en espacio y tiempo diferente). El correo electrónico, El foro de debate Desde un principio el docente implicado en el funcionamiento del curso debe controlar las participaciones y el uso que se haga de esta herramienta.

Un proceso de evaluación a distancia efectivo y fiable cubrirá aspectos cuantitativos y cualitativos, una evaluación sumativa y formativa, a través de distintos recursos que no sólo busquen informar al alumno sobre el progreso, sino que también beneficien el aprendizaje. Puede llevarse a cabo a través de: exámenes que deberán cubrir diferentes aspectos y, por lo tanto, se recomienda incluir preguntas abiertas y de elección múltiple; los trabajos en grupo, que permiten valorar la capacidad de resolución de problemas, la coordinación y la colaboración, además del resultado; y las aportaciones a los foros de debate y charlas, que aportan información relevante sobre el tema y los conocimientos del alumno.

#### **1.3 Modelo Propuesto**

El trabajo desarrollado en este proyecto de tesis consiste en la implementación tecnológica y pedagógica es decir la adecuación de la plataforma, la estructuración física del contendido del curso y la secuencia pedagógica del contenido de la asignatura a implementar.

El modelo que se propone para este trabajo considera básicamente cuatro aspectos fundamentales que consisten en: establecer la metodología a utilizar en la implementación de los cursos virtuales que se establecerán en el LMS, posterior a la metodología se desarrolla el diseño instruccional que se deberá de seguir para generar el contenido didáctico de las asignaturas a implementar, se determinó la estructura que se deberá de estar siguiendo al colocar el curso en el LMS y por último la adecuación del LMS a utilizar de acuerdo a las características de la institución o del Área Académica para cual se está implementando y consiste en establecer la plataforma que se utilizará con las adecuaciones y

personalización necesaria y acorde al programa educativo de tal manera que el estudiante pueda identificarla fácilmente.

Para la determinación de la metodología se realizó un análisis de las necesidades que se tenían, los objetivos que se deben de cumplir por asignatura, la información que debe conocer el estudiante y proporcionar el docente, y las herramientas que se pueden utilizar para llevar a cabo las estrategias de aprendizaje, para el determinar la secuencia didáctica a utilizar se trabajó sobre los elementos básicos que considera el diseño instruccional tomando en cuenta el análisis de instrucciones, objetivos del curso, la estrategia instruccional, el desarrollo del material y la evaluación formativa, en cuanto a la estructura en el entorno virtual de aprendizaje se trabajó de acuerdo a la metodología a implementar y a la secuencia didáctica de tal manera que para el estudiante le sea fácil identificar cada apartado del curso y la actualización de la plataforma Moodle se realizó con la finalidad de contar con una interfaz más agradable tanto para el estudiante como para el docente además de proporcionar algunas herramientas y recursos adicionales a la versión con la que se contaba.

## **CAPÍTULO 2. DESARROLLO DEL PROYECTO**

La educación a distancia tiene la particularidad de ofrecer una educación personalizada, de fomentar el modelo aprender a aprender, de una educación continua, de una educación para todos. Mismas particularidades que nos conllevan a plantear dicha modalidad en la Universidad Tecnológica de Xicotepec de Juárez de forma tal que esta casa de estudios se perfile como una oportunidad de acrecentar el estudio continúo al ritmo propio, de actualizarse constantemente, de continuar los estudios truncos, todo esto a través de las tecnologías de la educación.

Actualmente, el Área Académica de TIC tiene dentro de su EVA diversos cursos de índole académico en modalidad presencial y semi-presencial: de seguimiento tutoral, de seguimiento a estadías y seguimiento al Sistema de Gestión de Calidad, sin embargo los cursos académicos no tienen la estructura necesaria para considerarse como un espacio gestor del conocimiento que ayude a la obtención de las competencia establecidas en los programas de estudio.

Por lo que se diseñó una metodología que sirva como apoyo a cursos semipresenciales en el cual se incluyan estrategias y técnicas didácticas aprovechando las herramientas proporcionadas por el LMS así como herramientas Web 2.0, además de que se empleará para especificar parte del contenido instruccional y también aspectos referentes a almacenamiento, presentación al usuario, distribución y evaluación en línea a través de paquetes SCORM de esta manera permitirá mantener un portafolio de evidencias sobre el desempeño del estudiante así como un registro de evaluación y registro del acceso al material por el estudiante.

Para poder realizar un curso semipresencial es importante considerar dos fases de desarrollo, la fase tecnológica y la fase pedagógica; en este caso la fase tecnológica corresponde al LMS de Moodle y la utilización de herramientas Web 2.0, y para trabajar la fase pedagógica se analizó y elaboró la Metodología de construcción de cursos semipresenciales, en donde se consideró la estructura organizacional de los cursos a mostrar, se implementó un diseño instruccional que permita obtener la competencia establecida por la asignatura, se definieron estrategias didácticas en donde se consideraron los siguientes aspectos: el rol del docente o profesor, el rol del estudiante, el contenido de la asignatura, el contexto del aprendizaje y las estrategias metodológicas o didácticas.

Por lo cual se realizó un análisis de los componentes estructurales de un curso semipresencial, se propusieron diferentes técnicas de aprendizaje a través de las herramientas proporcionadas por el LMS utilizado, estrategias de enseñanza-aprendizaje en donde se consideren estrategias y metodologías de enseñanza–aprendizaje que se puedan implementar en herramientas Web2.0, se consideran el seguimiento tutoral a estos cursos y la estructuración de las evaluaciones que ayude a garantizar la adquisición de la competencia.

Es importante mencionar que la metodología para un curso semipresencial debe de considerar desde la organización del curso, la conformación de las unidades de aprendizaje, incluyendo el contenido didáctico, facilitar los recursos a utilizar, generar un ambiente de aprendizaje y usar estándares que garanticen el cumplimiento del objetivo.

Para concretar una buena estructura de un curso a distancia, se debe de tener evidencia de contar con planes de seguimiento y evaluación coherente de acuerdo con las directrices establecidas por la institucionales para realizar el adecuado seguimiento del progreso de los estudiantes y seguimiento docente; debe de existir coherencia con el modelo pedagógico institucional, específicamente con el E-Learning en la institución tomando en cuenta los roles, los actores, las estrategias, los objetos de aprendizaje, los objetos de enseñanza, los estándares y el re-diseño curricular; y sobre todo establecer los principales canales de comunicación para el trabajo colaborativo entre los diversos actores del proceso educativo que se está llevando a cabo, los medios más comunes a utilizar son: el foro, el correo electrónico, el chat, la videoconferencia, entre otros; la implementación de estándares de calidad que aseguren portabilidad, escalabilidad, flexibilidad e interoperabilidad de los contenidos; elementos pedagógicos, metodológicos y tecnológicos, acorde a los lineamientos establecidos por la academia y permitir flexibilidad y movilidad de los contenidos y actividades de aprendizaje a través de diferentes plataformas.

De acuerdo a lo comentado se consideran los siguientes elementos como necesarios para el desarrollo de cursos a distancia:

- 1. Organización del curso.
- 2. Unidades de aprendizaje.
- 3. Contenido didáctico.
- 4. Recursos.
- 5. Ambiente de aprendizaje.

Y en cuanto al desarrollo de material didáctico multimedia se consideran las siguientes fases como necesarias:

- 1. Análisis.
- 2. Diseño de la aplicación.
- 3. Desarrollo del prototipo.
- 4. Evaluación.

El tipo de sistema (LMS) o Entornos Virtuales de Aprendizaje a utilizar es importante que considere los siguientes aspectos:

- 1. Disponer de una interfaz gráfica intuitiva.
- 2. Utilizar servicios de la Web 1.0 y 2.0.
- 3. Presentar módulos para la gestión y administración académica, organización de cursos, calendario, materiales digitales, gestión de actividades, seguimiento del estudiante, evaluación del aprendizaje.
- 4. Adaptar a las características y necesidades del usuario (administrador, profesor, tutor y estudiante).
- 5. Presentar diferentes tipos de actividades que pueden ser implementadas en un curso.
- 6. Posibilidad de comunicación e interacción entre los estudiantes y el profesor o tutor.
- 7. Incorporar recursos para el seguimiento y evaluación de los estudiantes.

Es indiscutible la capacidad de la Red para distribuir información; sin embargo hay que ser cautos pues, como todo medio, tiene defectos, algunos ligados al tipo de contenidos y algunos relacionados con los aspectos técnicos. No basta con proporcionar al alumno información digitalizada; es necesario garantizar que esta información facilitará la adquisición de conocimientos significativos. Para el logro de este objetivo se precisa atender los principios psicopedagógicos básicos que garanticen una oferta de calidad a nuestros estudiantes.

El desarrollo del proyecto se dividió en las siguientes fases:

Fase 1. Determinación de la metodología a implementar.

Fase 2. Determinación del diseño instruccional del curso (Secuencia Didáctica).

Fase 3. Determinación de la estructura en el Entorno Virtual de Aprendizaje.

Fase 4. La actualización de la plataforma así como su personalización.

#### **2.1 Fase 1 Determinación de la Metodología a Implementar**

De acuerdo al análisis de teorías, investigaciones y antecedentes en general es necesario considerar un adecuado encuadre y fundamentación de contenidos para poder realizar la publicación de cursos en línea a través de un LMS y de esta manera constituir una base firme que garantice la calidad psicopedagógica de los recursos y del proceso de enseñanza-aprendizaje. El constructivismo postula la necesidad de entregar al estudiante herramientas que le permitan construir sus propios procedimientos para resolver una situación problemática, lo que implica que sus ideas se modifiquen y siga aprendiendo.

La metodología a implementar esta segmentada en tres etapas en las cuales se han considerado los siguientes aspectos:

#### **1. Etapa 1**

Se determina cual va a ser la forma en la que se presentará la información desde seleccionar el formato del curso que se utilizará en el LMS, la presentación de la asignatura, la forma en la cual se estará llevando el curso, describiendo la información necesaria para el seguimiento de la asignatura, estableciendo los medios de comunicación y describiendo a grandes rasgos las secciones que se tendrán en el LMS.

Aquí tiene lugar todos los procesos de interacción y construcción del conocimiento, además de que en él se desarrolla toda la estructura del curso.

En esta etapa se encuentra la guía del curso que permite al estudiante conocer el aula y para qué sirven las opciones y recursos colocados en ella. En esta sección, el docente del curso realiza una presentación de él mismo y una presentación del contenido del curso estableciendo sus objetivos por cada unidad temática y la competencia a alcanzar, y determina la ponderación correspondiente a la evaluación considerando el porcentaje por cada unidad y por el modelo educativo. Ser, Saber y Saber Hacer estableciendo la rúbrica de evaluación, la cual permite al estudiante conocer las actividades que deberá desarrollar durante el curso y con qué puntaje serán evaluadas esas tareas.

Se especifican los medios de comunicación que se mantendrán a lo largo de todo el curso por ejemplo los foros, cada uno de ellos con una función bien definida, los foros de interacción entre los estudiantes y el profesor, además del chat. El foro de interacción o dudas, es donde tiene lugar la construcción de aprendizaje colaborativo, los alumnos plantean sus dudas o dificultades para desarrollar las tareas o actividades y entre todos se asesoran y apoyan para cumplir con el objetivo planteado. En esta etapa también se pudiese agregar una evaluación de diagnóstico, para conocer el nivel de los estudiantes.

#### **2. Etapa 2**

En esta segunda etapa se trabaja ya con el contenido de la asignatura referente al diseño instruccional a implementar para cumplir con la competencia establecida por la asignatura.

Esta etapa hace referencia a la estructura de módulos de acuerdo al número de unidades temáticas que integran la hoja de asignatura para la organización del curso. Se pueden llamar a esta manera de organizar el curso lecciones, capítulos, secciones, áreas, etc. En definitiva, lo más importante será presentar una estructura y organización del contenido que permita mantener una línea progresiva y coherente en el proceso de aprendizaje que decidamos establecer. Habrá casos en los que un módulo concreto puede referirse a una capacitación concreta o nivel de competencia que se desee alcanzar.

Lo ideal, es establecer una lógica secuencial, de manera que cada módulo y unidad capacite al alumno para afrontar el siguiente; de manera que el conjunto de módulos proporcione la información y el conocimiento que permita cubrir el objetivo establecido por la asignatura y la competencia establecida. Todo lo antes mencionado implementando la secuencia creada para la asignatura.

En esta etapa se presenta el tema, utilizando diferentes recursos, que pueden ser documentos, Word o pdf, enlaces, Slideboom, Scribd, videos, sitios de interés, simuladores, etc. Los estudiantes deben construir conocimiento a través de la lectura obligatoria de los materiales expuestos, ya que si no lo hacen no podrán seguir adelante con las actividades de aprendizaje planteadas o con la interacción con sus compañeros, en trabajos de aprendizaje colaborativo. Es importante colocar información necesaria de los temas y las instrucciones de manera explícita sobre cómo trabajar. Una manera de promover la asimilación de conocimientos es a través de la interacción entre los estudiantes basados en investigaciones que ayuden a fundamentar sus posturas sobre los temas planteado, de esta manera generan conocimiento, una nueva postura a partir de lo aprendido o tomando partido por una de las posiciones mostradas por el docente en la exposición del tema.

#### **3. Etapa 3**

Todo curso creado en un LMS debe de considerar un aspecto muy importante que es proceso de Evaluación, es decir, los criterios que se deben de considerar a la hora de valorar o evaluar el progreso del estudiante.

Es importante que los cursos E-Learning o B-Learning cuente con criterios de calidad y evaluación de trabajos y actividades que cualquier docente puede tener en otras modalidades formativas, en entornos LMS, se considera el combinar la valoración de la calidad de los trabajos y participaciones con la cantidad, es decir, el tiempo de acceso a un curso de un participante, el número de intervenciones, comparativas con respecto al progreso individual y de grupo.

Hay que tener en cuenta que la presencia en formación a través del LMS se mide en función de la participación y por tanto, los cursos deben ser lo suficientemente activos y prácticos como para poder medir, tanto la cantidad como la calidad, lo cual implica participación y seguramente mayor índice de motivación y de aprendizaje.

Los cursos implementados en LMS deben de tener una retroalimentación por parte del estudiante en cuanto a la estructura del curso, de los contenidos y el seguimiento dado por parte del docente con el propósito de identificar las áreas de mejora que se puedan implementar en cursos posteriores.

Los estudiantes por medio de alguna actividad comparten sobre lo que han aprendido a lo largo del curso como conclusión y actividad de cierre o en su caso tarea integradora.

Como parte de la retroalimentación, por medio de una encuesta el alumno nos ayuda evaluando si está conforme o no, con el curso y el docente, lo cual nos permite las mejoras, en el caso de alumno no hubiese podido cumplir en tiempo y forma con las tareas y actividades del curso y no haya alcanzado la competencia se procede con lo que es la evaluación de Nivelación Final que puede dar la oportunidad de que el alumno alcance la competencia establecida.

Para la metodología establecida el docente juega un papel muy importante ya que él hace el entorno dinámico y participativo. El docente se transforma en facilitador del conocimiento, ya que el proceso se centra en el aprendizaje del estudiante y es quien debe propiciar la mentalidad crítica, la capacidad de decidir por sí mismo del estudiante, que se ocupa y participa en su propia formación El docente, guía, motiva, realimenta y apoya.

#### **2.2 Fase 2 Determinación del Diseño Instruccional del Curso (Secuencia Didáctica)**

El diseño instruccional se refiere al proceso sistemático de planificación, organización y evaluación de la enseñanza y el aprendizaje. Puede estar sustentado en diversas teorías del aprendizaje pero siempre implica la definición de objetivos o propósitos, la selección de contenidos, el diseño de actividades de enseñanza y una metodología de evaluación del aprendizaje.

En este contexto, el proceso de aprendizaje se convierte en un proceso activo y no en una mera recepción-memorización pasiva de datos: el aprender implica un proceso de reconstrucción de la información, donde la información nueva es integrada y relacionada con la que alguno ya posee. El docente adquiere un papel de facilitador del aprendizaje y desarrollo académico y personal. El docente apoya el proceso constructivo del conocimiento; sin embargo, es el alumno el responsable último de su proceso de aprendizaje y se considera que los resultados del aprendizaje, en última instancia, dependen de él, de su actividad mental constructiva. Las actividades teóricas y prácticas propuestas deben fomentar la práctica reflexiva y el aprender haciendo; es decir, el aprender a aprender. Un medio que facilita este aprendizaje es el trabajo y colaboración entre el grupo de estudiantes, que permite explorar diferentes perspectivas, ideas y experiencias.

En síntesis, la enseñanza debe ser entendida como un esfuerzo organizativo y cognitivo no como transformación de información o manipulación de ideas donde el alumno no se limite a reproducir literalmente del original, sino que comprenda y reflexione sobre el material de estudio.

La secuencia didáctica es el resultado de establecer una serie de actividades de aprendizaje que tengan un orden interno entre sí, con ello se parte de la intención docente de recuperar aquellas nociones previas que tienen los estudiantes sobre un hecho, vincularlo a situaciones problemáticas y de contextos reales con el fin de que la información a la que va acceder el estudiante en el desarrollo de la secuencia sea significativa.

La elaboración de una secuencia didáctica es una tarea importante para organizar situaciones de aprendizaje. El debate didáctico contemporáneo enfatiza que la responsabilidad del docente ante sus alumnos es construir actividades secuenciadas para establecer un clima de aprendizaje, ese es el sentido de la expresión "centrado en el aprendizaje". Mientras la clase frontal establece una relación lineal entre quien emite información y quien la recibe, la teoría de las situaciones didácticas elaborada por Brousseau pone el énfasis en las preguntas e interrogantes que el docente propone al alumno, en la manera como recupera las nociones que estructuran sus respuestas, la forma como incorpora nuevas nociones, en un proceso complejo de estructuración/desestructuración/estructuración, mediante múltiples operaciones intelectuales tales como: hallar relaciones con su entorno, recoger información, elegir, abstraer, explicar, demostrar, deducir entre otras, en la gestación de un proceso de aprender. El alumno aprende por lo que realiza, por la significatividad de la actividad llevada a cabo, por la posibilidad de integrar nueva información en concepciones previas que posee, por la capacidad que logra al verbalizar ante otros (la clase) la reconstrucción de la información. No basta escuchar al profesor o realizar una lectura para generar este complejo e individual proceso.

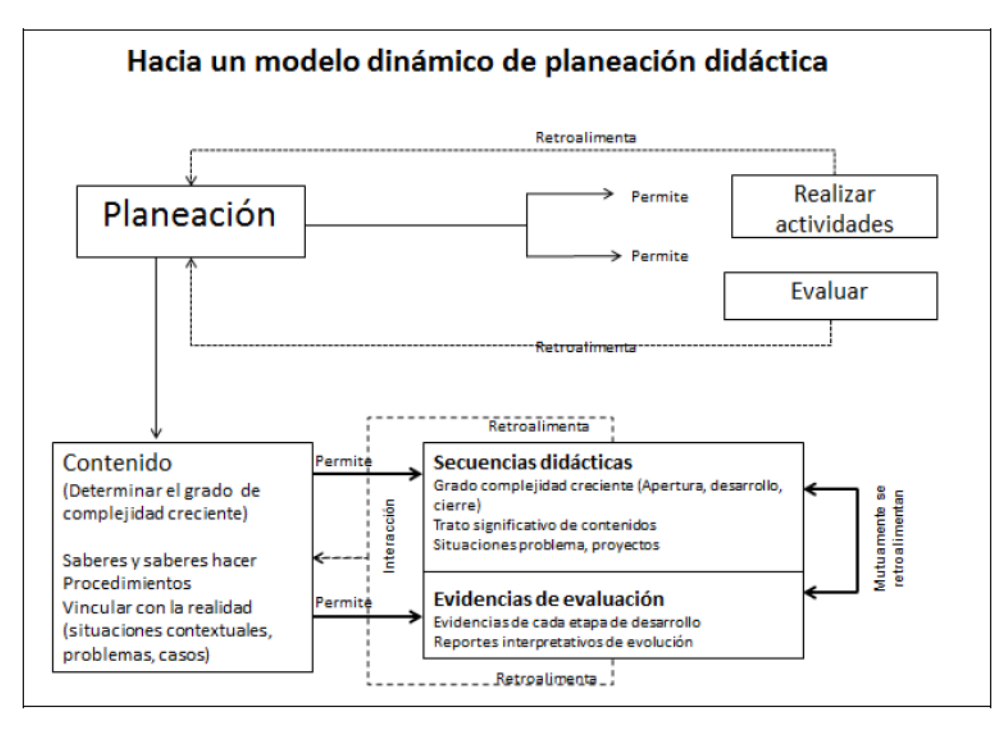

Cuadro adaptado de Díaz-Barriga, Ángel "Construcción de programas desde la perspectiva de desarrollo de competencias", en revista Perfiles Educativos. IISUE-UNAM. (En prensa)

**Figura 7:** Planeación Didáctica

Como se puede visualizar en el cuadro anterior, la elaboración de una secuencia didáctica se encuentra inscrita en el marco de un proceso de planeación dinámica, donde todos los factores de la planeación se afectan entre sí. Su punto de partida es la selección de un contenido (en el marco de la propuesta que tiene el programa de estudios en su conjunto) y la determinación de una intención de aprendizaje de ese contenido, sea expresada en términos de objetivos, finalidades o propósitos de acuerdo a la visión pedagógico-didáctica de cada docente.

A partir de ello se avanza en dos líneas simultáneas: qué resultados se espera obtener en los alumnos, lo que apunta hacia la construcción de acciones de evaluación y qué actividades se pueden proponer para crear un ambiente de aprendizaje donde se puedan ir trabajando esos resultados.

La línea de secuencias didácticas está integrada por tres tipos de actividades: *apertura, desarrollo y cierre.* En la conformación de esta propuesta de actividades subyace simultáneamente una perspectiva de evaluación formativa, la que permite retroalimentar el proceso mediante la observación de los avances, retos y dificultades que presentan los alumnos en su trabajo, como de evaluación sumativa, la que ofrece evidencias de aprendizaje, en el mismo camino de aprender.

*La actividad de Apertura* en un primer momento permiten abrir el clima de aprendizaje, si el docente logra pedir que trabajen con un problema de la realidad, o bien, abrir una discusión en pequeños grupos sobre una pregunta que parta de interrogantes significativas para los alumnos, éstos reaccionarán trayendo a su pensamiento diversas informaciones que ya poseen, sea por su formación escolar previa, sea por su experiencia cotidiana. Establecer actividades de apertura en los temas (no en cada sesión de clase) constituye un reto para el docente, pues como profesor le es más fácil pensar en los temas o pedir a los alumnos que digan que recuerdan de un tema, que trabajar con un problema que constituya un reto intelectual para los estudiantes.

Esta actividad se puede desarrollar a partir de una tarea que se les pida a los estudiantes, tales como: hacer entrevistas, buscar información en internet o en los periódicos, buscar contra ejemplos de un tema, buscar información sobre un problema establecido, buscar una información en Youtube o una APP de las que existen de manera libre en internet (Apple Store). Estas actividades pueden ser realizadas de manera individual, por pequeños grupos.

*Las actividades de desarrollo* tienen la finalidad de que el estudiante interaccione con una nueva información. Afirmamos que hay interacción porque el estudiante cuenta con una serie de conocimientos previos en mayor o menor medida adecuados y/o suficientes sobre un tema, a partir de los cuáles le puede dar sentido y significado a una información. Para significar esa información se requiere lograr colocar en interacción: la información previa, la nueva información y hasta donde sea posible un referente contextual que ayude a darle sentido actual. La fuente de la información puede ser diversa, una exposición docente, la realización de una discusión sobre una lectura, un video de origen académico, los recursos que el docente puede utilizar también son muy variados, puede valerse de aplicaciones a las que puedan acceder sus estudiantes, si el profesor emplea algún sitio para repositorio de información (Moodle, Google Drive, BoxChrome, entre otros) se puede apoyar en ello. Incluso con el apoyo de las TIC es factible ofrecer diferentes accesos de información a estudiantes de suerte que tengan elementos para discutir distintas explicaciones o afirmaciones sobre un tema. En estos casos es conveniente que apoye la discusión de los alumnos con determinadas preguntas guía. Durante las actividades de desarrollo del contenido el profesor puede realizar una exposición sobre los principales conceptos, teorías, habilidades. La capacidad de pensar en ejercicios o tareas problema constituye en sí misma una posibilidad motivacional para los alumnos.

Dos momentos son relevantes en las actividades de desarrollo, el trabajo intelectual con una información y el empleo de esa información en alguna situación problema. El problema puede ser real

o formulado por el docente, el problema puede formar parte de un proyecto de trabajo más amplio del curso, es importante que no se limite a una aplicación escolar de la información, a responder un cuestionario de preguntas sobre el texto o a realizar ejercicios de los que vienen en los textos escolares, sino que es conveniente que esta aplicación de información sea significativa. Por ello vincularla con un caso, problema o proyecto puede tener más relevancia para el alumno.

Si el docente desde el principio del curso tiene claridad sobre algunos elementos integrales de la evaluación, esto es, de una serie de evidencias que se pueden conjuntar en el caso de un portafolio de evidencias o que se pueden resolver por etapas cuando se trabaja por casos, proyectos o problemas, algunas de estas actividades pueden constituirse en evidencias de aprendizaje para ser consideradas en la evaluación, tanto en la perspectiva formativa, como sumativa.

El trabajar con resolución de problemas permite que el estudiante identifique las necesidades de aprendizaje, se busque la información necesaria y finalmente se regresa al problema. En este recorrido que realizan los alumnos desde el planteamiento original del problema hasta su solución, trabajan de manera colaborativa en pequeños grupos, compartiendo en esa experiencia de aprendizaje la posibilidad de practicar y desarrollar habilidades, de observar y reflexionar sobre actitudes y valores que en el método convencional expositivo difícilmente podrían ponerse en acción.

En estas actividades grupales los alumnos toman responsabilidades y acciones que son básicas en su proceso formativo.

El método tiene implícito en su dinámica de trabajo el desarrollo de habilidades, actitudes y valores benéficos para la mejora personal y profesional del estudiante.

Una de las principales características del trabajar con casos, proyectos o problemas está en fomentar en el estudiante la actitud positiva hacia el aprendizaje, en el método se respeta la autonomía del estudiante, quien aprende sobre los contenidos y la propia experiencia de trabajo en la dinámica del método, los alumnos tienen además la posibilidad de observar en la práctica aplicaciones de lo que se encuentran aprendiendo en torno al problema.

Además de esta técnica didáctica se puede hace uso de algunas de las siguientes para alcanzar la competencia establecida por la asignatura: ensayo, métodos de proyectos, resúmenes, elaboración de artículos, mapas mentales, mapas o redes conceptuales, entrevistas, paneles, debates, simulación de procesos entre otros.

*Las actividades de cierre* se realizan con la finalidad de lograr una integración del conjunto de tareas realizadas, permiten realizar una síntesis del proceso y del aprendizaje desarrollado. A través de ellas se busca que el estudiante logre reelaborar la estructura conceptual que tenía al principio de la secuencia, reorganizando su estructura de pensamiento a partir de las interacciones que ha generado con las nuevas interrogantes y la información a la que tuvo acceso. Estas actividades de síntesis pueden consistir en reconstruir información a partir de determinadas preguntas, realizar ejercicios que impliquen emplear información en la resolución de situaciones específicas (entre más inéditas y desafiantes mejor). Pueden ser realizadas en forma individual o en pequeños grupos, pues lo importante es que los alumnos cuenten con un espacio de acción intelectual y de comunicación y diálogo entre sus pares. En el caso de trabajar por casos, proyectos o problemas puede ser el avance de una etapa prevista previamente.

De alguna forma, las actividades de cierre, posibilitan una perspectiva de evaluación para el docente y el estudiante, tanto en el sentido formativo, como sumativo. Ambos pueden analizar lo que se viene logrando, así como las deficiencias o huecos que se encuentran, dan cuenta del grado en que los estudiantes pueden avanzar en el curso, así como de las dificultades y carencias que tiene su proceso de aprendizaje (habilidades y conocimientos previos), como del compromiso que asumen con su responsabilidad de aprender. En caso de que el profesor pida a sus alumnos que integren un portafolio de evidencias varias de estas actividades pueden incorporarse al mismo.

La evaluación para el aprendizaje es una actividad compleja. Como se ha afirmado se puede concebir desde que se precisa la finalidad, propósito y objetivo de la secuencia, incluso desde que se piensa el curso en general o la unidad temática correspondiente. Es necesario vincular, las dos líneas de trabajo de manera articulada: la de construcción de secuencias, con la de construcción de evidencias de evaluación, éstas últimas cumpliendo una función de evaluación formativa con la evaluación sumativa.

Lo importante en la estructura de la evaluación es que se realice estrechamente vinculada a los propósitos del curso y se encuentre establecida en las secuencias didácticas. Toda evidencia de evaluación cumple con una función didáctica, ya que en primer término sirve para retroalimentar el proceso de aprendizaje que realiza el estudiante, mientras que para el docente se constituye en una posibilidad de interrogarse sobre lo que está funcionando en el desarrollo del curso, de una secuencia, o de una actividad. Analizar las razones por las cuales los estudiantes muestran determinados desempeños para reorientar el curso de las acciones que realiza en el curso, por ello cumple con una función formativa.

*La bibliografía de la secuencia* tiene la función de orientar el acceso a la información, puede organizarse en: Bibliografía, Hemerografía y Cibergrafía. Se trata de aquella información básica que ayude al estudiante en las tareas directas que se realizan en la secuencia. Es factible incluir algún elemento adicional para aquellos estudiantes que están en condiciones o deseo de ampliar la información.

Los grandes retos de la construcción de las secuencias es cómo articular la línea específica del establecimiento de la secuencia con la línea de obtención de evidencias de evaluación, así como encontrar mecanismos para vincular información, experiencias previas de los alumnos y problemas de la realidad. Esta es quizá lo que demanda mayor cuidado en la responsabilidad docente.

Para el desarrollo de este proyecto se ha determinado la secuencia didáctica la cual consiste en los siguientes pasos:

- Organización del trabajo.
- Plan de Trabajo.
- $\bullet$  findice de secuencias.
- Estructura de la secuencia didáctica.

A continuación se describe en que consiste cada una.

**Determinar la organización del trabajo**, en la Tabla 1 se muestra el formato en donde se describe el nombre de la asignatura quienes serán los docentes que se encontrarán trabajando, la competencia que se cubrirá de la asignatura, el objetivo de la asignatura, y la forma en la cual se evaluará la asignatura así como un cronograma de actividades en el cual se determine el periodo y la descripción de las actividades.

#### **Tabla 1:** Organización del Trabajo

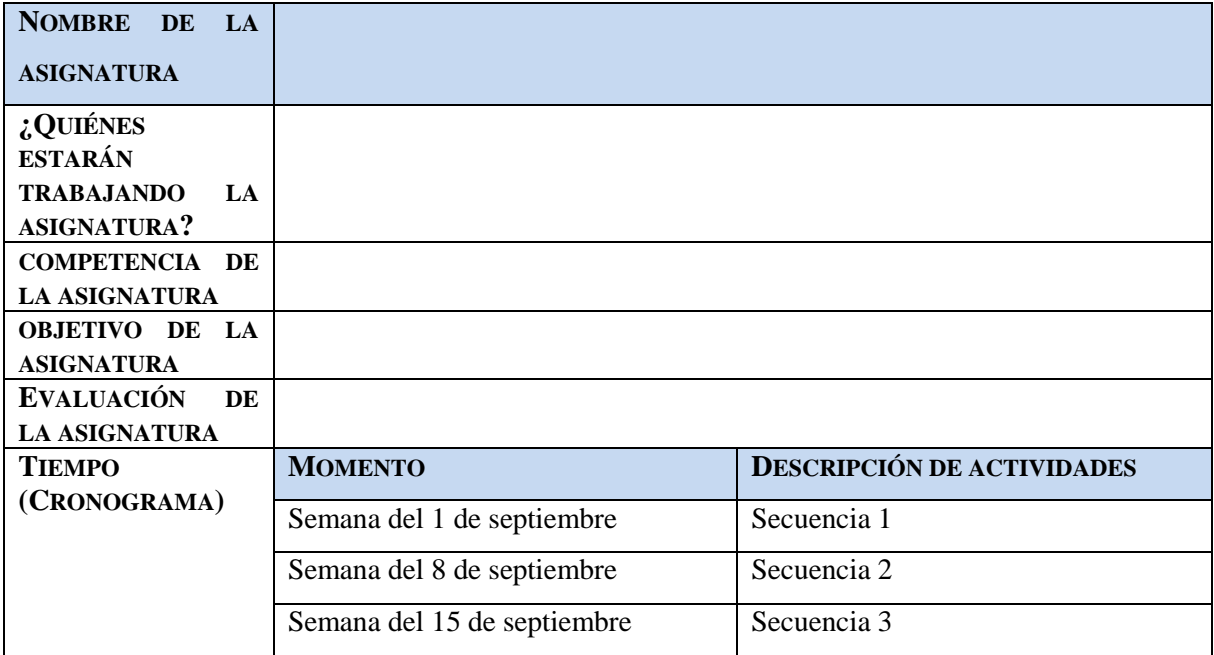

#### **Plan de trabajo**

Una vez determinada la organización del trabajo se continúa con el plan de trabajo el formato se muestra en la Tabla 2 en donde se coloca el nombre de la asignatura, los contenidos, la duración por sesiones, horas totales del curso y horas a la semana por cuatrimestre, se coloca el nombre del docente que elabora la secuencia, la competencia y el objetivo de la asignatura, las evidencias de aprendizaje, las formas de evaluación considerando el modelo educativo y la evaluación sumativa por unidad.

Dentro del formato se establece el nombre de la asignatura, su contenido que en este caso son los títulos de las unidades temáticas de la asignatura, se establece la duración considerando el número de sesiones, las horas totales del curso y las horas por semana establecidas durante el cuatrimestre, se coloca el nombre del docente que impartirá la asignatura, se nombra la competencia y el objetivo de la asignatura, se determinan las evidencias de aprendizaje del estudiante que se manejarán en esta asignatura, y se mostrará la forma de evaluación en este caso de acuerdo al modelo educativo se asignan los porcentajes correspondientes a lo que es el ser, saber y saber hacer, además de la forma de evaluación sumativa es decir el porcentaje que le corresponderá a cada unidad y a la tarea integradora de acuerdo a la cantidad de horas establecidas por la hoja de asignatura.

#### **Tabla 2:** Plan de Trabajo

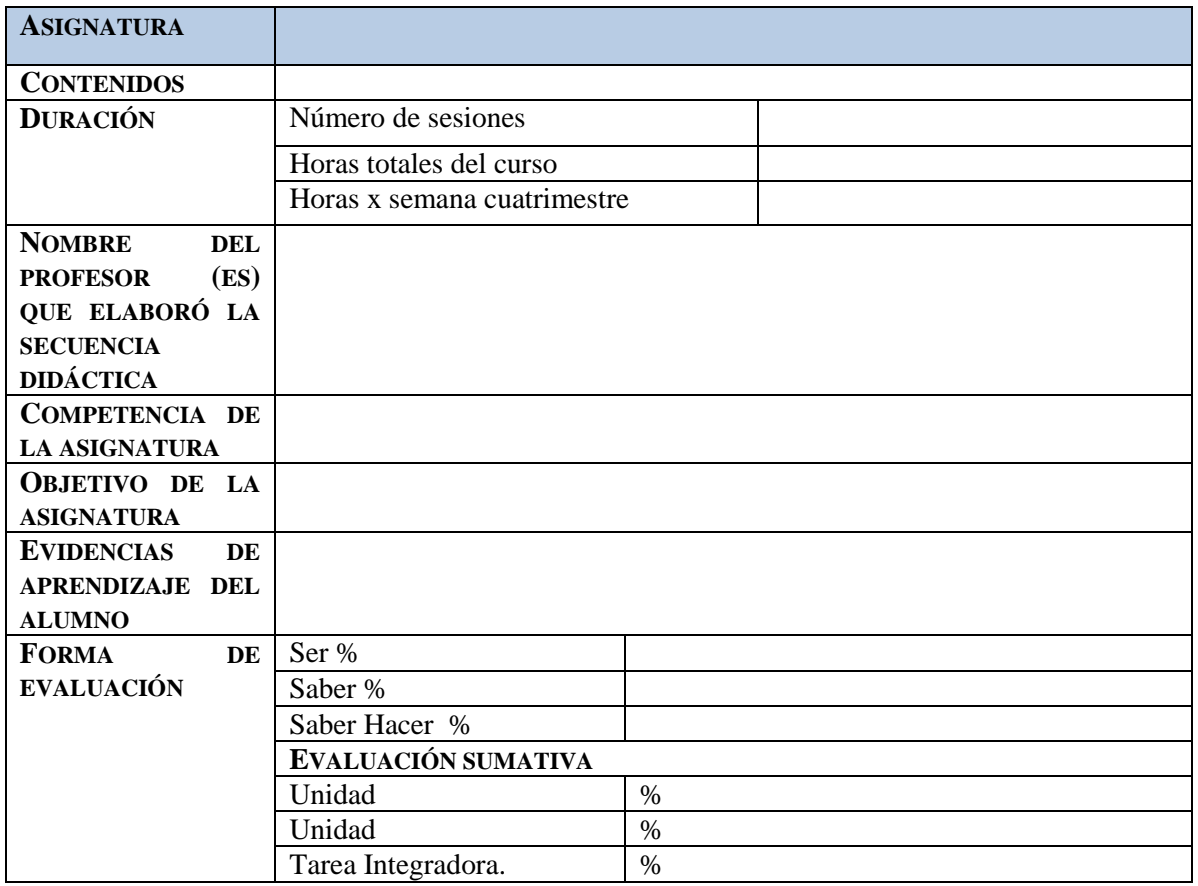

## **Índice de secuencias**

Posterior al plan de trabajo se continúa con la determinación de las secuencias que se manejaran de acuerdo a la asignatura la cual nos ayudará a determinar la cantidad de secuencias didácticas que se realizarán, de acuerdo al modelo educativo y al método de evaluación de la UTXJ, se determina una secuencia didáctica por tema de cada unidad.

La Tabla 3 muestra el formato de cómo se crea el índice de secuencias en el cual se nombra a las secuencias de las cuales estará integrado el diseño instruccional, colocando el nombre de la unidad y los subtemas que la integran y se le asigna el número y nombre de la secuencia con el cual se identificara, de acuerdo al tipo de asignatura se puede establecer una secuencia didáctica adicional que consiste en una tarea integradora que básicamente es el desarrollo de un proyecto que determine la competencia de la asignatura, además de crear la secuencia de nivelación final que es la actividad que dado el caso se repruebe la asignatura será la actividad remedial que realizarán como una opción para poder adquirir la competencia que permita la aprobación de la asignatura.

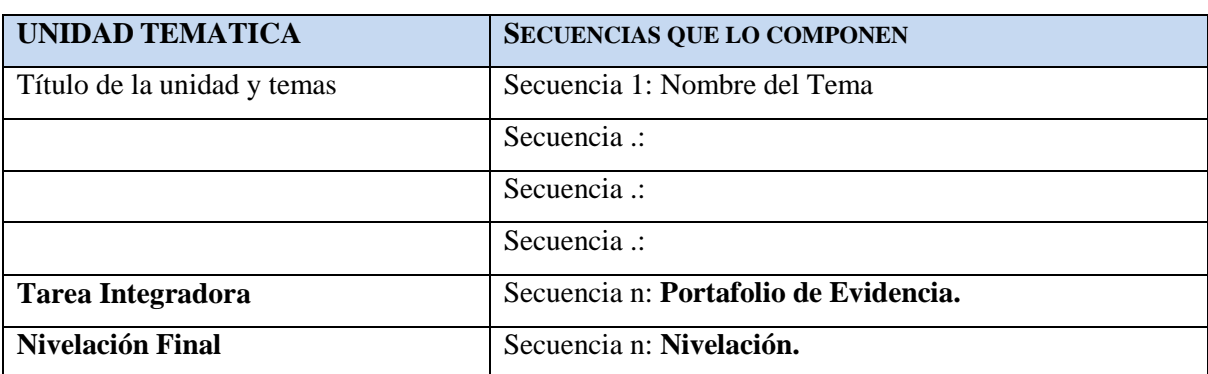

## **Tabla 3:** Índice de Secuencias

## **Estructura de las secuencias didácticas**

Para la creación de la secuencia el formato que se utiliza es el de la Tabla 4 en donde se establece el título de la secuencia que ya fue previamente establecido en el índice de secuencias, se determina el objetivo de la secuencia que en este caso será el objetivo de la unidad temática, se establecen los recursos que serán utilizados que puede ser archivos, software, lecturas, insumos, herramientas, hardware, etc.

Se describen las actividades a desarrollar considerando las actividades de apertura, actividades de desarrollo, actividades de cierre, se determinan las evidencias del aprendizaje correspondiente a esa unidad, se determinan las formas de evaluación en donde se determinan los porcentajes correspondientes a las actividades que se desarrollan en la secuencia.

#### **Tabla 4:** Estructura de la Secuencia

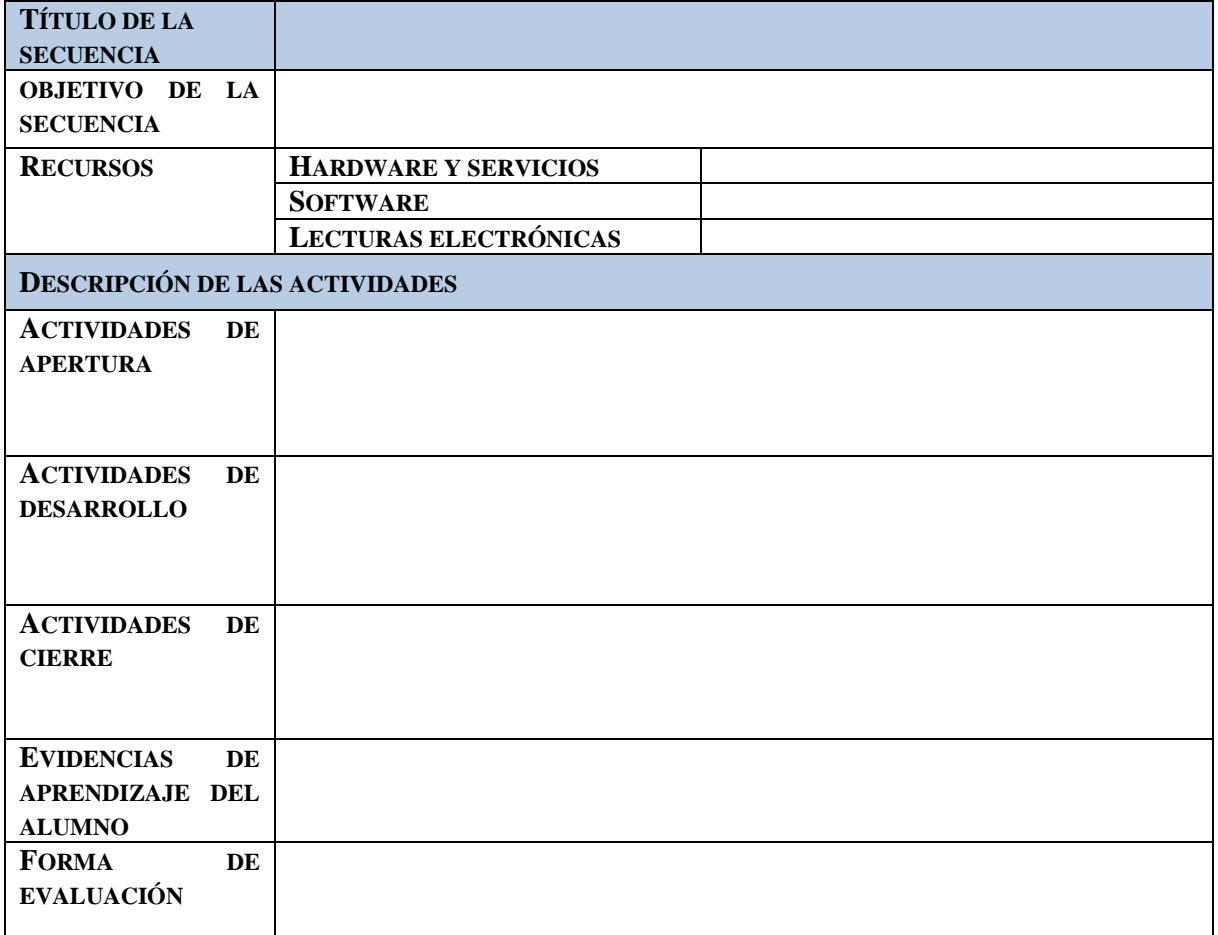

#### **2.3 Fase 3 Determinación de la Estructura del Curso en el Entorno Virtual de Aprendizaje**

La metodología didáctica y funcional en la creación de un curso virtual implica responder a los requerimientos de las enseñanzas donde se inscriben. Cuando hablamos de cursos on-line para los estudios inscritos en una institución donde el libro de texto sigue constituyendo la herramienta básica de aprendizaje –el estudiante dispone del material impreso que es imprescindible para superar la asignatura– el curso telemático, ofertado al alumno, constituye un complemento didáctico al estudio y un apoyo al proceso de enseñanza-aprendizaje a través de las distintas herramientas y materiales disponibles (materiales complementarios, recursos de investigación, etc.). Por otra parte, con relación a enseñanzas que sólo se sustentan en los recursos en línea, la situación es muy distinta: la red es el medio principal de acceso a la información.

Los formatos de la Tabla1, Tabla 2, Tabla 3 y Tabla 4 son las plantillas que se utilizan para la creación de las secuencias didácticas de cada asignatura, la Tabla 1, Tabla 2 y Tabla 3 se utilizan una sola vez ya que el contenido es de manera general por asignatura y la Tabla 4 que es la estructura de la secuencia se utiliza como plantilla por cada uno de los temas que integra la unidad de la asignatura y la cantidad de secuencias dependerá de la cantidad de temas que contenga la asignatura, más sin embargo para cada asignatura se crea la secuencia de nivelación final y para algunas materias se crea la secuencia de tarea integradora.

#### **Estructura del curso en Aula Virtual de TIC**

El diseño y desarrollo de los contenidos que se vayan a incluir en un curso E-Learning o B-Learning, requieren una adecuada estructuración y una minuciosa planificación que facilite su seguimiento por parte de los participantes del curso. La elaboración de un curso de formación a distancia requiere la organización de toda la estructura y material de trabajo en base a módulos y unidades didácticas que faciliten el proceso de aprendizaje del estudiante. Cuanto más estructuremos el material, más posibilidades se tienen de llevar a cabo un seguimiento directo sobre el progreso de cada uno de los estudiantes.

Los elementos principales que debe de tener la estructura del curso son: título de la asignatura, bienvenida, presentación docente, presentación de la asignatura, contenido de la asignatura, foro de dudas.

## **Título de la asignatura**

## **Bienvenida**

- Propósito.
- Objetivo.
- Reglas de operación.

#### **Presentación Docente**

- La trayectoria académica a nivel superior (licenciatura, Maestría, Diplomados Técnicos y Docentes).
- Su experiencia profesional docente e indicar las asignaturas que ha impartido en el último año (Perfil de PTC o PA y desde que fecha, así como asignaturas y proyectos relacionados con las asignatura actual).
- Su experiencia profesional en la industria e indicar su puesto y actividades desempeñadas.
- Su experiencia en movilidad docente como estancias de investigación, relacionadas a la asignatura.
- Experiencia en investigación aplicada, relacionada a la asignatura.
- Experiencia en asesoría de proyectos de estadía, relacionada a la asignatura.

#### **Presentación de la Asignatura**

- Desglose de Unidades.
- Indicar el seguimiento académico durante las 15 semanas.
- Evaluación.
- Programa de Trabajo (Actividades por unidad).
- Recursos Necesarios.

#### **Contenido de la asignatura con la estructura planteada en la Secuencia Didáctica**

En el desarrollo del curso mostrar el título de la unidad a trabajar y el periodo de actividades que se determinó en el programa de trabajo.

Se establecerá los medios de comunicación que se utilizarán para dicha unidad.

Se colocara el material de autoestudio, que pueden ser lecciones, resumen o antología, la cual será considerada para uso en las prácticas, exámenes teóricos, o foros e incluso proyectos integradores. Dicho material deberá seguir un formato único durante todo el curso y considerará todos los temas de dicha unidad, se dispondrá de archivos electrónicos de diferentes formatos que le sean útiles al estudiante para su proceso de enseñanza aprendizaje, se podrán agregar ligas de interés utilizando vides demostrativos o sitios de interés en específico.

Aunado a esto se tendrán las actividades de aprendizaje por unidad o tema, en donde se describirán las prácticas que el docente propondrán por tema, nombre de la práctica, Introducción, objetivos, desarrollo, casos de contingencia, instrumentos e insumos a considerar, trabajo individual o en equipo, rúbrica, resultados esperados, ejemplos a seguir, forma y lugar para entrega de resultados, formato de reporte.

Para complementar se realizara una evaluación teórica de acuerdo a los lineamientos que marca el modelo educativo.

Dado el caso que el alumno no cumpla con lo necesario para adquirir su competencia se programará una actividad remedial, en la cual el estudiante realizará una actividad práctica general en la que se incluirá una actividad de aprendizaje además de un examen teórico general.

#### **Foro de Dudas General**

La Figura8 muestra la forma en la cual queda implementado el curso en el entorno virtual de aprendizaje.

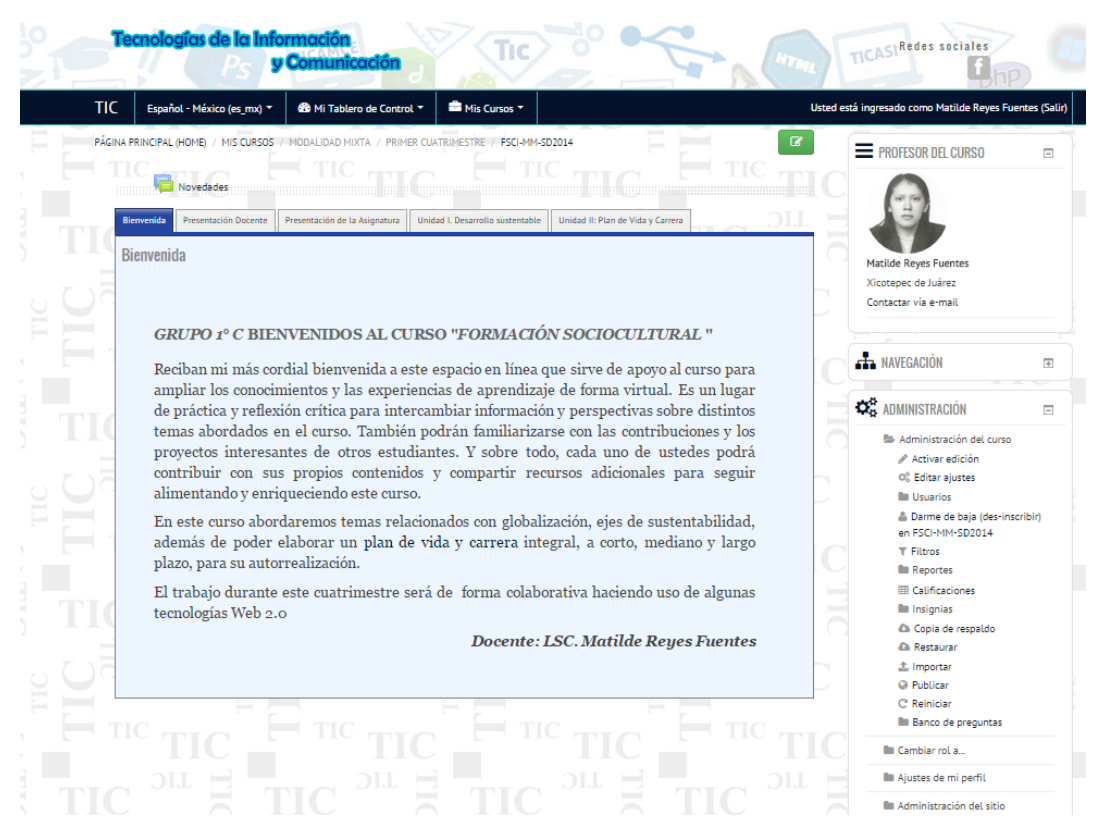

**Figura 8:** Estructura de un Curso en Moodle

Lo correspondiente al nombre de la asignatura se recomienda utilizar un diseño libre, pero que a la vez sea llamativo al estudiante y por supuesto que sea relacionado con la asignatura que se está tomando.

#### **Bienvenida**

En el apartado de bienvenida es importante que en la redacción que se utilice sea acorde al sistema que se esté tratando es decir si es semipresencial o totalmente a distancia, a grandes rasgos el contenido deberá estar orientado hacia el propósito que tiene ese curso en específico, el objetivo que se alcanzara en la materia y la metodología que se estará utilizando durante el curso.

#### **Presentación Docente**

En lo correspondiente a la presentación docente en trayectoria académica es importante dar a conocer su grado de estudios así como algunos diplomados de relevancia que tengan que ver con la asignatura que se estará impartiendo, en cuanto a la experiencia profesional es importante hacer mención de las asignaturas que ha impartido y que de cierta manera tengan influencia en la que actualmente estará impartiendo y los proyectos que ha desarrollado o que ha asesorado referente a esta asignatura, dado el caso que tenga experiencia en la industria con proyectos relacionados o que ha realizado movilidad docente con alguna empresa o institución, esta presentación puede realizarse en power point, prezi, un video que pudiese ser el docente grabado o alguna animación que muestre esta información. La redacción de este apartado la puede realizar de manera general es decir no específicamente deberá de color punto por punto lo que se está solicitando en este apartado.

Todos estos puntos con la finalidad de que el estudiante pueda identificar la experiencia que el docente tiene con referencia a la asignatura que estará impartiendo.

#### **Presentación de la Asignatura**

En cuanto a la presentación de la asignatura es importante una breve introducción en la que se explique el correr de las unidades de manera sencilla así como la importancia que tiene con referente a las otras asignaturas que son parte de su mapa curricular, se mostrara el contendido por desglose de unidades, se mostrara el objetivo de la asignatura que debe ser cubierto durante el cuatrimestre, se deberá de indicar el seguimiento que se le estará dando al curso durante las 15 semanas que lo conforman es decir se indicara con que herramientas se estará trabajando por ejemplo lecturas de textos, estudio de casos, participación en foros, autoevaluaciones, apuntes, etc. En cuanto a la evaluación se debe de indicar de que se estar evaluando de acuerdo al modelo educativo que es el Ser, Saber y Saber Hacer, así como el porcentaje que tendrá cada una de las unidades que componen la asignatura y dado el caso la tarea integradora.

Se establecerá un plan de trabajo de acuerdo a las unidades temáticas y el número de horas de cada una determinando las actividades que se tendrán por cada unidad, se indicará la fecha de inicio, fecha de término de la asignatura, los periodos ordinarios de corte de cada unidad.

Se establecerán los recursos que serán necesarios por unidad por ejemplo se listarán los archivos, software, hardware, insumos, herramientas, cámaras de video, etc.

#### **Foro de Dudas Generales**

Este foro estará aperturado durante todo el cuatrimestre y nos servirá para poder tener comunicación docente – estudiante con referente a un tema específico de la asignatura.

Posterior a estos datos generales se implementa el contenido trabajado en la secuencias didácticas, en donde ya establecen el título de la unidad, el periodo que se estará trabajando, el medio de comunicación o espacio de asesoramiento del docente, las lecciones de estudio que se estarán utilizando, las actividades de aprendizaje que se estarán llevando acabo por ejemplo, practicas, proyectos, caso de estudio, foros wikis, tareas, videos, reportes, ensayos, evaluaciones, etc.

#### **2.4 Fase 4 Actualización de la Plataforma así como su Personalización**

Para llevar a cabo un proceso de enseñanza-aprendizaje on-line es necesario un software que integre las principales herramientas que ofrece Internet y permita el desarrollo de cursos virtuales interactivos, la teleformación, tutorización y seguimiento de los alumnos. Es decir, un entorno educativo flexible, intuitivo y amigable, donde los alumnos aprendan, comparta experiencias y conocimientos con el resto de la comunidad virtual a través de las distintas herramientas de comunicación, contenidos, evaluación y estudio que debe ofrecer. Un entorno virtual flexible será aquel que permita adaptarse a las necesidades de los alumnos y profesores (borrar, ocultar, adaptar las distintas herramientas que ofrece); intuitivo, si su interfaz es familiar y presenta una funcionalidad fácilmente reconocible y, por último, amigable, si es fácil de utilizar y ofrece una navegabilidad clara y homogénea en todas sus páginas.

Un aula virtual de aprendizaje eficaz y eficiente debe diseñarse con el objetivo prioritario de facilitar la docencia y el E-Learning por medio de la interacción con los materiales didácticos y con los distintos miembros implicados en el proceso de enseñanza-aprendizaje. Con relación al aprendizaje, se facilitará al alumno: el acceso a material didáctico dinámico e interactivo; el contacto con el resto de los compañeros del curso –profesores, tutores y estudiantes–; la realización de tareas de trabajo individual y en grupo que favorezcan el aprendizaje; la organización y la planificación del estudio y, la consulta de dudas y el intercambio de información. Por último, señalar que este medio deberá proporcionar a la práctica docente apoyo para: la adaptación de materiales didácticos a la Red, la dinamización del aula virtual, y el seguimiento de los alumnos y la intercomunicación.

Debido a que la interfaz por defecto de Moodle es austera se realizó la personalización de un tema de Moodle, para el EVA del área académica de TIC. Los archivos que fueron modificados para la personalización fueron los siguientes:

a. config.php

b. lib.php

- c. settings.php
- d. layout>columns1.php
- e. layout>frontpage.php
- f. layout>includes>footer.php
- g. layout>includes>header.php
- h. layout>includes>footer.php
- i. style>essential.css
- j. style>settings.css

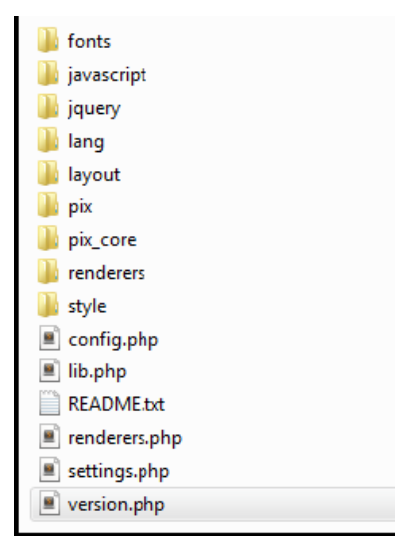

**Figura 9:** Archivos Modificados

Una de las modificaciones que se le realizó al tema fue la personalización del encabezado. En el EVA del Área académica de TIC en el encabezado, se colocó el logo y nombre del área académica, un fondo del color representativo (azul) y accesos directos a sus redes sociales (Facebook, Twitter).

El archivo que se modificó para lograr este tema se localiza en layout>includes>header.php debido a que se tomó como base el mismo tema.

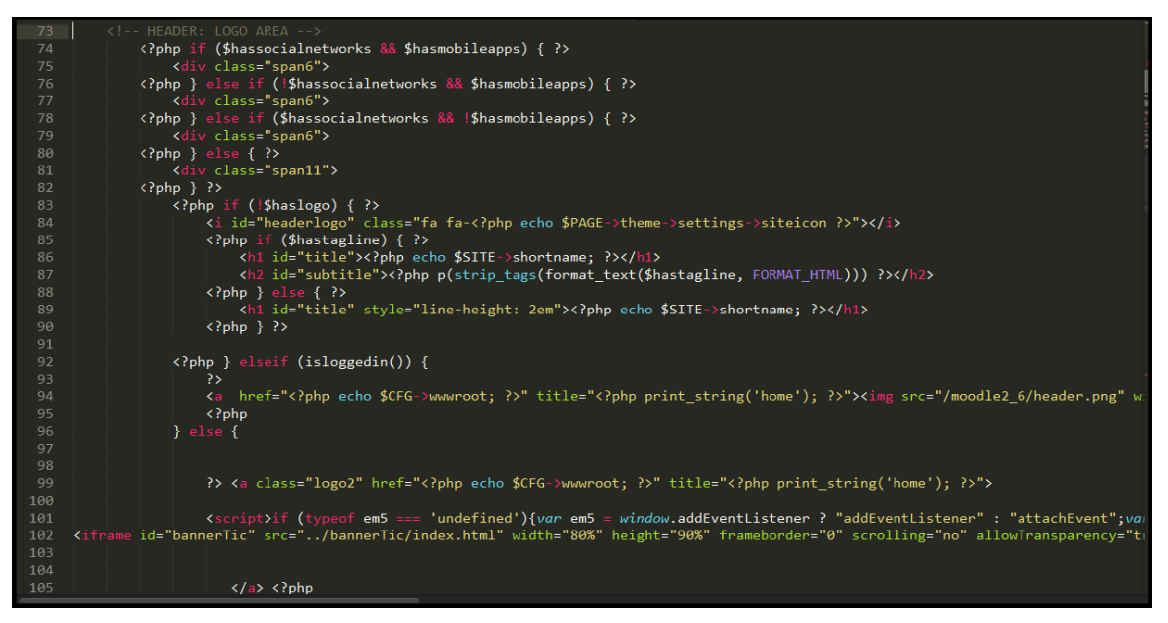

**Figura 10:** Código Utilizado

Otra modificación en el pie de página (footer) únicamente se colocó los datos de la universidad como son dirección, teléfono, fax y correo electrónico.

Quedando de la siguiente manera la interfaz del Área Académica de Tecnologías de la Información

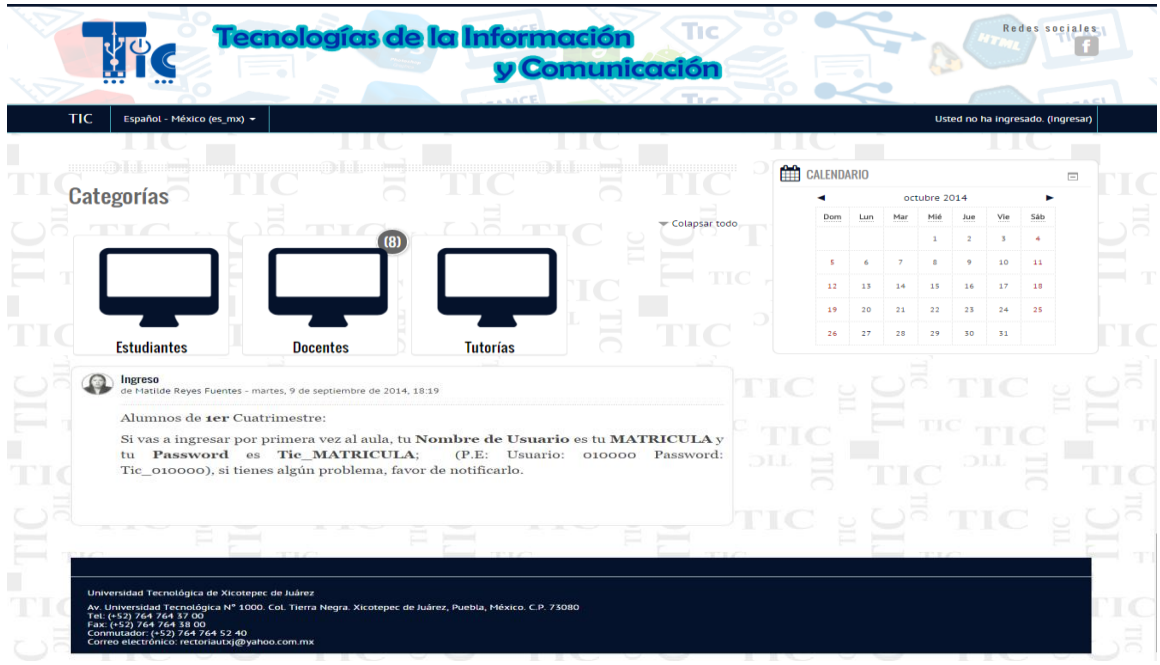

**Figura 11:** Estructura del EVA de TIC

Las herramientas tecnológicas ya no son ahora solo un recurso, son elementos que nos apoyan en el proceso de enseñanza aprendizaje con la finalidad de fortalecer la comunicación, la colaboración, la participación colectiva en la construcción del nuevo conocimiento, lo que hacen necesarias las estrategias didácticas que permitan mostrar el desarrollo de las habilidades y la obtención de la competencia especificada por la asignatura y en su momento por el programa educativo.

Es importante que considerando el objetivo de la unidad se puedan determinar las herramientas de información, comunicación y aprendizaje para su adecuado desempeño de acuerdo a la metodología implementada y al proceso de enseñanza – aprendizaje, para poder alcanzar la competencia es importante el interactuar e manera adecuada con el entorno virtual de aprendizaje.

Por todo esto es importante hacer uso adecuado de las herramientas, la elaboración de la secuencia didáctica y de la forma de trabajo a implementar con los estudiantes participantes.

Es importante hacer uso de todas las herramientas proporcionadas por la plataforma para cumplir con los objetivos antes mencionados, esto para evitar el aburrimiento del estudiante dado el caso que siempre se le muestre la información de la misma manera y se le solicite realizar actividades similares, esto puede provocar que en algún punto del periodo cuatrimestral el alumno pierda el interés llegando al punto de la deserción.

La plataforma Moodle cuenta con una diversidad de herramientas que nos recomienda utilizar para cumplir con los objetivo planteados por la asignatura ya que nos recomienda el uso de sus herramientas de acuerdo a lo que se quiere obtener, haciendo recomendación en lo que se quiere usar basado en tecnología y lo que se quiere obtener basándose en pedagogía.

# Guía de herramientas de Moodle

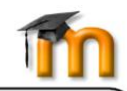

| Lo que quieres use<br>(tecnología)                                                                                    | Lo que quieres consegui<br>(pedagogía)<br>Facilidad de uso<br>¿Con qué facilidad<br>puedes configurarlo?                                                                                                    | Transferencia<br>de información<br>¿Es una herramienta<br>para que hagas llegar<br>información a tus<br>estudiantes?                    | Evaluación del<br>aprendizaje<br>¿Te permitirá esta<br>herramienta evaluar<br>el aprendizaje de<br>tus alumnos?       | Comunicación e<br>interacción<br>¿Puede usarse para<br>la comunicación entre<br>los participantes<br>(tú y tus alumnos)?                                                                                                    | Co-creación de<br>contenido<br>¿Podéis tú y tus<br>alumnos colaborar<br>y crear contenido<br>juntos?                                                            | Taxonomía de Bloom<br>¿Qué habilidades<br>cognitivas requiere?<br>·Recordar<br>•Comprender<br>·Aplicar<br>· Analizar<br>· Evaluar<br>•Crear                                                  |
|----------------------------------------------------------------------------------------------------|----------------------------------------------------------------------------------------------------|----------------------------------------------------------------------------------------------------|----------------------------------------------------------------------------------------------------|----------------------------------------------------------------------------------------------------|----------------------------------------------------------------------------------------------------|----------------------------------------------------------------------------------------------------|
| Añadir recurso<br>Subir un archivo<br>(Documento de<br><b>Word, PowerPoint)</b>                                       | Fácil, como adjuntar<br>un documento a un<br>e-mail. Pero, ¿se<br>entiende tu document<br>por sí solo?                                                                                                    | Sí, sólo los profesores<br>pueden subir archivoss<br>al curso.Definivamente<br>una herramienta con<br>potencial.                        | Es posible. Úsala<br>para proponer la tarea<br>Recopila la producción<br>de los alumnos con<br>la tarea o el foro.    | No. Es una herramienta<br>distribución. No una<br>opción para la<br>cooperación e<br>interacción.                                                                                                    | Es posible. Úsala<br>para proponer la tarea<br>Recopila la producción<br>de los alumnos con<br>a tarea o el foro                                                | No. Esta no es una<br>actividad de<br>aprendizaje, sino<br>transferencia de<br>información.                                                                                                  |
| Añadir recurso<br>Enlace a una<br>página web                                                                          | Fácil, localiza la URL,<br>(http://)<br>copia y pégala.                                                                                                    | Una forma muy sencilla<br>de guíar a los alumnos a<br>la información. Se pued<br>enlazar artículos de la                                | No directamente.<br>Una opción es<br>enlazar portfolios<br>o blogs externos                                           | Es posible.<br>Se pueden enlazar<br>herramientas externas<br>como GoogleDocs,<br>plogs o wiki                                                                                                    | Es posible.<br>Se pueden enlazar<br>herramientas externas<br>como GoogleDocs,<br>blogs o wikis                                                                  | 6/6<br>Puede requerir todas<br>las habilidades,<br>dependiendo de<br>adónde enlaces                                                                                                    |
| Foro de noticias<br>Usarlo para enviar<br>anuncios del curso                                                          | Fácil. Hay un foro<br>por defecto en<br>el curso.                                                                                                    | Sí. Incluye<br>actualizaciones del<br>curso, mensajes de<br>aliento, enlaces.                                                           | No. El foro de<br>noticias es limitado.<br>Los alumnos no pueden<br>abrir nuevos temas.                               | Puedes abrir nuevos<br>temas a los que los<br>alumnos respondan.<br>Ideal para marcar el<br>ritmo.                                                                                                    | Limitada porque los<br>alumnos no pueden<br>abrir nuevos temas.<br>Consejo: abre un foro<br>de discusión.                                                       | 2/6<br>Recordar y<br>comprender. No es<br>propiamente una<br>actividad de                                                                                                    |
| Foro de discusión<br>Usarlo para varios<br>tipos de actividades<br>de aprendizaje *                                   | ácil .El foro tiene una<br>configuración por<br>defecto lista para ser<br>utilizada. Un nombre<br>una descripción bastan                                                                                                    | <b>Comparte recursos</b><br>como enlaces o<br>archivos. Si hay<br>muchos mensajes se<br>corre el riesgo de<br><u>perder información</u> | El foro es versátil y<br>lo permite.<br>Por ejemplo, diseñar<br>una actividad de<br>evaluación formativa              | Sí. Los alumnos se<br>comunican contigo y<br>con sus compañeros.<br>Interacción en pleno<br>o en grupos.                                                                                                    | Sí. Los alumnos<br>pueden colaborar,<br>discutir y escribir<br>juntos.                                                                                          | 5/6<br>Comprender,<br>aplicar, analizar,<br>evaluar, crear.                                                                                                    |
| Wiki<br>Usarlo para varios<br>tipos de actividades<br>de aprendizaje                                                  | Complicado. Hay que<br>decidir la configuración<br>individual o de grupo.<br><b>Algunas peculiaridades</b><br>Fórmate antes.                                                                                                    | Sí. Úsalo como<br>página de información<br>Permite que lo<br>editen sólo profesores<br>o profesores y<br>alumnos                        | El wiki es versátil y<br>lo permite. Por ejemplo<br>una actividad de<br>evaluación formativa.                         | No es apropiado para<br>discusiones. Úsalo para<br>lluvias de ideas,<br>planificación, escritura<br>olaborativa                                                                                                    | Sí. Los alumnos<br>pueden colaborar,<br>discutir y escribir<br>juntos.                                                                                          | 5/6<br>Comprender,<br>aplicar, analizar,<br>evaluar, crear.                                                                                                    |
| Glosario<br>Usarlo para actividades<br>de aprendizaje que<br>recopilan recursos o<br>presentan información            | La configuración por<br>defecto es buena.<br>Haz que sea visible<br>el nombre del autor.                                                                                                    | Usa el glosario para<br>definir términos o<br>presentar información.<br>Deja que los alumnos<br>participen.                             | El glosario es versátil<br>y lo permite.<br>Tienes que diseñar<br>una actividad de<br>aprendizaje<br>adecuada         | No es adecuado para<br>dicusiones. Los alumnos<br>pueden leer las entrada:<br>de otros y valorarlas<br>o comentarlas                                                                                                    | Solo el autor original<br>puede editar una<br>entrada. El grupo<br>pueder recopilar<br>revisiones, recursos, et                                                 | 5/6<br>Comprender,<br>aplicar, analizar,<br>evaluar, crear.                                                                                                    |
| Quiz<br>Usarlo para la<br>evaluación<br>del aprendizaje,<br>formativa/sumativativa                                    | Complicado. LLeva<br>tiempo. Primero<br>configura el quiz y<br>luego las preguntas.<br>Plantéate establecer<br>categorías                                                                                                    | El quiz está pensado<br>para evaluar, no para<br>distribuir información.<br>Consejo: Úsalo como<br>auttoevaluación                      | Un quiz puede<br>tener límite de tiempo<br>y seguridad. Hay<br>distintos tipos de<br><b>pregunta</b>                  | No. Consejo: Usa<br>foros en su lugar.                                                                                                    | No.<br>Consejo: Usa wikis<br>en su lugar.                                                                                                    | 6/6<br>Para activar las 6<br>se requiere creatividad<br>en el diseño de la<br><u>evaluación.</u>                                                                                             |
| Lección<br>Usarla para presentar<br>itinerario so comprobar<br>conocimientos.                                         | Complicado de<br>configurar.Asegúrate<br>de planificar la lecció<br>antes.El esfuerzo<br>merece la pena.                                                                                                    | Estupenda para<br>presentar la<br>información de<br>forma guiada,<br>con itinerarios                                                    | Sí, permite poner<br>notas. Úsala como<br>quiz con itinerarios,<br>estudio de casos,<br>juego de roles.               | No. Esta es una<br>actividad individual<br>no una actividad<br>de grupo.                                                                                                    | No. Esta es una<br>actividad individual.<br>no una actividad<br>de grupo.                                                                                       | 6/6<br>Para activar las 6<br>se requiere creatividad<br>en el diseño de la<br>ualuación                                                                                                    |
| Tarea<br>Usarla para recopilar,<br>evaluar y proporcionar<br>feedback sobre tareas                                    | Fácil. Elige entre<br>cuatro tipos. Tanto<br>tareas online, como<br>offline son posibles.                                                                                                    | No. La tareas no es<br>un canal de<br>distribución                                                                                      | Sí. Define la fecha de<br>entrega y la nota<br>máxima. Recopila las<br>tareas y proporciona<br>feedback.              | No. Solo permite<br>una interacción muy<br>limitada entre alumno<br>y profesor.                                                                                                    | No. En la actualidad<br>no permite tareas de<br>grupo. Usa un foro o<br>un wiki.                                                                                | 6/6<br>Indirectlamente.<br>Depende de cómo<br>diseñes la evaluación                                                                                                    |
| Base de datos<br>Permitir a los<br>estudiantes recopilar,<br>compartir y buscar<br>artefactos creados                 | Complicado de<br>configurar. Piensa en<br>lo que quieres antes<br>de empezar.<br>Fórmate.                                                                                                    | Puede ser utilizada<br>por el profesor para<br>presentar información.<br>Es mejor dejar que los<br>alumnos lo hagan.                    | La base de datos es<br>versátil y lo permite,<br>pero tienes que diseñar<br>una actividad de<br>aprendizaje adecuada. | No adecuada para<br>discusiones. Los<br>alumnos pueden<br>leer las entradas de<br>otros y comentarlas o<br>valorarias.                                                                                                    | Los alumnos comparten<br>información y archivos<br>con opción de búsqueda<br>Se crean recopilaciones<br>compartidas.                                            | 5/6<br>Comprender,<br>aplicar, analizar,<br>evaluar, crear.                                                                                                    |
| Es la herramienta<br>adecuada<br>Puede funcionar con<br>un poco de adaptación<br>No es la herramienta<br>más adecuada | Cómo utilizar esta guía<br>•¿Eres un profesor nuevo en Moodle?<br>Usa esta guía para elegir la herramienta<br>más apropiada para lo que te propones.<br>•¿Sabes que herramienta quieres usar?<br>•¿Sabes lo que quieres conseguir?<br>Elige una columna y léela para saber qué<br>herramienta puede ayudarte. | Lee esa fila para ver sus puntos fuertes y débiles.                                                                                     | No tienen que ser necesariamente siempre<br>de clase, discusiones en grupo, informe de la<br>rnos revista semanal     | Sé creativo con los foros de discusión<br>discusiones en profundidad. Otras ideas: debate<br>semana, resultados de unproyecto, búsquedas en<br>la web, juegos de roles, feedback, recopilación de<br>recursos, recapitulaciones, ayuda a la evaluación,<br>soporte, Operación triunfo (usando la votación),<br>discusiones gestionadas por los estudiantes por | ?Necesitas más ayuda con Moodle }<br>*Moodle community en www.moodle.org<br>· Vídeos de @lasic's "2 Minute Moodles"<br>de tu institutión. ¡Invítales a un café! | *Descarga el libro "Using Moodle" (jes gratis!)<br>·@moodleman blog: www.moodleman.com<br>*Habla con tu simpático encargado de e-learning,<br>o con los responsables de tecnología educativa |

**igura 12:** Herramientas Moodle

Desde el punto de vista pedagógico, las TIC representan ventajas para el proceso de aprendizaje colaborativo debido a que permiten: estimular la comunicación interpersonal; el acceso a información y contenidos de aprendizaje; el seguimiento del progreso del participante, a nivel individual y grupal; la gestión y administración de los alumnos; la creación de escenarios para la coevaluación y autoevaluación.

Algunas utilidades específicas de las herramientas tecnológicas para el aprendizaje colaborativo son: comunicación sincrónica, comunicación asincrónica, transferencia de datos, aplicaciones compartidas, convocatoria de reuniones, chat, lluvia de ideas, mapas conceptuales, navegación compartida, wikis, notas, pizarra compartida.

Las herramientas se pueden clasificar en estos seis rubros:

- Herramientas de comunicación sincrónicas.
- Herramientas de comunicación asincrónicas.
- Herramientas para buscar y procesar información.
- Herramientas para trabajo en la nube.
- Herramientas específicas para la educación.
- Herramientas otras.

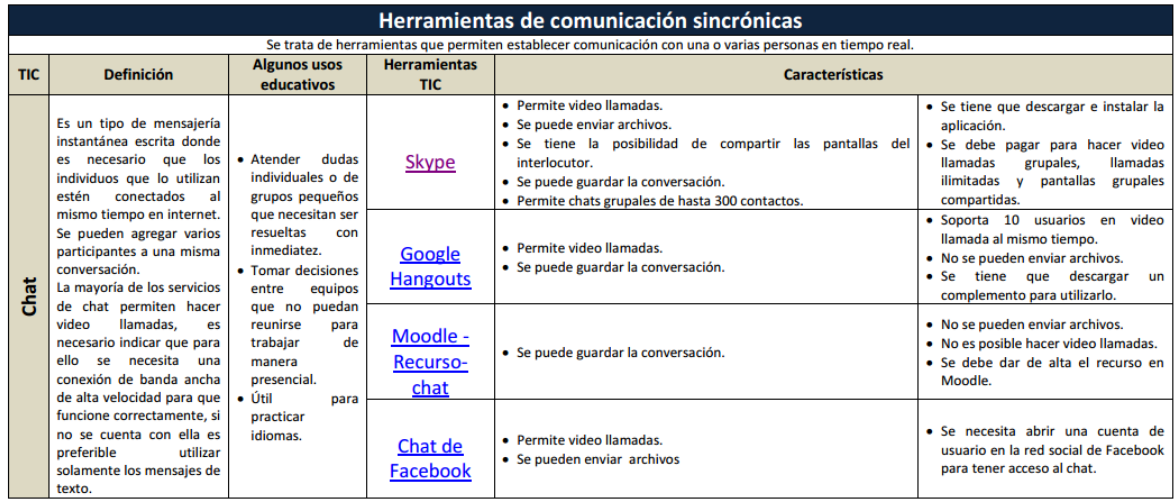

Debe hacerse la aclaración que muchas de las TIC se clasificaron según el uso más frecuente.

**Figura 13:** Herramientas de Comunicación Sincrónica

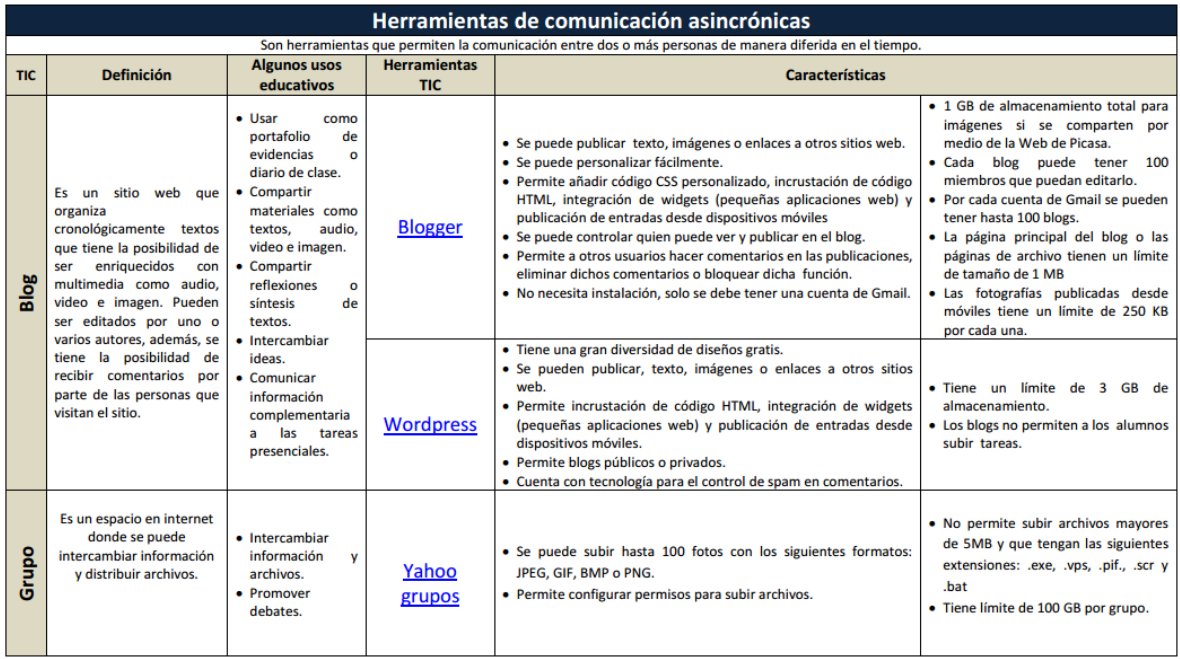

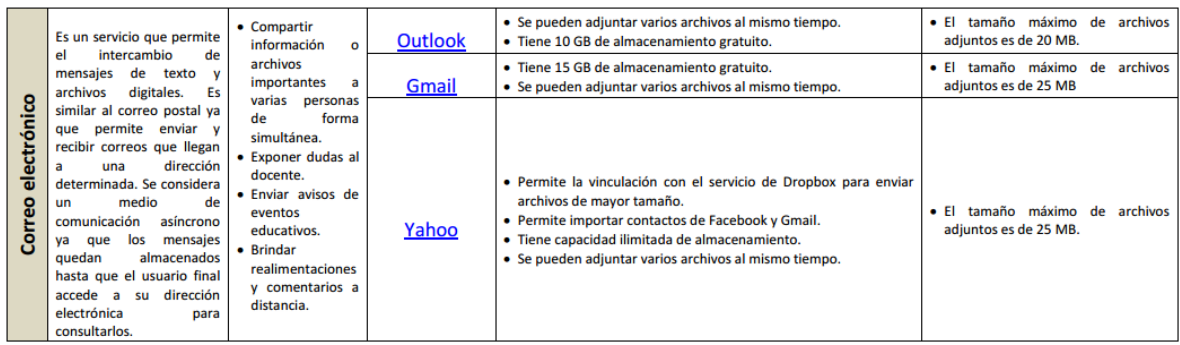

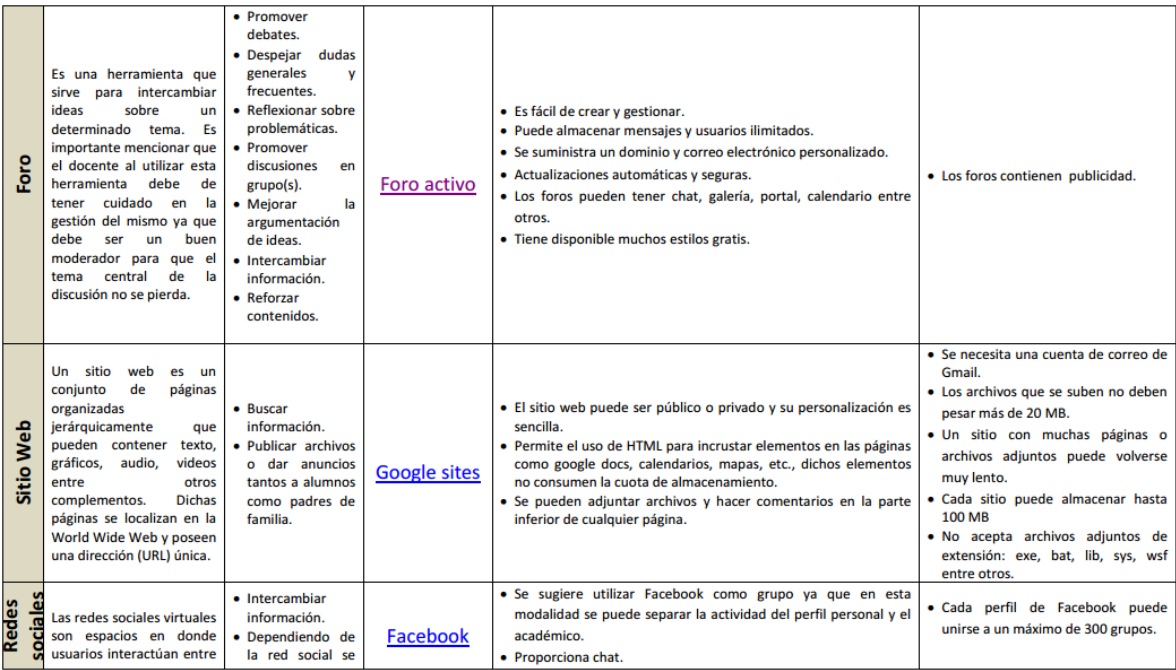

| sí conformando un grupo                                                                                                    | puede compartir                                                                                                    |                                                                            | • Se pueden compartir archivos, crear eventos y enviar mensajes                                                                                                    |                                                                                                    |
|----------------------------------------------------------------------------------------------------|----------------------------------------------------------------------------------------------------|----------------------------------------------------------------------------|----------------------------------------------------------------------------------------------------|----------------------------------------------------------------------------------------------------|
|                                                                                                    |                                                                                                    |                                                                            | a otros miembros.                                                                                                    |                                                                                                    |
| por gustos o intereses. En<br>dichos espacio se pueden<br>compartir<br>diálogos,<br>como fotos o<br>recursos<br>videos respecto al interés<br>finalidad<br>de<br>la<br>O<br>comunidad. | multimedia<br>(audio, video e<br>imagen).<br>• Promover<br>debates<br>v<br>discusiones.<br>• Despejar<br>dudas<br>respecto<br>las<br>a<br>actividades<br>en<br>dar<br>clase<br>o<br>anuncios<br>$\overline{a}$<br>los<br>alumnos<br>O<br>padres<br>de<br>familia.<br>• Promover trabaio<br>en equipo. | <b>Twitter</b><br>Tumblr                                                   | · Se puede buscar información de diversos temas por medio de<br>las etiquetas.<br>· Envío de imágenes y enlaces a otras páginas web o recursos.<br>· Envío de mensaje públicos o privados.<br>• Se puede conectar con Facebook.<br>· Cada publicación tiene una URL propia para poder compartir.<br>• Se puede personalizar.<br>• Se puede conectar con Facebook y Twitter.<br>· Cada publicación tiene una URL propia para poder compartir en<br>Facebook, Twitter o a un correo electrónico.<br>· Se puede compartir: texto, imágenes animadas, enlaces, audio y<br>video.<br>· Las publicaciones se pueden programar.<br>· Tiene configuración para publicaciones privadas.<br>• Se pueden enviar mensajes entre blogs. | • No almacena archivos.<br>· Los archivos de audio no deben<br>rebasar los 10 MB, los de video 100<br><b>MB</b><br>· Solo se pueden subir 10 imágenes<br>por cada publicación. |
|                                                                                                    |                                                                                                    |                                                                            |                                                                                                    |                                                                                                    |
|                                                                                                    |                                                                                                    |                                                                            |                                                                                                    |                                                                                                    |
|                                                                                                    |                                                                                                    |                                                                            | compartir por medio de Facebook o Twitter.                                                                                                    | • Únicamente se pueden compartir                                                                                                    |
|                                                                                                    |                                                                                                    |                                                                            | · Proporciona el código de embebido de la publicación.                                                                                                    | imágenes.                                                                                                    |
|                                                                                                    |                                                                                                    | Pinterest                                                                  | · Se comentan las imágenes publicadas.                                                                                                    | • La ayuda del sitio está en inglés.                                                                                                    |
|                                                                                                    |                                                                                                    |                                                                            | · Las fotos o imágenes se publican en su tamaño original.                                                                                                    |                                                                                                    |
|                                                                                                    |                                                                                                    |                                                                            | · Se puede subir una imagen desde la computadora o tomar la<br>URL de una imagen de algún sitio web.                                                                                                    |                                                                                                    |
|                                                                                                    | o comunidad, vinculados                                                                                                    | material<br>• Desarrollar<br>habilidades<br>de<br>comunicación<br>escrita. |                                                                                                    | • La interfaz es personalizable.<br>· Se puede conectar con Facebook.<br>· Cada imagen publicada tendrá una URL propia para poder                                              |

**Figura 14:** Herramientas de Comunicación Asincrónica

| Herramientas para buscar y procesar información |                                                                                                    |                                                                                                    |                                   |                                                                                                    |                                                                                          |  |
|-------------------------------------------------|----------------------------------------------------------------------------------------------------|----------------------------------------------------------------------------------------------------|-----------------------------------|----------------------------------------------------------------------------------------------------|------------------------------------------------------------------------------------------|--|
|                                                 | Estas herramientas permiten buscar información y procesarla para poder elaborara archivos de texto, audio, video e imagen.                                                                                                    |                                                                                                    |                                   |                                                                                                    |                                                                                          |  |
| <b>TIC</b>                                      | <b>Definición</b>                                                                                                    | <b>Algunos usos</b><br>educativos                                                                                                    | <b>Herramientas</b><br><b>TIC</b> | <b>Características</b>                                                                                                    |                                                                                          |  |
|                                                 | Son sitios web que hacen<br>búsquedas en la red. El<br>buscador o motor<br>de<br>búsqueda<br>hace<br>una<br>exploración dentro de su<br>base de datos para arrojar<br>resultados dependiendo<br>palabras que<br>las<br>de<br>utilicemos.                                          | • Buscar<br>materiales como:<br>videos.<br>imágenes,<br>noticias, artículos<br>especializados,<br>etc.<br>· Buscar ejemplos<br>diversos<br>de<br>fenómenos.<br>· Identificar                             | Google                            | · Tiene una de las bases de datos más completas.<br>· La página principal puede ser personalizada.<br>· Puede hacer búsquedas de archivos en específico como<br>imágenes y videos. Para la búsqueda de dichos archivos se<br>pueden colocar filtros extras como fecha o tamaño.                                                                             | • Recolecta datos personales.                                                            |  |
| uscadores<br>$\omega$                           | Ningún buscador posee la<br>base de datos de todas las<br>páginas web por lo que se<br>recomienda<br>contrastar<br>resultados en distintos<br>motores de búsqueda,<br>idiomas y hacer uso de las<br>opciones de búsqueda<br>avanzada<br>para<br>tener<br>resultados más precisos. | materiales<br>que<br>apoyen<br>investigaciones.<br>· Hacer búsquedas<br>información<br>de<br>bases<br>de<br>en<br>datos<br>especializadas.<br>• Buscar<br>información<br>en<br>bibliotecas<br>digitales. | <b>Bing</b>                       | · Tiene un excelente buscador de imágenes.<br>· Cuando se buscan videos, al colocar el cursor sobre ellos se<br>muestra una vista previa.<br>• Se puede conectar con Facebook.<br>· Puede hacer búsquedas de archivos en específico como<br>imágenes y videos. Para la búsqueda de dichos archivos se<br>pueden colocar filtros extras como fecha o tamaño. | · Cuando se buscan videos casi nunca<br>arroja resultados de Youtube en<br>primer lugar. |  |
| <b>Metabusca</b>                                | Un metabuscador es un<br>localiza<br>buscador que<br>información en las bases<br>otros<br>datos<br>de<br>de<br>buscadores ya que carece                                                                                                    | • Buscar<br>información<br>v<br>materiales<br>especializados.                                                                                                    | Google<br>académico               | · Arroja resultados de documentos académicos, resúmenes y citas<br>clave en un campo de investigación.<br>· Tiene filtros avanzados, por ejemplo, intervalos de tiempo o<br>artículos escritos o publicados por autor.<br>· Documentos en 14 idiomas distintos.                                                                                             | · No da como resultados imágenes o<br>videos.                                            |  |

**Figura 15:** Herramientas para Buscar y Procesar Información.

| Herramientas para trabajo en la nube                                                                                                    |                                                                                                    |                                                                                                    |                                       |                                                                                                    |                                                                                                    |  |
|----------------------------------------------------------------------------------------------------|----------------------------------------------------------------------------------------------------|----------------------------------------------------------------------------------------------------|---------------------------------------|----------------------------------------------------------------------------------------------------|----------------------------------------------------------------------------------------------------|--|
| La nube se refiere a servicios que se utilizan a través de Internet, muchos de estos servicios permiten el trabajo en forma colaborativa. |                                                                                                    |                                                                                                    |                                       |                                                                                                    |                                                                                                    |  |
| <b>TIC</b>                                                                                                    | Definición                                                                                                    | Algunos usos<br>educativos                                                                                                    | Herramientas<br><b>TIC</b>            | Características                                                                                                    |                                                                                                    |  |
| Wiki                                                                                                    | Las wikis son páginas<br>web que pueden ser<br>editas<br>por<br>varios<br>usuarios<br>quienes<br>pueden<br>agregar,<br>modificar o eliminar<br>información.<br>Dentro<br>de las wikis se guarda<br>el historial de su<br>elaboración<br>para<br>conocer quiénes y<br>cuándo se modifico el<br>contenido.                                                        | glosario<br>• Generar un<br>sobre un tema en<br>específico.<br>· Elaborar distintos tipos<br>de<br>textos<br>como<br>investigaciones, tareas,<br>informes,<br>ensayos,<br>poesías,<br>cuentos,<br>portafolio<br>de<br>evidencias, etc.<br>· Generar lluvia de ideas.<br>· Repositorio<br>de<br>información. | Wikispace                             | · Permite introducir, texto, imágenes, audio, video,<br>enlaces y widgets diversos.<br>· Se pueden introducir comentarios en el texto de la<br>página.<br>· Se puede invitar a varios miembros para editar la<br>página web.<br>· Se puede descargar el historial de edición de la<br>wiki.                                                                                                    | · Solo permite subir archivos menores a 10MB.<br>· Se puede almacenar hasta 0.5 GB de<br>información.                                                                                                    |  |
| Ofimática en la                                                                                                    | ofimática es el<br>La<br>de<br>conjunto<br>herramientas<br>informáticas<br>que<br>sirven para optimizar<br>el trabajo en la oficina<br>como el procesador de                                                                                                    | • Elaborar<br>trabajos,<br>tareas, investigaciones<br>de manera colaborativa.                                                                                                    | <b>Google Drive</b>                   | · Permite generar documentos, presentaciones,<br>hojas de cálculo, formularios y dibujos.<br>· Se puede almacenar archivos de música y video.<br>· Permite ordenar los archivos por carpetas<br>· Varias personas pueden trabajar en un archivo al<br>mismo tiempo.<br>· Se puede compartir de forma pública o privada.                                                                                                    | · 15 GB de almacenamiento<br>· Lo editores de documentos, presentaciones,<br>hojas de cálculo, formularios, y dibujos<br>carecen de algunas funcionalidades que se<br>tiene en la versión de software de escritorio.<br>. No se pueden subir archivos de texto mayores<br>de 2MB<br>· Las hojas de cálculo no deben rebasar los 20 |  |
|                                                                                                    | texto, hoja de cálculo<br>presentador.<br>y<br>Muchas de<br>estas                                                                                                    |                                                                                                    |                                       | · Cada archivo generado tiene una URL que puede<br>ser compartida por medio de correo electrónico,<br>Facebook, Twitter o Google +                                                                                                    | MB y las presentaciones digitales 50 MB.                                                                                                    |  |
|                                                                                                    | herramientas en la<br>actualidad se pueden<br>elaborar<br>sin<br>la<br>necesidad de comprar<br>e instalar software en<br>una computadora, lo<br>único que se necesita<br>es conexión a internet.<br>Debe recalcarse que<br>de<br>muchas<br>estas<br>herramientas<br>no<br>contienen todas las<br>opciones de edición<br>que posee el software<br>de escritorio. |                                                                                                    | <b>Skydrive</b>                       | · Se pueden crear documentos de Word, libros de<br>Excel, presentaciones de Power Point, bloc de<br>notas de OneNote y encuestas de Excel.<br>· Permite generar el código HTML para incrustar los<br>audios o archivos en páginas web.<br>· Permite ordenar los archivos por carpetas<br>· Varias personas pueden trabajar en un archivo al<br>mismo tiempo.<br>· Cada archivo generado tiene una URL que puede<br>ser compartida por ejemplo en redes sociales.<br>· Los archivos se pueden compartir directamente en<br>las redes sociales de Facebook, Twitter, y LinkedIn<br>· Los archivos se pueden compartir por medio de<br>una URL con diferentes tipos de permisos como:<br>solo lectura, ver y editar y publico. | · 7 GB de almacenamiento<br>· Los editores de documentos, presentaciones,<br>hojas de cálculo, formularios, y dibujos<br>carecen de algunas funcionalidades que se<br>tiene en la versión de software de escritorio.                                                                                                    |  |
| Multimedia                                                                                                    | Aplicaciones web que<br>permiten<br>editar<br>multimedia<br>como<br>audio, video e imagen.<br>No se necesita instalar<br>ningún<br>tipo<br>de<br>software en nuestra                                                                                                    | Editar trabajos en audio                                                                                                    | <b>FileLab Audio</b><br><b>Editor</b> | · La edición que permite es básica, por ejemplo<br>recortar un audio, igualar el sonido de una pista, y<br>aguardarlo en otro formato.                                                                                                    | · Solo funciona correctamente en navegadores<br>Firefox y Chrome.<br>· Se debe instalar un complemento en el<br>navegador.                                                                                                    |  |
|                                                                                                    | computadora para su<br>utilización, solo se<br>necesita conexión a<br>internet.                                                                                                    | Editar imagen.                                                                                                    | Pixlr                                 | · No es necesario el registro para poder utilizarlo.<br>· Tiene una gran cantidad de filtros.<br>· Es simple y fácil de usar                                                                                                    | · No soporta editar imágenes muy pesadas.                                                                                                    |  |

**Figura 16:** Herramientas para Trabajo en la Nube

| Herramientas específicas para la educación |                                                                                                    |                                                                                                    |                                            |                                                                                                    |                                                                                                    |  |
|--------------------------------------------|----------------------------------------------------------------------------------------------------|----------------------------------------------------------------------------------------------------|--------------------------------------------|----------------------------------------------------------------------------------------------------|----------------------------------------------------------------------------------------------------|--|
|                                            | Son herramientas que tiene un uso enfocado a la educación.                                                                                                    |                                                                                                    |                                            |                                                                                                    |                                                                                                    |  |
| <b>TIC</b>                                 | Definición                                                                                                    | <b>Algunos usos</b><br>educativos                                                                                                    | <b>Herramientas</b><br><b>TIC</b>          | Características                                                                                                    |                                                                                                    |  |
| Simuladores                                | Un simulador es tipo<br>de programa educativo<br>en donde se pueden<br>encontrar gráficos o<br>animaciones<br>interactivas.                                                                                                    | · Observar, explorar o<br>manipular<br>un<br>fenómeno determinado.                                                                                                    | <b>PHET</b><br>simuladores<br>interactivos | · Son fáciles de descargar y utilizar.<br>· Están clasificados por materia.                                                                                                    | · Algunos simuladores no se encuentran<br>traducidos aún al español.                                                                            |  |
| <b>LMS</b><br>educativas<br>Plataformas    | plataforma<br>Una<br>educativa<br>$\circ$<br><b>LMS</b><br>(Learning Management<br>System) es un software<br>internet<br>de<br>que<br>permite<br>generar<br>educativos<br>espacios<br>denominados<br>aulas<br>virtuales que pueden<br>integrar: foros, chat,<br>mensajería,<br>páginas<br>cuestionarios,<br>web,<br>encuestas,<br>wikis<br>y<br>blogs. También<br>se<br>pueden<br>asignar<br>calificaciones.<br>compartir<br>archivos<br>diversos<br>como<br>documentos,<br>audios.<br>videos e imágenes.<br>En estos sitios, los<br>alumnos<br>acceden<br>mediante una cuenta<br>que permite mantener<br>el registro de su<br>actividad. | · La mayoría de los LMS<br>poseen cuestionarios o<br>exámenes<br>que<br>el<br>califica<br>sistema<br>automáticamente<br>dependiendo de la<br>configuración.<br>· Dar un seguimiento de<br>la actividad en<br>la<br>plataforma de cada uno<br>de los alumnos.<br>· Compartir información<br>con el grupo y el<br>profesor a través del<br>chat o mensajes.<br>· Dar seguimiento a la<br>discusión de algún tema<br>por medio de los foros.<br>· Enviar y calificar tareas.<br>· Colocar enlaces a sitios<br>información<br>con<br>adicional. | Moodle                                     | · Es de código abierto.<br>· Esta traducido en más de 70 idiomas.<br>· Cuenta con una gran cantidad de foros y<br>comunidades que ayudan a darle soporte.<br>· Los recursos y actividades se pueden crear y<br>configurar fácilmente.<br>· Desde su versión 2 se pueden hacer uso de<br>rúbricas para evaluar.<br>· Se pueden integrar a varios tipos e preguntas en<br>los cuestionarios.<br>· Es compatible con otras aplicaciones como<br>Hotpotatoes o eXe.<br>· Se puede descargar la actividad y las tareas de los<br>usuarios. | · Se necesita un servidor para alojar la<br>plataforma.<br>· Su instalación puede ser complicada si no se<br>cuenta con conocimientos técnicos. |  |

**Figura 17:** Herramientas Específicas para la Educación

| <b>Herramientas Otras</b>                                     |                         |                |                              |                         |  |  |  |
|---------------------------------------------------------------|-------------------------|----------------|------------------------------|-------------------------|--|--|--|
| Son herramientas para elaborar distintos tipos de materiales. |                         |                |                              |                         |  |  |  |
| Usos                                                          | <b>Herramientas TIC</b> |                | Usos                         | <b>Herramientas TIC</b> |  |  |  |
|                                                               | <b>Popplet</b>          |                |                              | Infogr.am               |  |  |  |
| <b>Mapas</b>                                                  | <b>Mindjet</b>          |                | Infografías                  | Easel.ly                |  |  |  |
| conceptuales y<br>mentales                                    | Mind42                  |                |                              | <b>Picktochart</b>      |  |  |  |
|                                                               | <b>Mindomo</b>          |                | <b>Pizarras</b><br>digitales | <b>Padlet</b>           |  |  |  |
|                                                               | <b>Bubbl.us</b>         |                | colaborativas                | <b>RealTimeBoard</b>    |  |  |  |
|                                                               | Draw.io                 |                | Comics                       | <b>Pixton</b>           |  |  |  |
| Diagramas de                                                  | Cacoo                   |                |                              | Chogger                 |  |  |  |
| flujo                                                         |                         |                | Elaborar                     | Prezi                   |  |  |  |
|                                                               | Creately                | presentaciones | Powtoon                      |                         |  |  |  |
|                                                               |                         |                |                              | <b>Go Animate</b>       |  |  |  |
| <b>Murales</b>                                                | Glogster                |                | <b>Hacer apuntes</b>         |                         |  |  |  |
| multimedia                                                    | Mural.ly                |                |                              | <b>Evernote</b>         |  |  |  |

**Figura 18:** Herramientas Otras

## **RECOMENDACIONES**

El rol del docente en entornos virtuales de aprendizaje debe ser definido y supervisado, lo que permite mejorar la motivación, la participación, la reflexión y la discusión entre los estudiantes. Dentro del seguimiento tutoral es importante que se tengan las siguientes características:

- Habilidad, metodología y técnicas para utilizar los instrumentos del entorno virtual.
- Conocimientos temáticos y orientación del aprendizaje.
- Motivación y dinamización del aprendizaje.
- Capacidad de comunicación e interacción.

Este seguimiento tutoral es muy importante para mantener al estudiante interesado sobre el curso que está tomando ya que debido a la modalidad es muy común que después de cierto tiempo el estudiante pierda el interés sobre los cursos.

El tutor debe de servir como medio de vinculación entre el alumno y la institución, programa o curso. La tutoría pone en funcionamiento y dinamiza un sistema de educación a distancia. La tutoría hace que el alumno no se sienta solo o abandonado durante su proceso de aprendizaje a distancia.
La tutoría debe ser oportuna, es decir, debe responder sin demora a las necesidades y dificultades de los alumnos en el momento preciso en que estos la requieran. Flexible, se refiere a que debe adecuarse a las condiciones y circunstancias de cada alumno, lo mismo que discriminar el empleo de sus estrategias de acuerdo con los temas, asignaturas o cursos que los alumnos estén estudiando por la modalidad a distancia.

Además de que es recomendable realizar un buen diseño instruccional en el que nos sean repetitivas las actividades a realizar o la utilización de los mismos recursos de la plataforma que se utiliza o de Web 2.0 ya que esto también puede ocasionar el desinterés del estudiante.

Es recomendable que los contenidos sean interactivos (que inviten a la reflexión y el análisis, que permitan la autoevaluación.

# **CAPÍTULO 3. MATERIALES Y MÉTODOS**

#### **Tipos de LMS**

Claudio Ariel Clarenc, señala que los LMS pueden ser de tres tipos: de uso comercial (o propietario), de software libre y en la nube.

#### **Comercial**

Son de uso licenciado, es decir que para su uso hay que abonar a alguna empresa, ya sea la que desarrolló el sistema o la que lo distribuye. Son sistemas generalmente robustos y bastante documentados. Con diversas funcionalidades que pueden expandirse de acuerdo con las necesidades y presupuesto del proyecto. Es decir que, cuanto más completo sea el paquete que abone, más servicios recibirá a cambio, como por ejemplo una mesa de ayuda online durante un determinado tiempo. Entre las más conocidas se encuentran Blackboard, WebCT, OSMedia, Saba, eCollege, Fronter, SidWeb, educativa y Catedr@, entre otras.

#### **Software libre**

Surgieron como una alternativa para hacer más económico un proyecto de formación en línea. Estos LMS generalmente están desarrollados por instituciones educativas o por personas que están vinculadas al sector educativo. Algunas de estas plataformas son de tipo "Open Source" (de código abierto), lo que establece que son de libre acceso, permitiendo que el usuario sea autónomo para manipular ese software, es decir, que una vez obtenido se pueda usar, estudiar, cambiar y redistribuir libremente.

Es variada la gama de funcionalidades que traen cada una de estas plataformas. Hay algunas que pueden equipararse o superar a las comerciales, mientras que otras sólo cuentan con funcionalidades básicas. Entre las más usadas están ATutor, Dokeos, Claroline, dotLRN, Moodle, Ganesha, ILIAS y Sakai.

#### **En la nube**

No son consideradas plataformas LMS propiamente dichas, porque su mayor utilidad es la de permitir el apoyo a la clase presencial, así como el desarrollo de MOOC (Cursos online abiertos y masivos), acrónimo en inglés para Massive Open Online Course. Las más populares son Udacity, Coursera, Udemy, edX, Ecaths, Wiziq y Edmodo, entre otros.

Debido a las herramientas con las que cuenta Moodle como son *orientadas al aprendizaje* (Foros, buscador de foros, soporte de múltiples formatos, e-portafolio, intercambio de archivos, comunicación sincrónica (chat),*comunicación a-sincrónica* (mensajería, correo electrónico, presentación multimedia videoconferencia, wikis), *orientadas a la productividad* (Anotaciones personales o favoritos, calendario y revisión de progreso, buscador de cursos, ayuda en el uso de la plataforma, mecanismos de sincronización y trabajo fuera de línea, control de publicación, páginas caducadas y enlaces, novedades del curso), *implicación delos estudiantes* (Grupos de trabajo, autovaloraciones, grupos de estudio, perfil del estudiante), *soporte* (Autenticación de usuarios, registro de estudiantes, auditoría), *Publicación decursos y contenidos* (Test y resultados automatizados, administración del curso, seguimiento del estudiante, apoyo al creador del curso, calificación en línea), *Diseño y planes de estudio* (Conformidad con la accesibilidad, la reutilización y compartición de contenidos, plantillas de cursos, personalización del entorno, conformidad con el diseño de la educación). Además de estas herramientas se cuenta con interactividad, flexibilidad, escalabilidad, y estandarización, por eso se decide implementar el modelo en esta plataforma por lo cual es necesario contar con las siguientes características mínimas en cuanto a Hardware.

 Espacio de disco: 160 MB libres (mínimo) más cuanto baste para almacenar los materiales. 5GB es probablemente un mínimo realista.

 Memoria: 256 MB (mínimo), 1GB o más es fuertemente recomendado. La regla usual es que Moodle puede soportar de 10 a 20 usuarios concurrentes por cada GB de RAM, pero esto variará dependiendo de su combinación específica de hardware y software y el tipo de uso que les dé.

En cuanto al Software la instalación es basada en el servidor LAMP: Linux: por el sistema operativo GNU/Linux. Apache: el servidor de páginas Web, MySQL: el gestor de bases de datos PHP: el lenguaje de programación utilizado para la creación de sitios Web dinámicos.

El sistema operativo que se utiliza en el área académica de TIC debido a la seguridad y estabilidad proporcionada es la distribución Debiansqueeze 7.7.

#### **Servidor Apache**

La definición más sencilla de servidor web, que es un programa especialmente diseñado para transferir datos de hipertexto, es decir, páginas web con todos sus elementos (textos, widgets, baners, etc). Estos servidores web utilizan el protocolo http. Los servidores web están alojados en un ordenador que cuenta con conexión a Internet. El web server, se encuentra a la espera de que algún navegador le haga alguna petición, como por ejemplo, acceder a una página Web y responde a la petición, enviando código HTML mediante una transferencia de datos en red.

Apache es el servidor web hecho por excelencia, su configurabilidad, robustez y estabilidad hacen que cada vez millones de servidores reiteren su confianza en este programa. Corre en una multitud de Sistemas Operativos, lo que lo hace prácticamente universal.Apache es una tecnología gratuita de código fuente abierto. El hecho de ser gratuito es importante pero no tanto como que se trate de código fuente abierto. Esto le da una transparencia a este software de manera que si queremos ver que es lo que estamos instalando como servidor, lo podemos saber, sin ningún secreto, sin ninguna puerta trasera.

Apache es un servidor altamente configurable de diseño modular. Es muy sencillo ampliar las capacidades del servidor Web Apache. Actualmente existen muchos módulos para Apache que son adaptables a este.Apache trabaja con gran cantidad de Perl, PHP y otros lenguajes de script.

Apache te permite personalizar la respuesta ante los posibles errores que se puedan dar en el servidor. Es posible configurar Apache para que ejecute un determinado script cuando ocurra un error en concreto.Tiene una alta configurabilidad en la creación y gestión de logs. Apache permite la creación de ficheros de log a medida del administrador, de este modo puedes tener un mayor control sobre lo que sucede en tu servidor.

#### **Gestor de base de datos MySQL**

MySQL (cuya sigla en inglés se traslada a My Structured Query Language o Lenguaje de Consulta Estructurado) se describe a sí mismo como "el sistema más popular de gestión de bases de datos SQL de código abierto, desarrollado, distribuido y mantenido por MySQL AB, que es una compañía de código abierto de segunda generación que conjuga los valores y metodología del código abierto con un exitoso modelo de negocio.

Una de las características más interesantes de MySQL es que permite recurrir a bases de datos multiusuario a través de la web y en diferentes lenguajes de programación que se adaptan a diferentes necesidades y requerimientos. Por otro lado, MySQL es conocida por desarrollar alta velocidad en la búsqueda de datos e información, a diferencia de sistemas anteriores. Las plataformas que utiliza son de variado tipo y entre ellas podemos mencionar LAMP, MAMP, SAMP, BAMP y WAMP (aplicables a Mac, Windows, Linux, BSD, Open Solaris, Perl y Phyton entre otras).

El programa MySQL se usa como servidor a través del cual pueden conectarse múltiples usuarios y utilizarlo al mismo tiempo.

Durante la instalación de MOODLE se crea una BD donde se almacena toda la información referente a la plataforma: cursos, actividades, módulos, usuarios, entre otros. Para determinar las tablas donde se almacenan los datos de la interacción de estudiantes con OA se hizo un análisis de dicha BD y posteriormente, se establecieron las consultas SQL.

#### **PHP**

La sigla PHP identifica a un lenguaje de programación que nació como Personal Home Page (PHP) Tools. Fue desarrollado por el programador de origen danés [Rasmus Lerdorf](http://es.wikipedia.org/wiki/Rasmus_Lerdorf) en 1994 con el propósito de facilitar el diseño de páginas web de carácter dinámico.

PHP es el lenguaje de script en que Moodle está desarrollado. Está integrado con su servidor web. El servidor web detecta (por su extensión) las páginas PHP y las envía a PHP para que se ejecuten. PHP debe de estar instalado y configurado apropiadamente para que Moodle funcione adecuadamente (o que simplemente funcione).

Si bien existen alternativas para todos los gustos, muchos consideran PHP como una herramienta indispensable a la hora de desarrollar un sitio Web. En principio, permite establecer una conexión con la base de datos, a través de lo cual es posible, por ejemplo, presentar en pantalla datos personales del cliente cuando éste lo requiera. Pero la característica más importante de PHP es que permite modificar dinámicamente el contenido de una página, lo cual resulta esencial hoy en día

#### **Moodle 2.6**

Moodle es un completo sistema para la creación y administración de cursos, es un software diseñado para ayudar a los educadores a crear cursos en línea de alta calidad y entornos de aprendizaje virtuales. Tales sistemas de aprendizaje en línea son algunas veces llamados VLEs (Virtual Learning Environments) o entornos virtuales de aprendizaje.

La palabra Moodle originalmente es un acrónimo de Modular Object-Oriented Dynamic Learning Environment (Entorno de Aprendizaje Dinámico Orientado a Objetos y Modular).

Una de las principales características de Moodle sobre otros sistemas es que está hecho en base a la pedagogía social constructivista, donde la comunicación tiene un espacio relevante en el camino de la construcción del conocimiento. Siendo el objetivo generar una experiencia de aprendizaje enriquecedora.

Una de las fortalezas de Moodle es que es Software Libre. Esto significa que su creador inicial, al momento de publicarlo en Internet, decidió utilizar la Licencia Pública GNU (GPL) y por lo tanto puede ser utilizado sin pagar "licencias". La institución que lo instale está autorizada a copiar, usar y modificar Moodle. En consecuencia, la plataforma Moodle conforma un sistema permanentemente activo, seguro y en constante evolución.

En cuanto a la plataforma Moodle se trabajó con la versión 2.6 ya que cuanta con las siguientes mejoras en cuanto a versiones anteriores:

#### Para profesores

Permite realizar anotaciones en el navegador a archivos PDF subidos, asignación y flujo de trabajo para calificar mejorados, retroalimentación mejorada en la Puntuación Basada en certeza, editar fácilmente actividades y recursos del curso, añadir un formato de curso de actividad única,

Para Administradores y mánagers (gestores)

Permite el uso de herramienta para la creación masiva de cursos, gestión agilizada de curso y categoría, crea campos de nombre adicionales, importa y exportar definiciones de rol, respalda y restaura cursos grandes,

#### Para todos los usuarios

Un editor TinyMCE más amistoso al usuario, accede a archivos desde Microsoft Skydrive, manejo mejorado del calendario con soporte para calendarios múltiples, recuperación simplificada de nombre\_de\_usuario y contraseña, manejo mejorado de archivos en el editor TinyMCE, mejor diseño responsivo.

#### **RESULTADOS OBTENIDOS**

Se actualizo la plataforma Moodle a una versión más actual además de realizar la personalización de acuerdo al Área Académica de Tecnologías de la información, con la finalidad de que para el estudiante el entorno virtual de aprendizaje le sea familiar con la carrera que está cursando y la institución educativa en la que se encuentra, además de presentar un entorno más amigable tanto para el estudiante como para el docente proporcionando la integración de nuevos recursos y plugins de una forma más sencilla.

La metodología desarrollada se analizó de tal manera que cumpliera con los requisitos establecidos por el modelo educativo de las Universidades Tecnológicas y el aprendizaje basado en competencias, de tal manera que el estudiante cuente con todos los recursos necesarios para garantizando su aprendizaje además de que al final del curso se debe tener su retroalimentación sobre el curso, seguimiento y desempeño tutoral.

En cuanto al diseño instruccional es de suma importancia su desarrollo ya que eso permitirá tener una adecuada estructuración de la asignatura a cursar, garantizando la planeación de las actividades que se desarrollarán en cuanto a la apertura, desarrollo y cierre de cada secuencia didáctica, así como determinar los recursos necesarios para el aprendizaje del estudiante.

#### **CONCLUSIONES**

La educación en línea es mucho más que la simple aplicación de la informática al proceso de enseñanza – aprendizaje, está transformando la estructura paradigmática de los procesos educativos en todos sus aspectos, desde la administración y el soporte técnico hasta transmisión del conocimiento. Por lo tanto, la educación en línea utilizando TIC, se está convirtiendo en un punto de referencia para analizar el actual modelo dominante en las instituciones.

El éxito del B-Learning es contar con una estructura bien fundamentada y un seguimiento adecuado por lo cual es importante contar con una metodología a seguir para el proceso de enseñanzaaprendizaje ya que en la actualidad la educación a distancia es el futuro de la educación el contar con una LMS adecuado a las necesidades de la institución es de suma importancia por lo que es necesario contar con la metodología adecuada para el proceso enseñanza-aprendizaje así como como la estructura básica de los entornos de aprendizaje en donde el estudiante pueda identificar los aspectos más relevantes tanto de la asignatura, del docente y por supuesto un contenido bien pedagógico bien estructurado así como la secuencias de actividades y evidencias que garanticen que el estudiante ha obtenido las competencias pertinentes a cada asignatura o a cada programa de estudios.

Otro punto importante a considerar dentro de los LMS es la integración de las herramientas virtuales (chat‐ email foro, Website) con las que los estudiantes y profesores pueden interactuar de manera fluida para actualizar y reforzar los conocimientos adquiridos.

La integración de las herramientas virtuales en la aplicación de la práctica docente aumenta la autoestima de las personas que interactúan en la plataforma, despertando un mayor interés en el proceso de enseñanza aprendizaje mejorando los resultados del nivel académico que brindan los centros de estudio.

El diseño instruccional no debe dejarse de lado en la producción e implementación de ningún recurso educativo o ambiente virtual de aprendizaje. Dicho diseño es la carta de navegación para el equipo de producción, tutores y estudiantes. Ya que en la actualidad el enfoque es de educación por competencias, que promueve una transformación completa de los planes de estudio en proyectos de formación, lo que exige una planificación integral que incluye explicitar objetivos y resultados esperados. Así como, definir una organización modular en unidades que permitan lograr esos objetivos, incluyendo materiales de estudio, herramientas de comunicación y actuaciones

interdisciplinares en un diseño de actividades que corroboren el enfoque. Para ello es necesario seleccionar metodologías que respondan al conjunto de objetivos y que tengan en cuenta los recursos disponibles o proyectados de manera razonable y la preparación de un plan de evaluación de los procesos y de los resultados, garantizando a través del diseño Instruccional y de los procedimientos que utiliza, el rigor y la validez de todo el proceso.

Los elementos pedagógicos aplicados a los ambientes virtuales de aprendizaje deben considerar los aspectos a los que se enfrentará el estudiante, siendo la planeación aquella que determinará los procesos, técnicas y recursos que se emplearán en la construcción del conocimiento y la adquisición de los aprendizajes esperados.

### **RECOMENDACIONES Y SUGERENCIAS PARA TRABAJOS FUTUROS**

De acuerdo al desarrollo que se tienen en cuanto a E-Learning y B-Learning, al desarrollo de las TIC y las características de los estudiantes en estas modalidades como trabajos futuros se plantean.

El desarrollo de objetos de aprendizaje para ser implementados en la plataforma Moodle

Hacer uso de aplicaciones lúdicas para que proporcionen la capacidad al estudiante de adquirir las competencias establecidas.

Desarrollo de aplicaciones multimedia para la simulación práctica implementada en la plataforma Moodle.

Adecuación y actualización constante de la plataforma Moodle.

### **REFERENCIAS BIBLIOGRÁFICAS**

Alvarez, F., Cardona, P., (S/F). Metodología para el desarrollo de cursos virtuales basado en objetos de aprendizaje. Disponible en: [http://www.willydev.net/descargas/prev/METODOVIRTUAL.pdf\[](http://www.willydev.net/descargas/prev/METODOVIRTUAL.pdf)consultado Agosto 2014].

Amavizca, P., Serna, M., Borbón, A., Metodología de trabajo aplicada por EXICCOM para la elaboración de 30 Cursos Virtuales – Presenciales de programas educativos pertenecientes a la Dirección Académica de Ciencias. En Pizá, R., Cuevas, O., Velarde, M. y Rodríguez, S. (Comp.). Desarrollo de Competencias en Entornos Educativos a Distancia. (pp. 77-84). México: ANUIES-ITSON.

Antúnez, A., González, E,. Chaín, B. (2012). Entornos Virtuales de Aprendizaje: Una Experiencia de Formación en el Núcleo Académico Zulia del Instituto de Mejoramiento Profesional del Magisterio. Memorias III Congreso TIC y Pedagogía. Disponible: http://www.ipb.upel.edu.ve. [Consultado Agosto 2014].

Area, M., San Nicolás M., Fariña B. (2010). Buenas Prácticas de Aulas Virtuales en la Docencia Universitaria Semipresencial. Teoría de la Educación. Educación yCultura en la Sociedad de la Información, 11(3): 7-31.

Aretio, G. (2001), "La educación a distancia de la teoría a la Práctica", Capítulo I, [Documento en línea]. Disponible en: http://exitosos.pbwiki.com/browse/#view=ViewFolder&param=Fase%201 20Investigaci%C3%B3n. [Consultado Agosto 2014].

Buenabad, M., Olán, M., Ramos, G., Murgía.(S/F). Instrumentación didáctica para el diseño de cursos a distancia. Una experiencia en la Universidad Autónoma del Carmen (UNACAR). En Pizá, R., Cuevas, O., Velarde, M. y Rodríguez, S. (Comp.). Desarrollo de Competencias en Entornos Educativos a Distancia. (pp. 68-76). México: ANUIES-ITSON.

Bustos. A.,andColl, C. (2010).Los entornos virtuales como espacios de enseñanza y aprendizaje. Revista Mexicana de Investigación Educativa. 15(44):163-184.

Clarenc, A. (2012). Tipos de LMS, características y requisitos: Procedimientos para seleccionar un LMS disponible en: http://es.scribd.com/doc/100084618/Tipos-de-LMS-caracteristicas-y-requisitos-Procedimientos-para-seleccionar-un-LMS.

Cobo, J. (2009). El concepto de tecnologías de la información. Benchmarking sobre las definiciones de las TICen la sociedad del conocimiento. Zer.14 (27): 295-318.

Chan, M. (2003). Taller de Objetos de Aprendiza je, Encuentro Internacional deCiencias de la Computación, ENC2003, Universidad de Tlaxcala, México.

Díaz, F. (2005). Principios de diseño instruccional de entornos de aprendizaje apoyados con TIC: Un marco de referencia sociocultural y situado. Tecnología y Comunicación Educativas, ILCE-UNESCO, (41), 4-16.

Fernández, C. (2009). Las plataformas E-Learning para la enseñanza y el aprendizaje universitario en Internet. Del mito a la realidad (págs. 45-73). Madrid: Editores Biblioteca Nueva. ISBN 978-84-9742- 944-3.

García, M., Rocha, R., Martínez, A.(2004). E-Learning: Metodología de Enseñanza y Aplicación de las TIC en un Campus Virtual Compartido Interuniversitario, disponible en: [http://umgtechnology.webs.com/e-learning%20Perez\\_Gonzales.pdf](http://umgtechnology.webs.com/e-learning%20Perez_Gonzales.pdf) [consultado Agosto 2014]

Giordano, E. (2004). Apuntes para una crítica de los medios interactivos de la degradación cultural al exhibicionismo tecnológico. Revista Iberoamericana de Educación, No. 36.

Gustafson, K.I and G.C., Power (1991) Survey of instructional development models with an annotated ERIC bibliography, 2nd Ed., Syracuse, NY: ERIC Clearinghouse on Information Resources.

Herrera, M.(2006). Consideraciones para el diseño didáctico de ambientes virtuales de aprendizaje: una propuesta basada en las funciones cognitivas del aprendizaje, Revista Iberoamericana de Educación (pp.1-19), España.

Raposo., R., Aproximación de Metodología Didáctica para la Educación a Distancia en la Universidad LatinoamericanaDisponible en: http://www.revista.unam.mx/vol.3/num2/proyec1/ [consultado Agosto 2014]

Santoveña, S., Metodología Didáctica en Entornos Virtuales de Aprendizaje, disponible en: http://www.ugr.es/~sevimeco/revistaeticanet/Numero3/Articulos/Formateados/metodologia\_didactica. pdf [consultado Agosto 2014]

#### **GLOSARIO**

**B-Learning (**formación combinada, del inglés blended learning) consiste en un proceso docente semipresencial; esto significa que un curso dictado en este formato incluirá tanto clases presenciales como actividades de E-Learning.

**Diseño instruccional**: (Instructional design) "*Systematic and systemic instructional planning including needs assessment, design, evaluation, implementation and maintenance of materials and programs" (ISO/IEC 2382-36).*

**E-Learning:** Actividad que utiliza de manera integrada computadores y redes de comunicación, en la formación de un ambiente propicio para la construcción de la experiencia de aprendizaje. Incluye la entrega de contenidos vía Internet, Extranet, Intranet, audio, vídeo, TV, etc.

**LMS:** (Learning Management System). Software que automatiza la administración de acciones de formación. Un LMS registra usuarios, organiza los diferentes cursos en un catálogo, almacena datos sobre los usuarios, también provee informes para la gestión. Se centra en gestionar cursos creados por gran variedad de fuentes diferentes. Generalmente también se le conoce como plataforma E-Learning.

**SCORM:** (Shareable Courseware Object Reference Model). SCORM (del inglés Sharable Content Object Reference Model) Conjunto de estándares y especificaciones que permite crear objetos de aprendizaje estructurados. Los elementos de la plataforma de SCORM pueden ser combinados fácilmente con otros elementos compatibles para producir reposiciones altamente modulares de materiales de formación.

**Moodle** en inglés, es un acrónimo para Entorno de Aprendizaje Dinámico Modular, Orientado a Objetos. También es un verbo anglosajón que describe el proceso ocioso de dar vueltas sobre algo, haciendo las cosas como se vienen a la mente.

# **ANEXOS: SECUENCIA DIDÁCTICA**

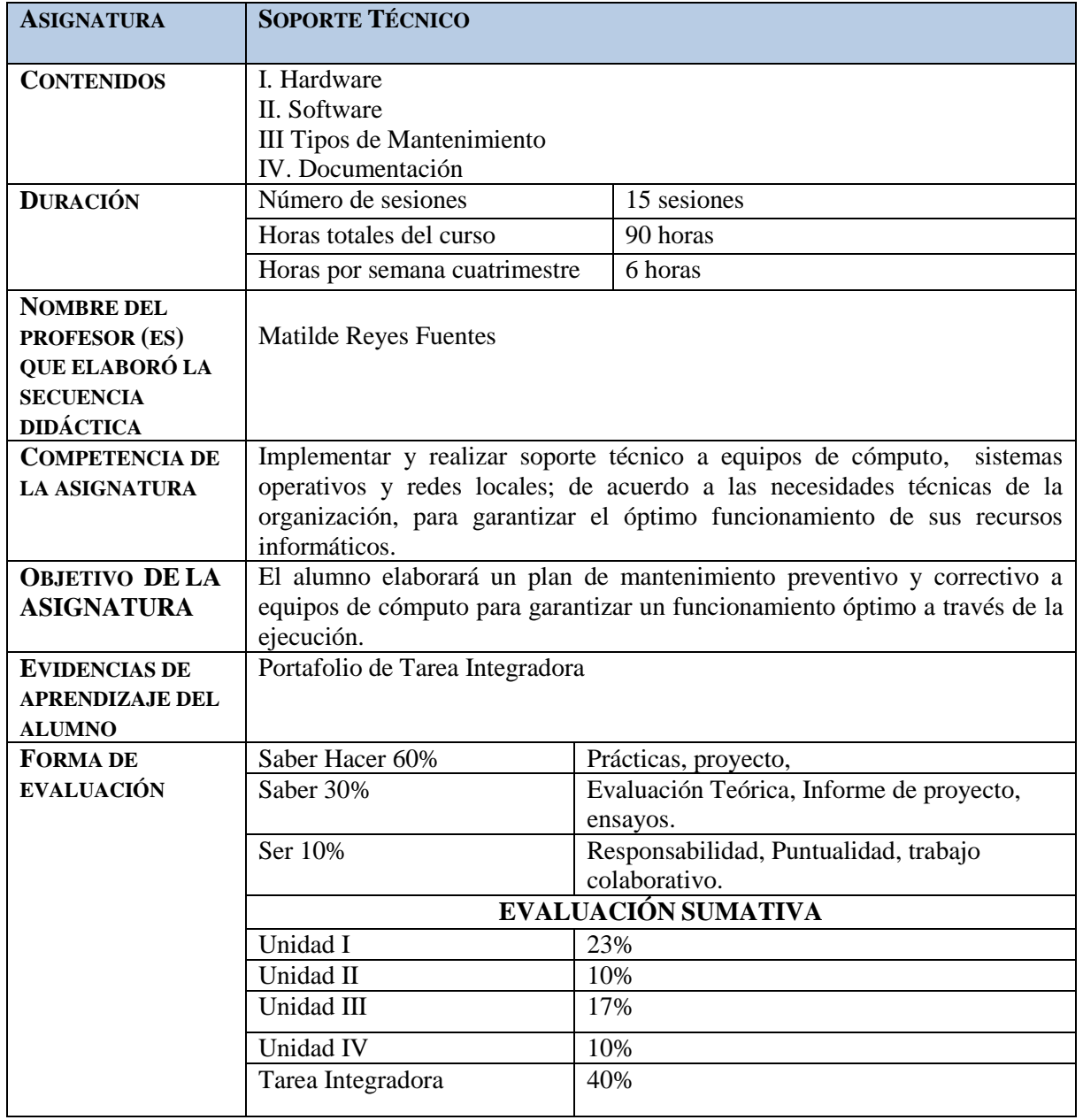

# **Organización del Trabajo**

# **Índice de secuencias**

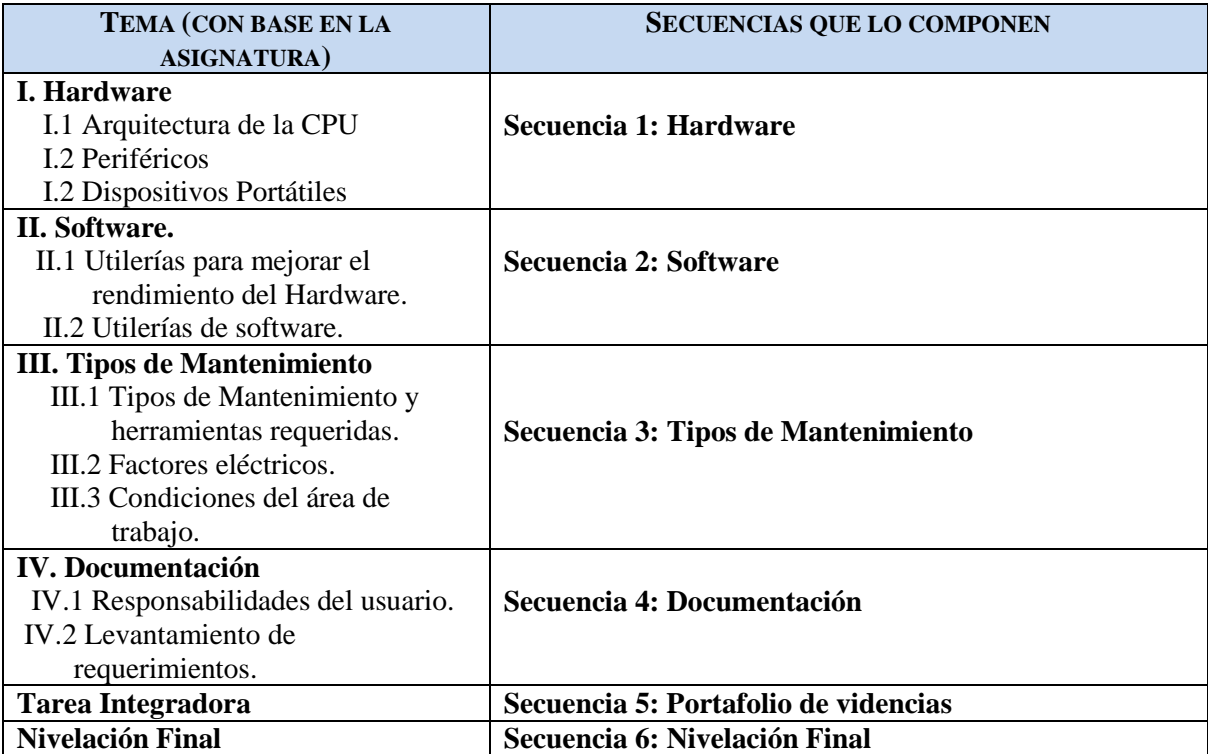

# **Secuencia1: Hardware**

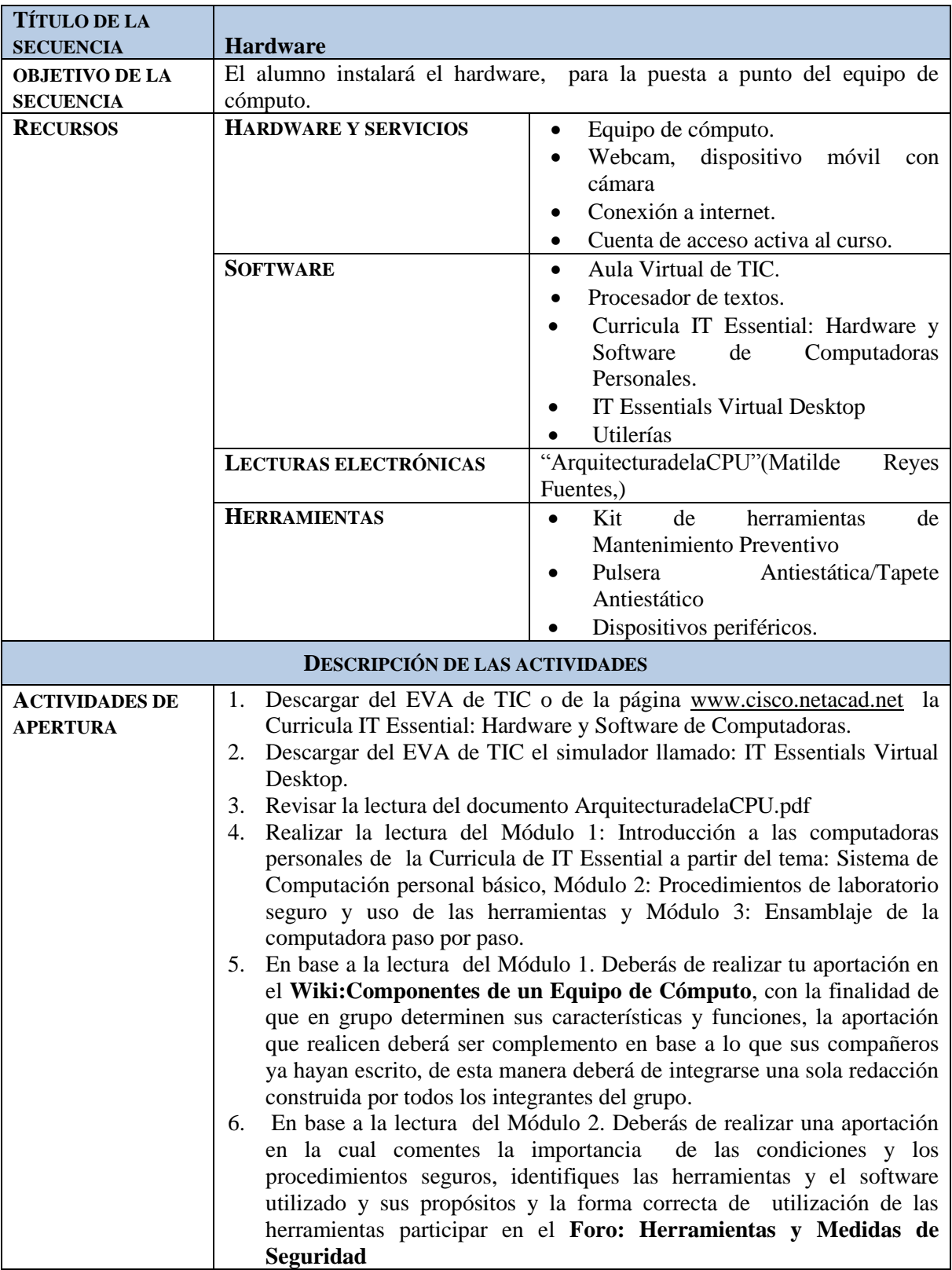

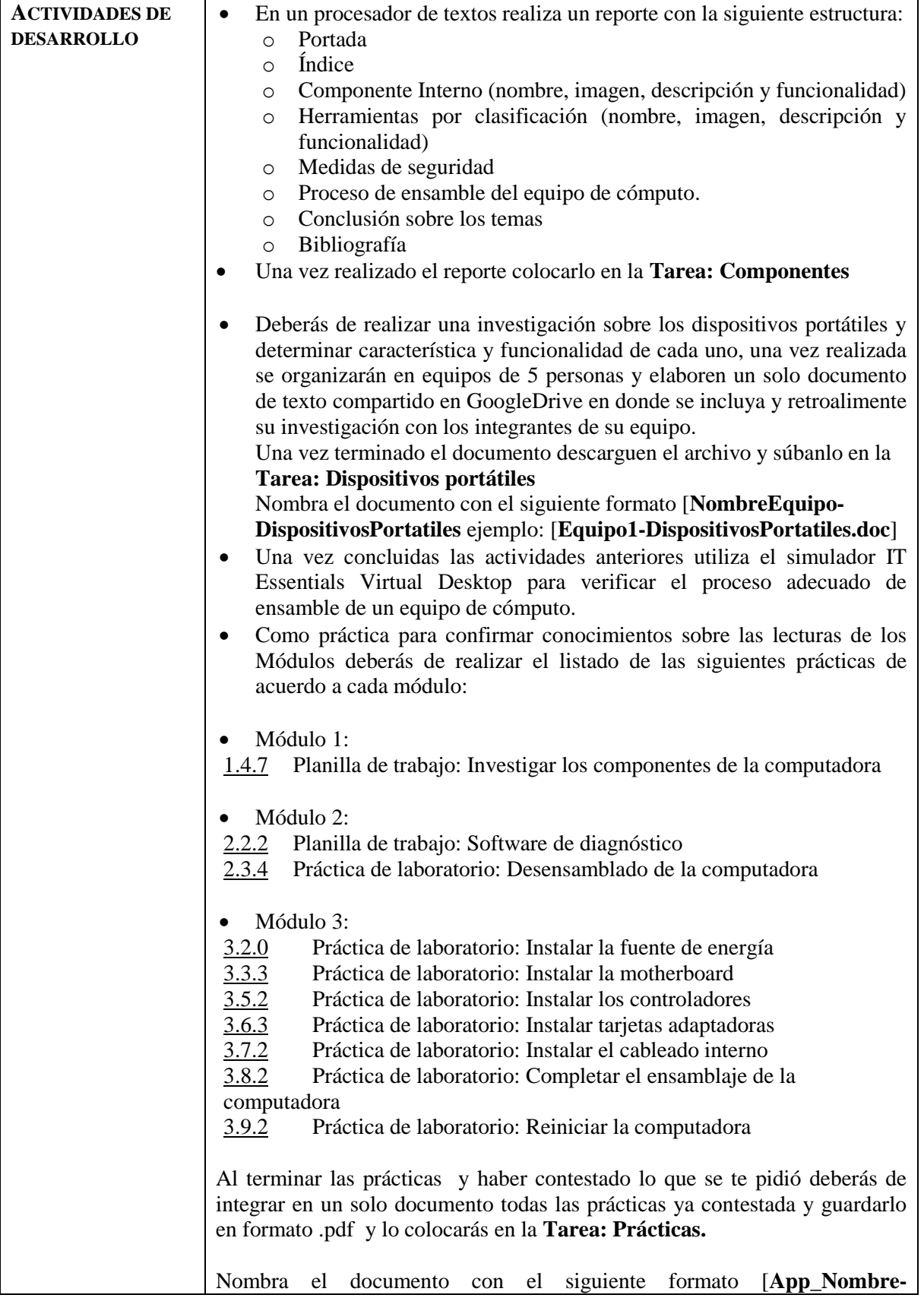

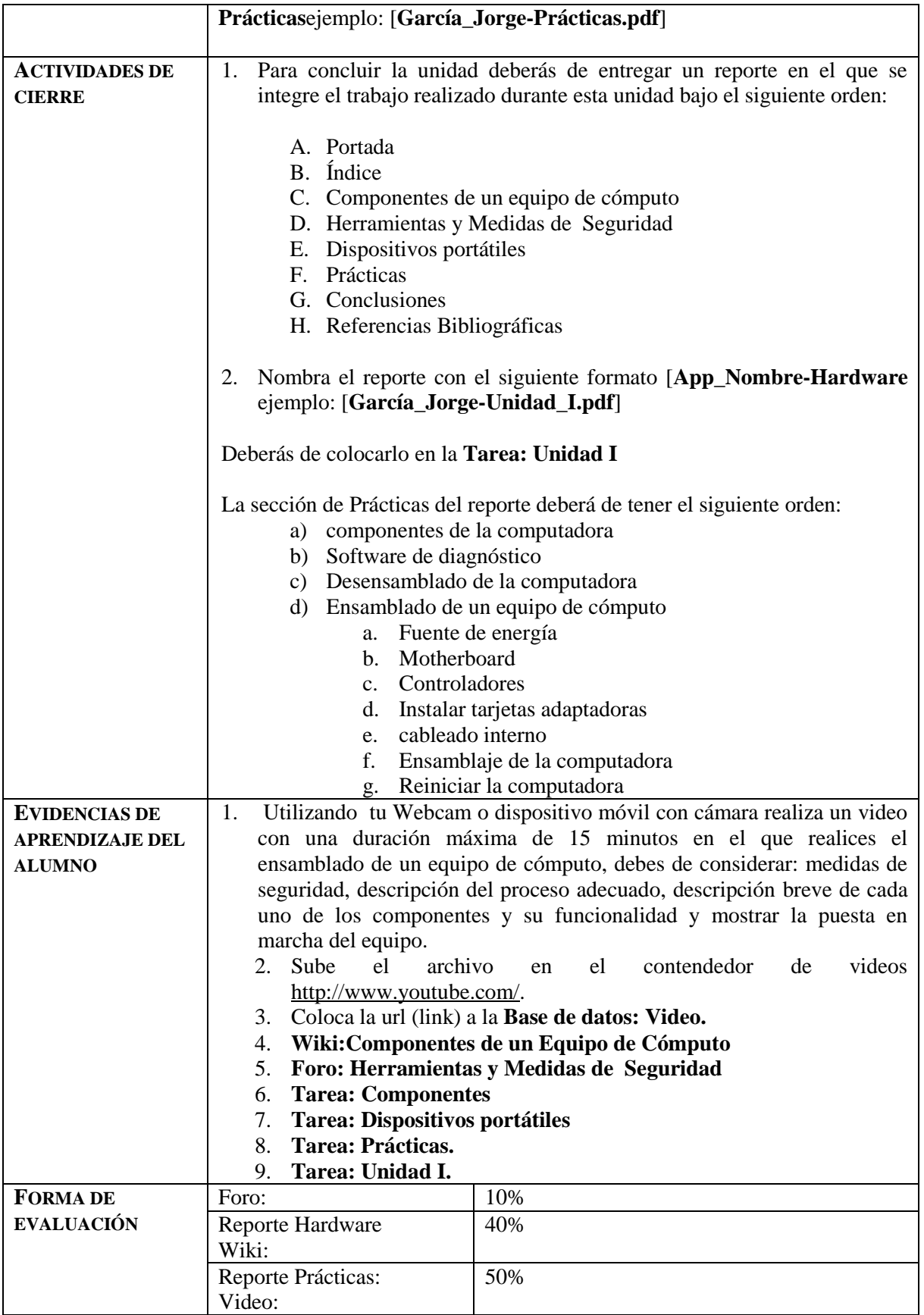

## **Secuencia n: Portafolio de Evidencia**

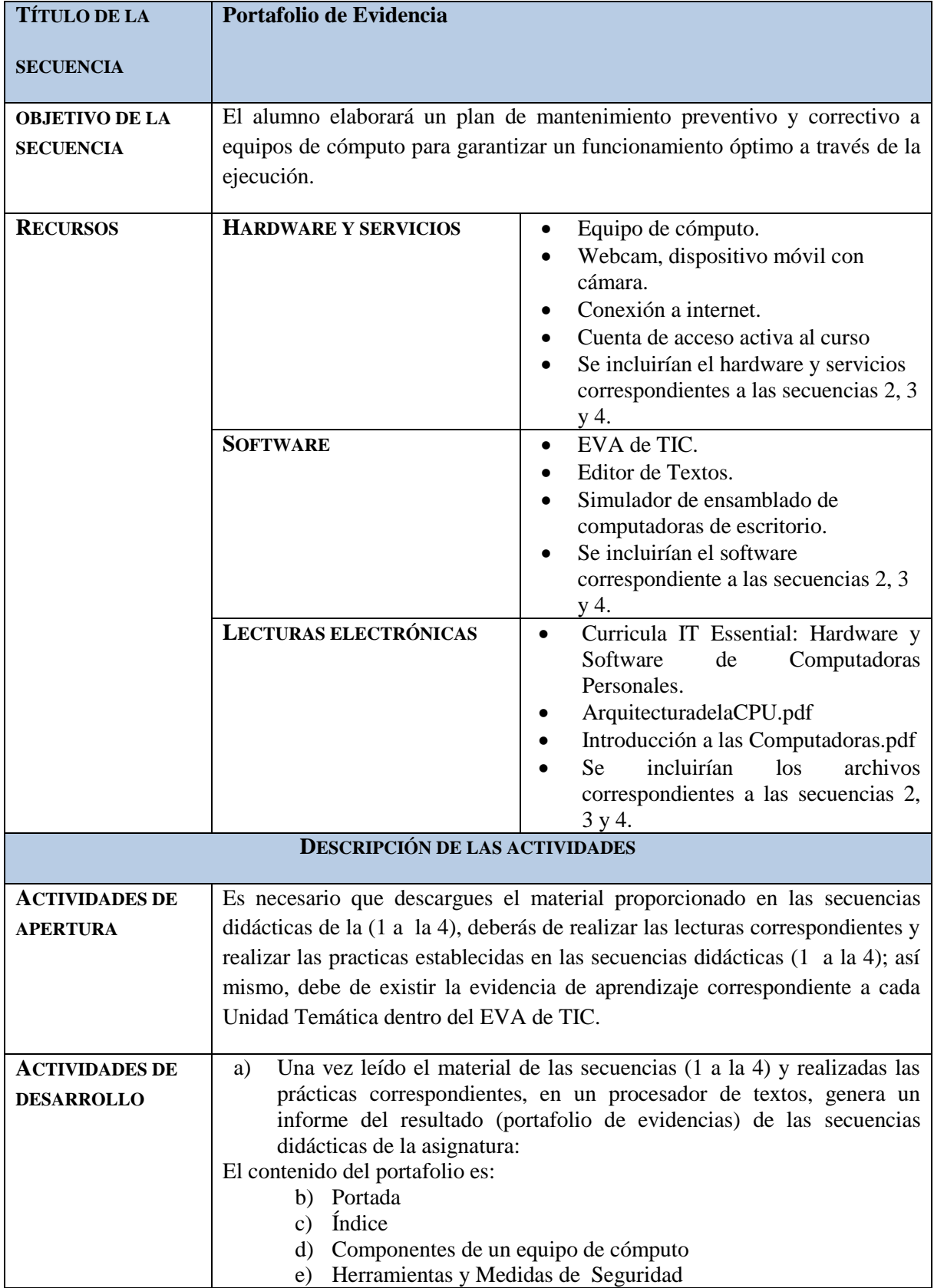

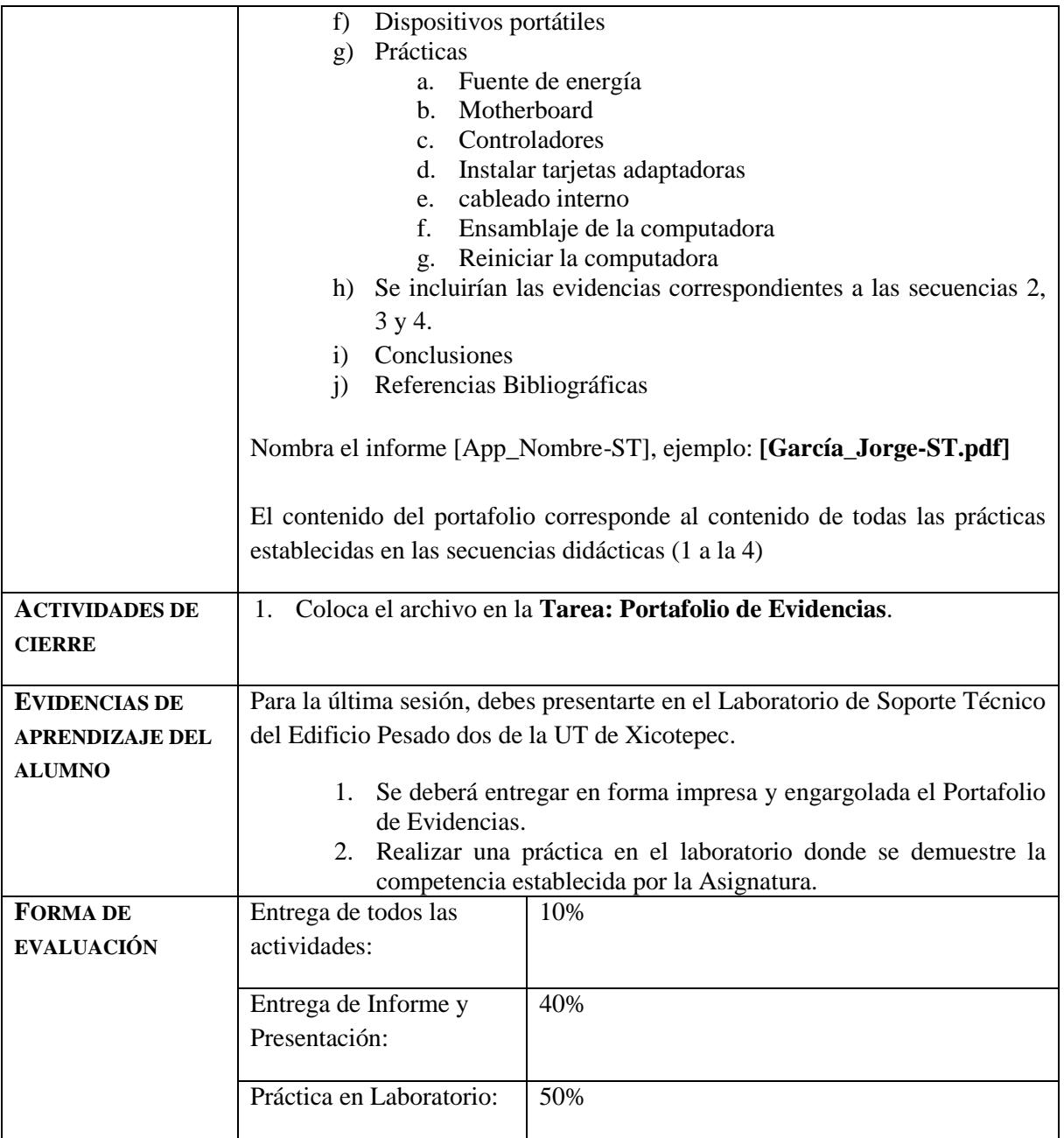

### **Secuencia x: Nivelación Final**

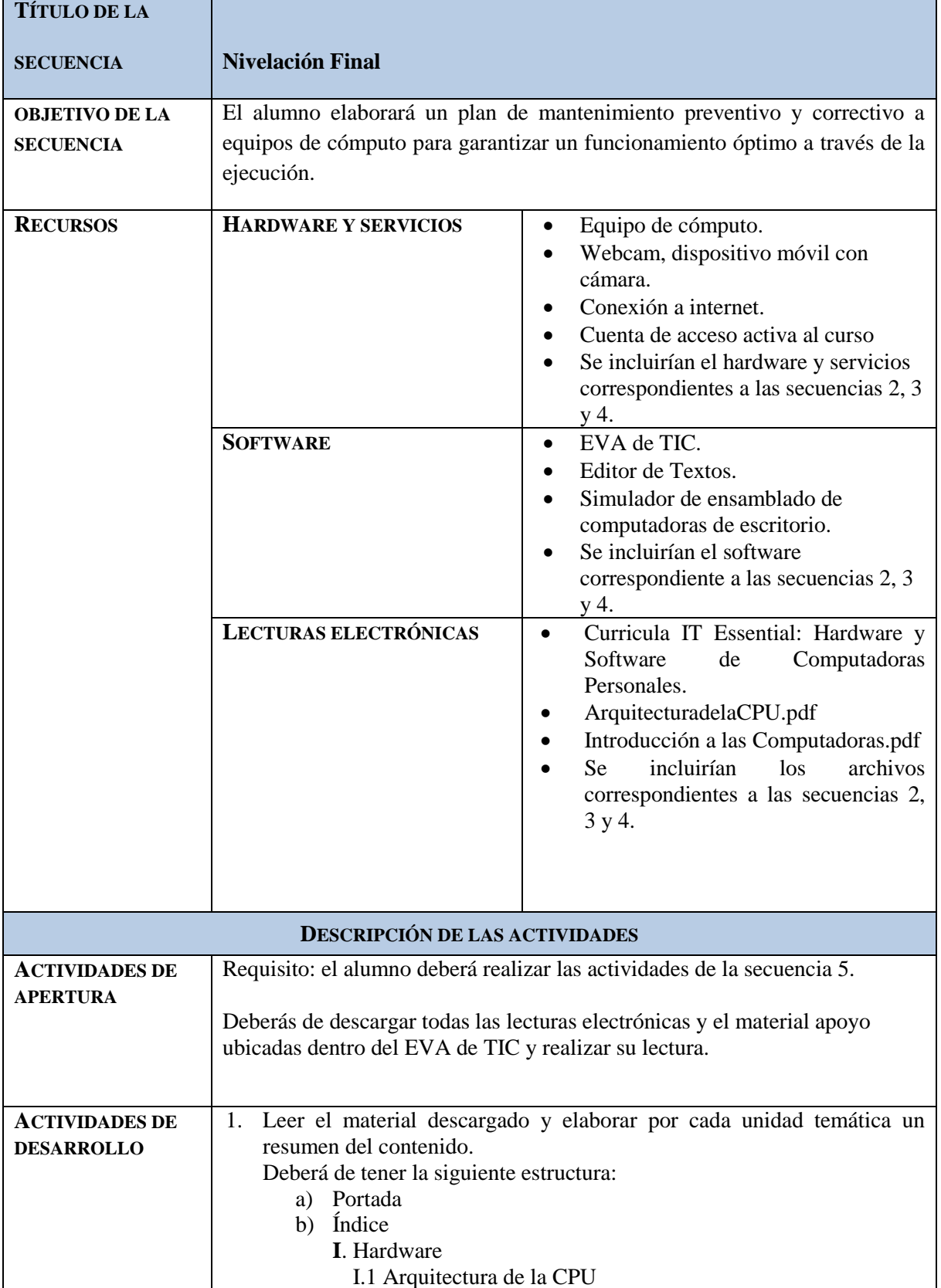

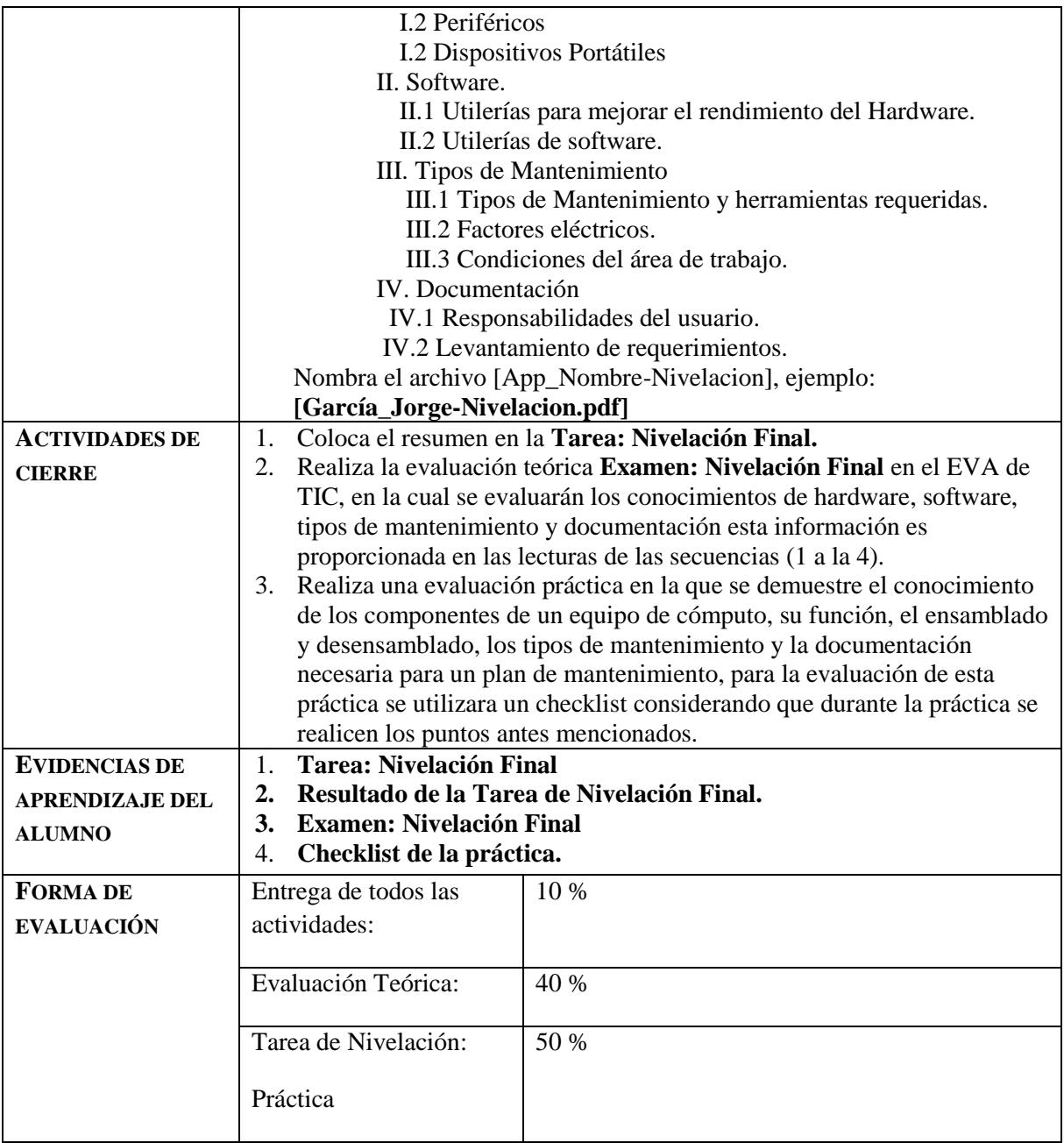